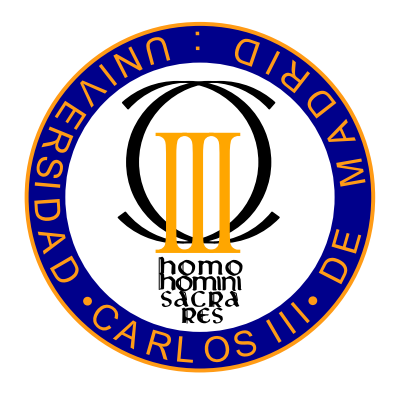

# Universidad Carlos III de Madrid

Escuela politécnica superior

Depto. de Ingeniería de sistemas y automática

Proyecto fin de carrera

# Diseño y construcción de un horno de cerámica.

Carrera: Ingeniería Informática Autor: Joaquín Bish Takeuchi Tutor: D. Ramón Ignacio Barber Castaño Fecha: 20 de marzo de 2009

# **Agradecimientos**

<span id="page-1-0"></span>A mis padres, por la infinita paciencia que han demostrado tener.

A mis amigos, por darme aliento y estar siempre interesados en saber como iba el desarrollo.

A mi tutor, por dirigirme el proyecto y a la vez permitirme la libertad de acción que siempre he deseado.

# **Resumen**

<span id="page-2-0"></span>El objetivo de este proyecto es explicar el proceso seguido en el diseño, construcción, programación, ajuste y pruebas de un horno para cocción de cerámica.

El horno consiste en un hueco de aproximadamente 11 x 11 x 10 cm rodeado de una capa de ladrillos aislantes, fibra cerámica, lana de roca y carcasa de chapa de aluminio. El caldeo es mediante una resistencia ubicada en el interior del hueco, y alimentada por un relé de estado sólido y un transformador.

El controlador del horno consiste en dos placas de circuito impreso, con un microcontrolador de 8 bits, memoria EEPROM, conversor analógico a digital, sensor de temperatura, pantalla LCD alfanumérica, botones, leds indicadores y conexión serie RS-232.

La programación del controlador del horno permite la creación, modificación y selección de programas de cocción, regulando la temperatura mediante un algoritmo similar al PID (pero con la parte proporcional elevada a un número real entre 0 y 1).

La temperatura se sensa mediante un termopar tipo K, compensando la temperatura de la unión fría y aplicando la linealización correspondiente al termopar K.

# **Índice general**

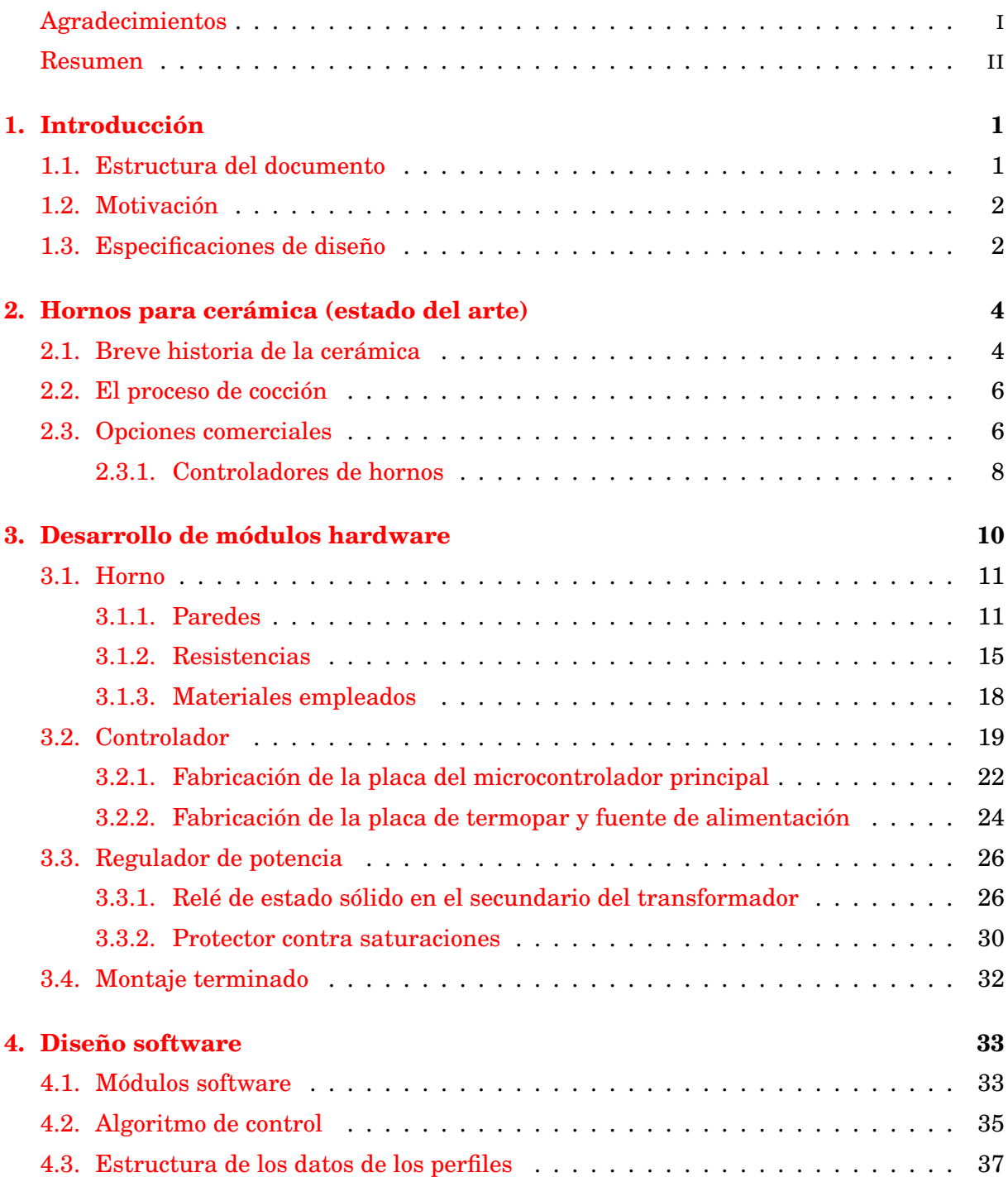

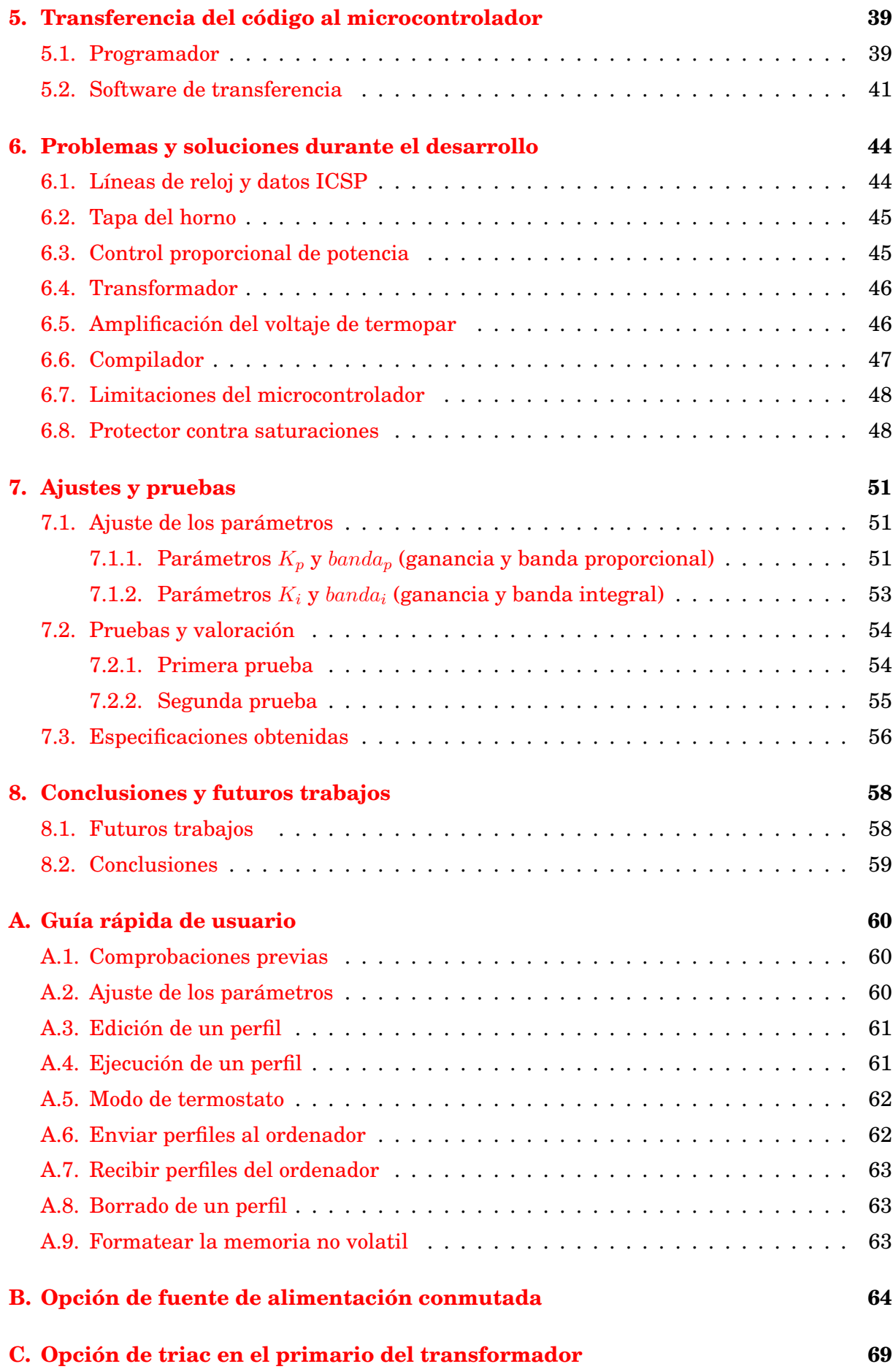

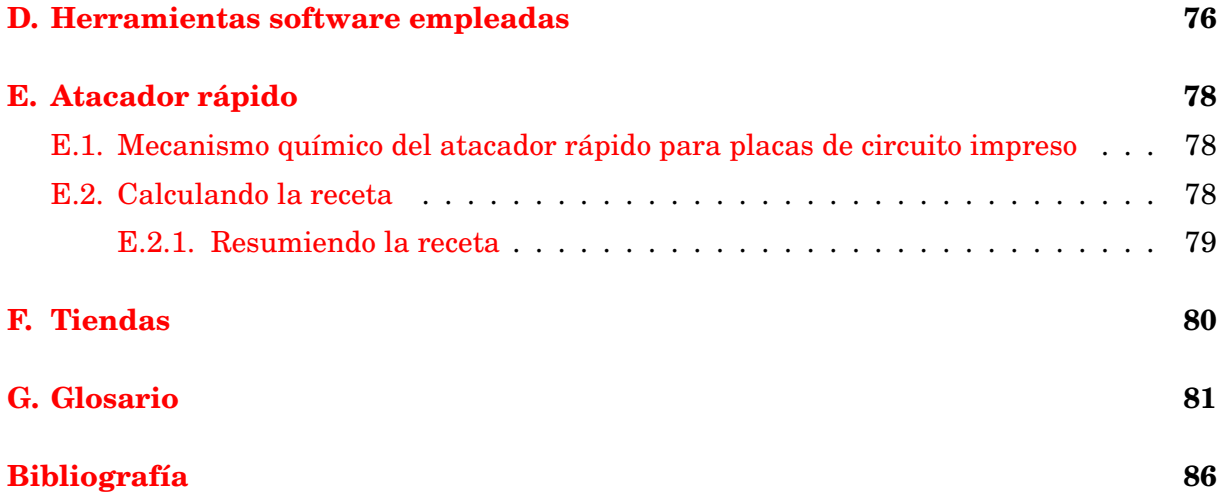

# <span id="page-6-0"></span>**Capítulo 1**

# **Introducción**

# <span id="page-6-1"></span>**1.1. Estructura del documento**

El documento está escrito de forma que el orden de lectura sea lo más parecido posible al orden cronológico de las diferentes etapas seguidas en el desarrollo, se empieza por definir unos objetivos, ver lo que ya existe en el mercado, diseñar el hardware y el software, realizar la programación, las pruebas y por último extraer conclusiones.

- **[Introducción](#page-6-0)** da una idea rápida de en qué consiste este proyecto, su motivación y los objetivos que han dirigido el desarrollo.
- **[Hornos para cerámica \(estado del arte\)](#page-9-0)** permite ubicar al lector en el contexto de lo que históricamente ha influido en los hornos de cerámica, y lo que actualmente hay disponible en el mercado con usos similares.
- **[Desarrollo de módulos hardware](#page-15-0)** explica como se han descompuesto, calculado, decidido, diseñado y realizado las partes hardware del horno.
- **[Diseño software](#page-38-0)** explica cómo se estructura el software (datos y programa) y cómo es el algoritmo de control.
- **[Transferencia del código al microcontrolador](#page-44-0)** cubre el método (hardware y software) por el que se transfiere un programa nuevo al microcontrolador.
- **[Problemas y soluciones durante el desarrollo](#page-49-0)** describe los principales problemas que se encontraron durante el desarrollo, y como se solucionaron.
- **[Ajustes y pruebas](#page-56-0)** muestra el proceso de elección de los parámetros de funcionamiento, las pruebas y resultados obtenidos.
- **[Conclusiones y futuros trabajos](#page-63-0)** expone las conclusiones extraídas del proyecto y los trabajos con que puede ser interesante continuar.

Se han puesto como apéndices aquellas secciones que no corresponden a fases del desarrollo principal, pero que se consideran de interés para que esta memoria esté completa.

- **[Guía rápida de usuario](#page-65-0)** describe muy brevemente el proceso a seguir para utilizar el horno.
- **[Opción de fuente de alimentación conmutada](#page-69-0)** es uno de los posibles métodos para variar la potencia aplicada a la carga, se analizan los pros y contras de varias topologías.
- **[Opción de triac en el primario del transformador](#page-74-0)** es otro posible método para variar la potencia, exige un hardware diseñado para evitar completamente la saturación del núcleo del transformador.
- **[Herramientas software empleadas](#page-81-0)** describe los programas que se han usado y su utilidad en el proyecto.
- **[Atacador rápido](#page-83-0)** explica el mecanismo químico usado en este proyecto para eliminar cobre de los circuitos impresos.
- **[Tiendas](#page-85-0)** lista los comercios en los que se ha comprado material necesario para hacer este proyecto.
- **[Glosario](#page-86-0)** es el apéndice al que remitimos para evitar romper el ritmo de lectura con explicaciones invasivas.
- **[Bibliografía](#page-91-0)** es la documentación y referencias que se han empleado, excluyendo las hojas de datos de cada uno de los semiconductores.

### <span id="page-7-0"></span>**1.2. Motivación**

En un laboratorio o taller, un horno puede emplearse para hacer pirólisis (evaporar la materia orgánica a partir de 550 ºC), calcinaciones, recocidos sobre metales o vidrios, fundir metales y vidrios, curar polímeros, deshidratar sustancias, etc.

Los anteriores usos, unidos a su obvia aplicación en la cerámica, lo hacen una herramienta muy útil. Sin embargo, el prohibitivo precio de un horno de las características necesarias para trabajar en cerámica hacen que sea una herramienta muy poco extendida entre el público general. Con este proyecto se pretende diseñar y construir una pequeña unidad, que exceptuando su baja capacidad, cumpla con las demás expectativas.

# <span id="page-7-1"></span>**1.3. Especificaciones de diseño**

Un horno destinado a cocer cerámica debe reunir una serie de características:

- Ha de generar y soportar las altas temperaturas involucradas, que pueden oscilar entre los 900 y 1400 ºC.
- Ha de mantener una temperatura aceptable en su carcasa exterior, en función de su entorno de trabajo (en un taller puede rondar los 150 ºC).
- Ha de soportar la atmósfera en la que se cuece la pieza (oxidante, reductora o neutra).
- Ha de permitir la evacuación de gases generados durante la cocción (básicamente  $H_2O$ ,  $CO_2$  y CO).
- Debe permitir una velocidad de subida de temperatura que no prolongue en exceso la ya de por sí larga operación de cocción.
- Es deseable que tenga el mínimo consumo energético (y también económico).
- Es deseable que tenga un control preciso sobre las temperaturas (y así controlar los puntos de fusión de las diversas sustancias presentes en arcillas y decoraciones).

Pero también hay varias limitaciones lógicas para este caso particular:

- No puede ser grande (no se dispone de un taller o almacén).
- Debe tener un coste asequible.
- Debe ser un horno eléctrico de resistencias (el uso de combustibles hace muy aparatosa la instalación del horno, además de las medidas de seguridad correspondientes).
- El consumo debe ser menor de unos 2000 W (se va a emplear en una casa normal, lo que limita la potencia máxima a la contratada).
- La temperatura de la carcasa exterior no debe ser demasiado elevada, para así reducir el riesgo de incendio.
- Debe permitir un fácil transporte e instalación.

# <span id="page-9-0"></span>**Capítulo 2**

# **Hornos para cerámica (estado del arte)**

### <span id="page-9-1"></span>**2.1. Breve historia de la cerámica**

La cerámica, es un arte e industria que desde sus comienzos se basa en la cocción de una masa arcillosa. Sin embargo, la distribución geográfica de diferentes materias primas, las diferentes climatologías, usos y costumbres de los grupos humanos que la fueron conociendo y comunicando dieron lugar a diferentes técnicas de secado, conformado, decoración y cocción. En la actualidad, aún perduran las diferencias geográficas en la fabricación de las cerámicas, demostradas en los distintos estilos regionales; por ejemplo, porcelana china pintada, loza esmaltada, alfarería en arcillas rojas, cada una con unas materias, técnicas, colores, formas y usos propios.

<span id="page-9-2"></span>Esta industria cuenta con varios miles de años de historia, uno de los ejemplos más antiguos encontrados hasta el momento es la Venus de Dolní Věstonice, mostrada en la figura [2.1.](#page-9-2) Fue hallada en un asentamiento paleolítico al sur de Brno, en la República Checa y se fecha entre el 29000 y el 25000 a.C.

Al principio, las piezas se dejaban secar al sol o cerca del fuego, para posteriormente ser cocidas dentro de una hoguera. Las temperaturas máximas en su interior rondan los 680 ∼ 920 ºC, pero el método tenía los inconvenientes de un calentamiento y enfriamiento demasiado rápidos, una distribución muy poco homogénea de las temperaturas, y un control difícil. Para compensarlo, las masas arcillosas contenían una elevada proporción de materiales capaces de crear poros, como conchas machacadas o chamota. La presencia de poros permite expulsar mejor los gases producidos en el interior de la cerámica durante su cocción (provenientes de la combustión, descomposición, y evaporación de materia orgánica, agua y carbonatos) y disminuir las tensiones producidas durante el enfriamiento.

Los recipientes de cerámica más antiguos, que son la primera muestra de alfarería datan de aproximadamente el 12700 a.C. (aunque se estima que cerca del 14000 a.C. se habían empezado a producir).

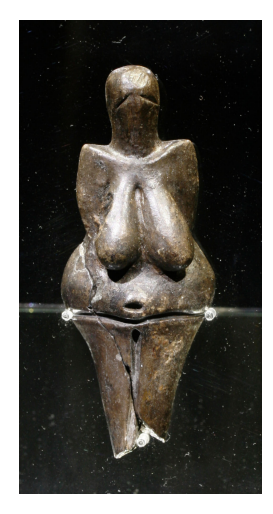

Figura 2.1: Venus de Dolní Věstonice (fuente: Petr Novák, Wikipedia)

Empiezan a desarrollarse los primeros hornos, que inicialmente eran agujeros en el suelo llenos de materiales combustibles y piezas a cocer. A pesar de parecer una forma muy tosca, ya ofrecen mejoras importantes, como un mejor aislamiento de las piezas al aire

<span id="page-10-0"></span>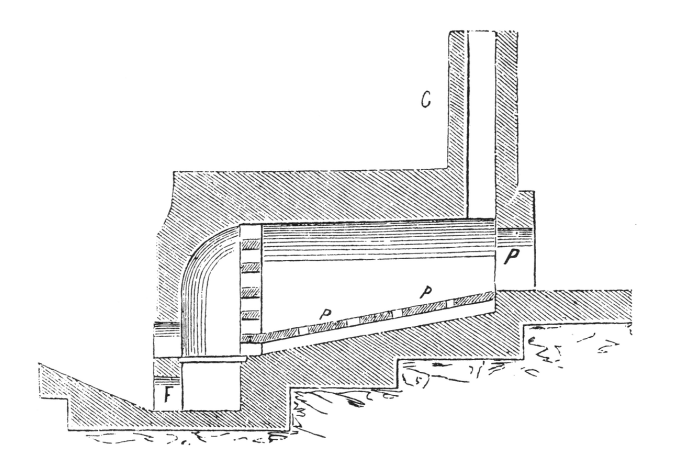

Figura 2.2: Horno monocámara (fuente: [\[34\]](#page-93-0))

exterior, y un mejor control y distribución de las temperaturas. Ofrecen bajas temperaturas y muy poca eficiencia.

En torno al 5000 a.C. se empiezan a desarrollar los hornos de tiro vertical, que inicialmente son una especie de domo: en la parte inferior se introducen los combustibles, y en la superior las piezas a cocer, ambas partes están separadas entre sí, pero se permite el paso de los gases procedentes de la combustión. La temperatura máxima en estos hornos oscila entre los 715 y 1075 ºC. De esta misma época data el esmalte más antiguo conocido.

Cerca del 3000 a.C. se inventa el torno de alfarero, que permite una producción casi en serie de piezas; hasta el momento, las piezas se fabricaban por métodos de moldeo completamente a mano, mucho más lenta y menos repetible.

La producción masiva de piezas de cerámica tuvo que esperar a que aparecieran hornos más eficientes (capaces de cocer más piezas con menor consumo de combustible). Los hornos "de dragón" que aparecen en China cerca del 1600 a.C. son hornos de tiro directo monocámara muy grandes (de hasta 60 m de largo). La figura [2.2](#page-10-0) ilustra un horno occidental de similar sistema, aunque con una cámara mucho más corta.

Cerca del 500 a.C. aparece una variante multicámara de tiro invertido, consiste en múltiples (hasta 10 o 12) cámaras de combustión y cocción encadenadas, pero con encendido secuencial, esto permite precalentar las cámaras superiores antes de encender el fuego en ellas, y los gases de combustión permanecen más tiempo en contacto con las piezas a cocer, lo que mejora la eficiencia y aumenta las temperaturas alcanzables hasta cerca de los 1400 ºC. Estos hornos (y sus predecesores) requieren la colaboración de muchos alfareros para llenar las cámaras. Se siguen usando en la actualidad en algunos ámbitos, pero para la producción industrial y a pequeña escala han caído en desuso en favor de los hornos de gas y eléctricos.

Según va avanzando la temperatura que pueden alcanzar los hornos, van apareciendo nuevas familias de cerámicas: las primeras obras se hicieron en terracota (el material cocido sigue siendo poroso), luego se desarrolló el gres (material resultante casi sin poros e impermeable), y posteriormente la porcelana (material sin poros y translúcido debido a la vitrificación).

Paralelamente, con el transcurso del tiempo, se desarrollaron técnicas de decoración, que emplean pigmentos basados en sales y óxidos metálicos, que manifiestan diferentes coloraciones en función de la atmósfera (oxidante o reductora) presente en el momento de la cocción.

Debido a la decoración, el proceso de la cocción va ganando complejidad, inicialmente solo eran relieves en la arcilla, arcillas pulidas, o engobes de arcillas coloreadas, que requieren una única cocción, pero con el desarrollo de los esmaltes se ha llegado a una situación en la que no es extraño hacer hasta 3 cocciones sobre la misma pieza (cocción de la base o bizcocho, y dos cocciones diferentes para el esmalte).

### <span id="page-11-0"></span>**2.2. El proceso de cocción**

La cocción es un proceso en el que la elevada temperatura que se aplica a la pieza va a producirle una serie de cambios físicos y químicos que dan como resultado una materia mucho más dura que la materia inicial.

La masa cerámica se puede describir como un conjunto de policristales, cuando se amasa y trabaja, el agua aglomera y compacta las partículas entre sí, durante el secado, este agua se pierde, produciendo un decremento en el volumen y la aparición de muchos poros, dando un material débilmente ligado.

Durante la cocción, se produce la evaporación del agua restante (el agua libre evapora a 100 °C y los hidratos se descomponen entre 480 y 700 °C), la emisión de  $CO_2$  procedente de componentes orgánicos (entre 300 y 800 ºC), el sinterizado (entre 800 y 900 ºC), y el vitrificado (entre 1100 y 1200 ºC).

Durante el calentamiento y enfriamiento, suceden varios cambios cristalinos, que implican reordenaciones de las redes cristalinas, por ejemplo, el cuarzo pasa de estructura  $\alpha$  a β cerca de los 573 °C, produciendo un cambio de volumen del 2%. Si el cambio no se realiza gradualmente, se crean tensiones que pueden romper la pieza.

Como se puede ver, el control de la temperatura en función del tiempo es de gran importancia, ya que de ello depende en buena medida el resultado obtenido, que puede fracasar con explosiones, roturas, grietas, bultos por gases atrapados, tensiones internas, colores alterados, fragilidad, poros, etc.

### <span id="page-11-1"></span>**2.3. Opciones comerciales**

Desde hace bastante tiempo la industria cerámica cuenta con unos hornos continuos (las piezas a cocer van entrando lentamente por un lado mientras otras terminadas van saliendo por otro lado) capaces de alcanzar temperaturas por encima de los 1400 ºC y tratar enormes cantidades de piezas en poco tiempo. Estos hornos, sin embargo, se alejan mucho de lo que se puede tener en un taller de ceramista, que son hornos discontinuos (el horno se llena, se caldea, y luego se vacía), con volúmenes entre 20 y 450 l.

Entre los hornos habituales de un taller se cuentan los eléctricos de resistencias y los de combustión de gas, estos últimos no se van a tratar en el presente documento.

Si nos centramos en las características y limitaciones de la sección [1.3,](#page-7-1) numerosas compañías venden hornos completos con capacidades que rondan entre los 8 y 100 litros por precios que oscilan entre los  $800 \text{ y } 6000 \in$ . Las potencias que suelen tener están entre 1 y 7.5 kW. En el cuadro [2.1](#page-12-0) se han reunido varios modelos y sus características.

De la energía consumida por el horno, una parte se pierde debido a la necesidad de elevar la temperatura de las paredes del horno, otra debido a la conducción de calor a través de las paredes hacia el exterior, y otra parte se emplea en elevar la temperatura de la carga hasta el punto definido por el programa de cocción, esta última es la única

<span id="page-12-0"></span>

| Compañía       | Modelo           | Capacidad(1)    | Temperatura( $^{\circ}$ C) | Potencia(kW)            |
|----------------|------------------|-----------------|----------------------------|-------------------------|
| Euclid         | $R-10$           | $\overline{10}$ | 1305                       | $\overline{1.5}$        |
| Euclid         | $R-28$           | 28              | 1305                       | $\boldsymbol{3}$        |
| Euclid         | $R-85$           | 85              | 1305                       | 6.5                     |
| Euclid         | $CF-85$          | 85              | 1305                       | $\,6\,$                 |
| Skutt          | KM-818           | 74              | 1288                       | 6.7                     |
| Skutt          | KM-818-3         | 65              | 1288                       | 6.7                     |
| Skutt          | KM-714           | 40              | 1260                       | 3.6                     |
| Skutt          | <b>KS-714</b>    | 40              | 1260                       | 2.3                     |
| Skutt          | KM-614-3         | 22.7            | 1232                       | 2.3                     |
| <b>GARTEA</b>  | GHE-64           | 64              | 1300                       | $5.5\,$                 |
| <b>GARTEA</b>  | <b>GHE-80</b>    | 80              | 1300                       | 6.5                     |
| <b>GARTEA</b>  | <b>GHE-100</b>   | 100             | 1300                       | 7.5                     |
| Kittec         | X40              | 43              | 1280                       | 3.6                     |
| Kittec         | $X40-S$          | 43              | 1300                       | 4.4                     |
| Kittec         | X50              | $55\,$          | 1280                       | 3.6                     |
| Kittec         | $X50-S$          | $55\,$          | 1300                       | 4.4                     |
| Kittec         | X60              | 64              | 1280                       | 3.6                     |
| Kittec         | X60-S            | 64              | 1300                       | 5.6                     |
| Kittec         | X70              | 75              | 1280                       | 3.6                     |
| Kittec         | $X70-S$          | $75\,$          | 1300                       | 5.6                     |
| Kittec         | X80              | 78              | 1280                       | 3.6                     |
| Kittec         | X80-S            | 78              | 1300                       | 5.6                     |
| Kittec         | $X90-S$          | 94              | 1300                       | 6.8                     |
| L&L            | GS1714           | 48.4            | 1287                       | 4.5                     |
| L&L            | <b>B86</b>       | 21.8            | 1100                       | $\overline{4}$          |
| L&L            | DLH11-DB         | 22              | 1287                       | 2.16                    |
| Paragon        | <b>CALDERA</b>   | 7.1             | 1287                       | 1.8                     |
| Paragon        | Q11A             | 3.96            | 1259                       | 1.44                    |
| Kilns&furnaces | HAWK-25          | 25              | 1300                       | $\bf{3}$                |
| Kilns&furnaces | HAWK-40          | 40              | 1300                       | $\overline{\mathbf{4}}$ |
| Kilns&furnaces | SHTL75           | $75\,$          | 1300                       | $5.5\,$                 |
| Kilns&furnaces | CU2              | 8               | 1300                       | $\bf{3}$                |
| Kilns&furnaces | CU4              | 10.8            | 1300                       | $\boldsymbol{3}$        |
| Olympic kilns  | 1414HE           | 39              | 1287                       | $3.6\,$                 |
| Olympic kilns  | 129FL            | 13.9            | 1232                       | 1.8                     |
| Olympic kilns  | <b>HB64</b>      | 3.1             | 1287                       | 1.8                     |
| Olympic kilns  | <b>HOTBOX</b>    | 4.5             | 1287                       | $1.8\,$                 |
| Olympic kilns  | <b>HB86</b>      | 7.1             | 1287                       | 1.8                     |
| Olympic kilns  | <b>HB89</b>      | 9.3             | 1287                       | 1.8                     |
| Olympic kilns  | <b>DOLL/TEST</b> | 8.5             | 1287                       | 1.8                     |
| Olympic kilns  | 129              | 16.4            | 1232                       | 1.9                     |
| Olympic kilns  | 1214-120         | 24.4            | 1150                       | 1.8                     |
| Evenheat       | Little red hot   | 4.53            | 1260                       | 1.4                     |
| Shinryu        | $KCA-10$         | 9.7             | 1300                       | 1.45                    |
|                | $R-102$          | 8.64            | 1300                       | 1.5                     |
|                | $R-103$          | 9.375           | 1300                       | $1.5\,$                 |
|                | <b>KCA-24</b>    | 24.192          | 1300                       | 1.45                    |
|                | <b>DUA-01</b>    | 9               | 1300                       | 1.4                     |
| <b>ICS</b>     | Versa            | 3.11            | 1287                       | 1.44                    |
| Clayart.co.jp  | TCK-1.3KD        | 9.2             | 1300                       | 1.3                     |
|                | <b>SOJINYO</b>   | 4.38            | 1250                       | $\mathbf{1}$            |
| AS ONE         | $HPM-0$          | 3.6             | 1280                       | $\mathbf{1}$            |
|                |                  |                 |                            |                         |

Cuadro 2.1: Diversos hornos del mercado

que realiza una función útil, y el cociente entre ella y la energía consumida total define la eficiencia del horno.

La energía útil depende de la temperatura máxima y calor específico del material a cocer, una aproximación bastante aceptable la ofrece el granito, cuyo calor específico  $C_p$  es de 0.790  $\frac{kJ}{K\cdot kg}$ , debido a su densidad d en torno a 2.75  $\frac{g}{cm^3}$ , suponiendo un llenado  $f$  del interior del horno del 30 %, con un volumen V de 1 litro y una temperatura máxima de 1300 ºC, obtenemos la energía necesaria:

$$
E = Cp \cdot f \cdot V \cdot d \cdot (T_{max} - T_0) \approx 831 kJ
$$

Esta figura puede compararse con la energía consumida durante la segunda prueba (sección [7.2.2\)](#page-60-0), unos 11.6 MJ, constatándose que la energía aprovechada es solo una pequeña parte de la consumida.

En cuanto a las pérdidas por disipación de calor al aire exterior, suponiendo una temperatura interior determinada, la disipación de calor es aproximadamente proporcional a la superficie de la carcasa (despreciando el efecto de mejor aislamiento a través de las esquinas por el mayor espesor de paredes), y por otro, la capacidad del horno sigue la expresión  $S = V^{\frac{2}{3}}$ . Por tanto,  $P \approx V^{\frac{2}{3}}$ , es decir, la mejor relación potencia / volumen de carga se obtiene en hornos grandes.

Como se puede observar en el cuadro [2.1,](#page-12-0) por debajo de los 3.1 litros de capacidad no se fabrican hornos. Esto se debe principalmente a la poca eficiencia de hacer una cocción en un horno pequeño, aunque como se puede ver en la sección [3.1.2](#page-22-0) a la dificultad de emplear una resistencia de diámetro y longitud aceptables.

#### <span id="page-13-0"></span>**2.3.1. Controladores de hornos**

En el mercado hay una amplia variedad de controladores de hornos. Los más básicos son de control manual, no efectúan ninguna medición de temperatura, simplemente dan una potencia de salida constante. En esta categoría estarían los transformadores con múltiples tomas, y los interruptores de banda bimetálica. En el extremo contrario, los más avanzados incluyen algoritmos PID y múltiples zonas de control (varias resistencias calefactoras y sondas de medición independientes).

Sin embargo, la amplia mayoría de controladores de temperatura para hornos de pequeño y medio tamaño son de una sola zona de control (una sola resistencia y una sola sonda de medición), con control de potencia por encendido/apagado, sonda de temperatura termopar, y un frontal similar a las figuras [2.3a](#page-14-0) o [2.3b.](#page-14-1)

Un típico controlador de horno eléctrico para cerámica presenta conexiones para una entrada de termopar, una toma para alimentar la resistencia y una toma de alimentación general. En cuanto a la interfaz de usuario, suele tener un panel de 4 dígitos que muestra temperaturas y tiempos, un panel de botones numérico o de flechas para introducir las temperaturas, botones para empezar programas de cocción predeterminados, y funciones de editar y almacenar unos 8 programas nuevos. Suelen soportar un programa de hasta 16 segmentos (realmente son 8 rampas y 8 mesetas), con resoluciones de 1 minuto y 1 ºC.

En cuanto al control de la potencia de salida, estos controladores por lo general emplean un relé de estado sólido conmutando en sus cruces por cero, con un ciclo de pocas decenas de segundos de duración.

<span id="page-14-0"></span>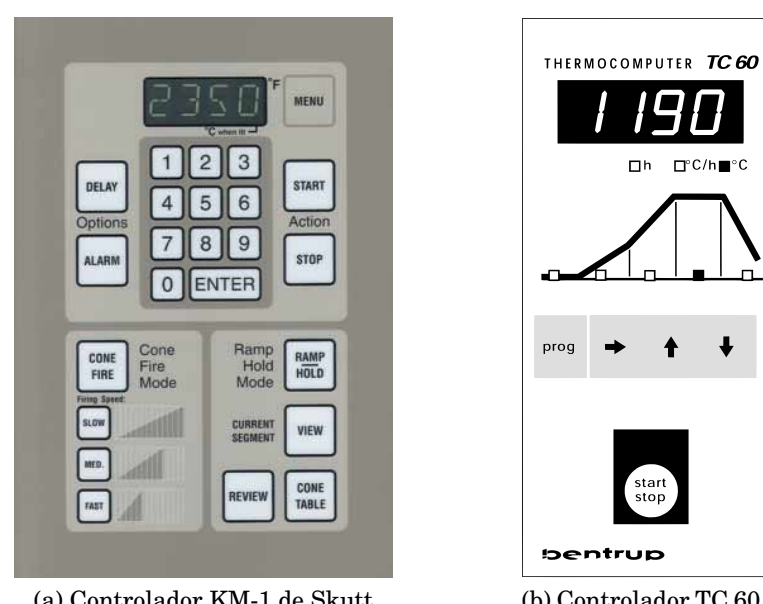

(a) Controlador KM-1 de Skutt

<span id="page-14-1"></span>(b) Controlador TC 60 de<br>Bentrup

Figura 2.3: Paneles de controladores comerciales

# <span id="page-15-0"></span>**Capítulo 3**

# **Desarrollo de módulos hardware**

Aquí se explica como se han calculado, decidido y diseñado las partes del horno, justificando los motivos que han impulsado a tomar decisiones importantes.

El conjunto del horno consistirá básicamente en 3 partes (figura [3.1\)](#page-15-1):

- **Controlador:** Tiene las funciones de monitorizar las temperaturas, decidir la potencia a aplicar a la resistencia en función de la temperatura deseada, interactuar con el usuario, y comunicarse con un ordenador. Está formado por un módulo LCD, una placa con el microcontrolador y una placa con la fuente de alimentación y adquisición de datos del termopar.
- **Regulador de potencia:** Recibiendo órdenes del controlador, regula la potencia que se le aplica a la resistencia de caldeo. Es un elemento que controla potencias elevadas con señales de control muy débiles. Compuesto por un SSR (relé de estado sólido), un transformador, su condensador de compensación de desfase y un circuito para evitar saturaciones.
- <span id="page-15-1"></span>**Horno:** Compuesto por todo lo que hay dentro de la carcasa, aislantes térmicos, resistencia, termopar, y soportes.

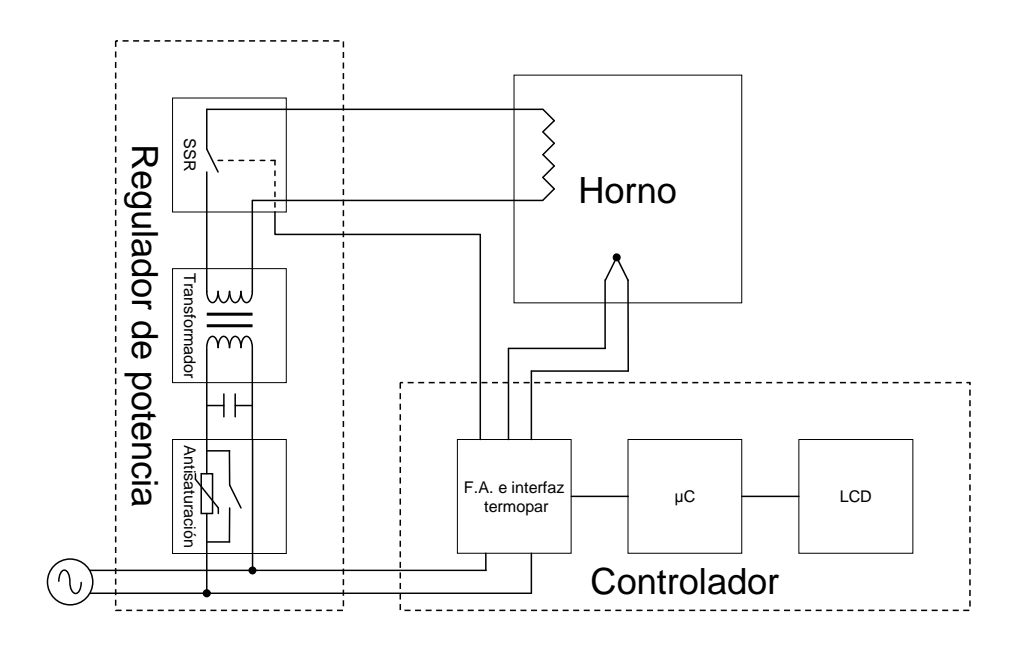

Figura 3.1: Descomposición en módulos

### <span id="page-16-0"></span>**3.1. Horno**

Como volumen útil en el interior del horno, se ha decidido 1 litro, aunque en principio puede parecer una capacidad insuficiente, es un horno que va a ser usado a nivel individual, no profesional. Además, puede destinarse a hacer pruebas, calcinaciones y fusiones de metales y vidrios. Con tan reducido volumen útil, la potencia necesaria para el horno se verá reducida considerablemente al disminuir la superficie de la carcasa, lo que permitirá, como se verá más adelante, el uso de un transformador no demasiado grande.

#### <span id="page-16-1"></span>**3.1.1. Paredes**

Para realizar la cámara del horno, se suelen emplean materiales con buenas propiedades aislantes y refractarias, para así soportar las altas temperaturas, reducir la pérdida de calor a través de las paredes, y en muchas ocasiones servir de elemento estructural. Las alternativas son muy numerosas; varían en función del aislamiento térmico exterior, las temperaturas involucradas, la reactividad de los gases y materiales a hornear, el tipo de elementos calefactores, etc. Si nos restringimos a este horno en cuestión, y descartamos alternativas difíciles de montar o con requisitos especiales, tenemos las siguientes:

- **Fibra mineral en manta:** Tiene baja conductividad térmica, pero solo soporta temperaturas de hasta 750 ºC. Tiene un precio moderado-barato.
- **Fibra cerámica en manta:** Tiene una excelente resistencia al choque térmico, muy baja conductividad térmica, pero requiere algún tipo de estructura de fijación, y es complicado que haga de soporte para resistencias eléctricas. Tiene un precio moderado-alto. Puede llegar a soportar temperaturas de cara caliente de unos 1400 ºC.
- **Fibra cerámica en placas:** Empeora ligeramente la resistencia al choque térmico y su conductividad térmica, pero se presta muy bien a dar soporte a resistencias eléctricas, tiene un precio más caro que la fibra cerámica, y se debe cortar al tamaño adecuado. Soporta temperaturas similares a la fibra cerámica en manta.
- **Ladrillos refractarios aislantes:** Sirven perfectamente de elemento estructural, y para dar soporte a las resistencias basta con hacerles unas acanaladuras, son relativamente baratos. En cambio, son más frágiles al choque térmico y tienen una conductividad térmica peor. El rango de temperaturas que soportan puede extenderse (en función del material del ladrillo) hasta los 1760 ºC.

Se ha optado por usar ladrillos refractarios aislantes, debido al precio y la facilidad de adquisición y montaje. Los ladrillos se han obtenido en "Herederos de Ricardo Alonso" (véase el apéndice [F\)](#page-85-0), a un precio de 3.54  $\in$ /unidad a fecha de junio de 2003, son 10 ladrillos de clase JM26, de la empresa Thermal Ceramics, para temperaturas límite recomendadas de cara caliente de 1427 °C (2600 °F), cada uno pesa 1415 g y mide 64 x 115 x 230 mm, son de un material cerámico (básicamente  $\rm SiO_2$  y  $\rm Al_2O_3$ ) blanco de aspecto esponjoso, pero rígido y frágil. Tiene una conductividad térmica a la temperatura media de 1000 ºC de  $0.33\ \frac{W}{m\cdot K}$  (para más información véase [\[11\]](#page-91-1)).

Se muestra la distribución de materiales en la figura [3.2.](#page-17-0) La construcción se separa en lo que es la caja y la tapa.

Para la caja, se crea una volumen interior de 102 x 102 x 115 mm, es decir, 1.2 l, rodeado de ladrillos de 64 mm de espesor. Alrededor de la estructura de ladrillos, y para disminuir las pérdidas de calor, se envolverá con una capa de manta de fibra cerámica de media

<span id="page-17-0"></span>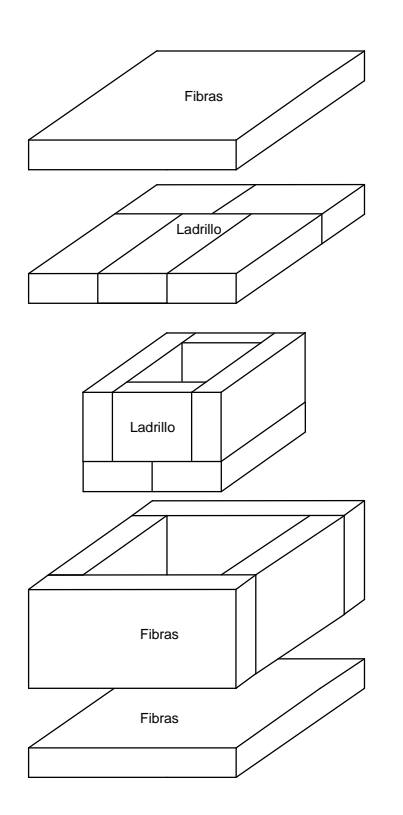

Figura 3.2: Esquema de las paredes del horno

temperatura (temperatura máxima para cara caliente de 1260 ºC), y esta a su vez con otra capa de manta de lana mineral, que es un aislante comúnmente usado en el aislamiento de calderas.

En el caso particular de la fibra cerámica, la conductividad no es exactamente la que corresponde al material comprado, ya que se ha aplastado hasta reducir su espesor de los 22 mm originales a unos 14 mm, cambiando por tanto su densidad de 96  $kg/m<sup>3</sup>$  a unos 150  $kg/m^3$ .

Alrededor de la capa de lana mineral y comprimiéndola ligeramente, estará una carcasa hecha en aluminio, que es bastante fácil de mecanizar, no se oxida, y no ennegrece con el tiempo (se forma una capa de óxido transparente protector), y por tanto, su emisividad se mantiene bastante baja (disipa menos calor por radiación, lo cual hace que la temperatura de la carcasa sea un poco mayor, pero reduce pérdidas de calor).

Para la tapa, se hace una capa de ladrillos unidos entre sí con cemento refractario, prácticamente del tamaño de la planta de la carcasa, encima se pone una capa de manta de fibra cerámica de media temperatura, y encima de esta, otra de lana mineral.

La tapa en sí tiene forma de caja sin tapa invertida, construida de chapa de aluminio y perfiles en "L" para las uniones, y unida con remaches. Para levantarla se han dispuesto dos asas en la parte superior.

Para fijar la estructura de los aislantes de la tapa a su carcasa, se han previsto unas acanaladuras en el perímetro de la capa de ladrillos, que encajan con un perfil de aluminio en "U" que irá fijado a las paredes verticales de la tapa con varios remaches.

El aspecto de la tapa, vista desde la cara interior es el de la figura [3.3.](#page-18-0)

<span id="page-18-0"></span>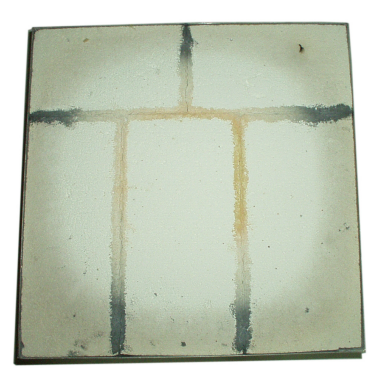

Figura 3.3: Cara interior de la tapa del horno

### **Simulación de pérdidas de calor**

<span id="page-18-1"></span>Partiendo de que se conoce la temperatura objetivo y la disposición y datos de los materiales aislantes del horno, se puede calcular la potencia necesaria en la resistencia calefactora.

El medio más adecuado es emplear un software para simulaciones térmicas (o uno capaz de resolver numéricamente ecuaciones diferenciales). Sin embargo, se puede hacer una estimación rápida aunque poco precisa empleando la ecuación de la conducción del calor a través de una pared, unida a una formula para calcular perdidas por radiación y convección en la carcasa externa.

Con tal fin se escribió un pequeño programa con estas propiedades:

- Solo se calcula el estado estacionario, no se tiene en cuenta los calores específicos de los materiales.
- Todas las secciones de una pared paralelas a la superficie externa tienen una temperatura constante en toda su superficie (es una simplificación que reduce el problema de tres dimensiones a solo una).
- Se asume una distribución constante de temperatura en todas las superficies del hueco del horno (no se calculan ni la convección ni la radiación en el hueco interior).
- Las conductividades de los materiales varían de acuerdo con la temperatura, interpolando y extrapolando linealmente y por segmentos a partir de los datos extraídos de las hojas de datos de cada material (la conductividad varía en función de la temperatura).
- Las paredes tienen forma de pirámide truncada.
- Cada pared se calcula por separado y sin relación con las demás (no se transmite calor de una pared a otra).
- Se tiene en cuenta la radiación y convección al aire exterior, además de la orientación de la pared (pero de modo muy simplificado, y se supone constante para toda la superficie).

El programa emplea los siguientes datos (véase [3.4\)](#page-19-0):

 $T_i$  es la temperatura de la superficie *i*.

<span id="page-19-0"></span>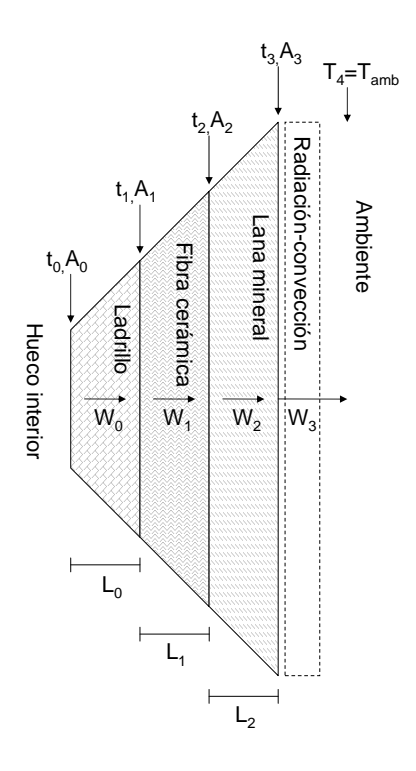

Figura 3.4: Diagrama de los datos manejados durante la estimación

- $A_i$  es el área de la superficie *i*.
- $L_i$  es el espesor del material i.
- $W_i$  es la potencia que atraviesa el material i en forma de calor.
- $C_i$  es la conductividad del material  $i$  sometido a la temperatura media  $\frac{T_i+T_{i+1}}{2}.$

En la fórmula de Fishendon y Saunders que se verá seguidamente, aparecen el parámetro e, que es la emisividad total de la calderería, que puede variar entre 0.4 para pintura al aluminio en buen estado y 0.9 para exterior en mal estado. El parámetro a varía en función de la velocidad del aire (y de la orientación de la pared), dando 2.71 para la pared superior, 1.04 para la pared inferior y 2.09 para paredes verticales.

 $k$  es un parámetro que varía la velocidad de convergencia del algoritmo, y debería empezar en torno a 1, y reducirse si no se alcanza la convergencia.

El programa tiene el siguiente flujo de ejecución para cada una de las paredes:

- 1. Fijar temperaturas interior y ambiente.
- 2. Repartir las temperaturas intermedias linealmente.
- <span id="page-19-1"></span>3. Calcular conductividades térmicas  $(C_i)$  a esas temperaturas de cada material.
- 4. Calcular la potencia conducida a través de cada material:
	- Si es una capa interna la fórmula es:

$$
W_i = C_i \cdot \frac{T_i - T_{i+1}}{L_i} \cdot \frac{A_i + A_{i+1}}{2}
$$

Si es la capa externa (radiación y convección), emplear la fórmula de Fishendon y Saunders (véase [\[18\]](#page-92-0), página 81):

$$
W_i = A_{i+1} \cdot \left( a \cdot (T_i - T_a)^{1,25} + 5,67 \cdot e \cdot \left( \left( \frac{T_i + 273}{100} \right)^4 - \left( \frac{T_a + 273}{100} \right)^4 \right) \right)
$$

- 5. Calcular la media de las potencias conducidas,  $\overline{W}$ .
- 6. Reajustar las temperaturas intermedias:  $T_i = T_i + k \cdot (W_{i-1} \overline{W}).$
- 7. Calcular el error absoluto entre  $\overline{W}$  y cada una de las  $W_i$  (potencias conducidas).
- 8. Si se ha ejecutado demasiadas veces (sin converger), reducir k y empezar desde el principio.
- 9. Si el error no es despreciable repetir de nuevo desde [3.](#page-19-1)
- 10.  $\overline{W}$  es la potencia perdida a través de esta pared.

Como resultado del algoritmo, se ha obtenido una estimación de unos 608 W de pérdidas para mantener una temperatura interior de 1300 ºC y ambiente de 25 ºC. Las temperaturas de cara caliente obtenidas son 1300 ºC para ladrillo, 700 ºC para fibra cerámica, 540 ºC para lana mineral y entre 105 y 145 ºC para la carcasa (según la orientación).

#### <span id="page-20-0"></span>**3.1.2. Resistencias**

Una alternativa muy común para producir calor en hornos son los quemadores de gas, aunque también hay hornos que se alimentan con madera o derivados del petróleo. Los quemadores tienen la importante ventaja de poder controlar fácilmente el tipo de atmósfera del horno regulando proporción de alimentación de gas y aire. Son muy apropiados para generar atmósferas reductoras. Otra de las ventajas es la elevada temperatura que se puede generar, de hecho, ya desde antiguo los hornos alimentados con madera son capaces de alcanzar temperaturas por encima de los 1400 ºC.

La desventaja fundamental de estos hornos es la aparatosidad de su instalación, que debe contar con evacuación de gases de la combustión, una alimentación de combustible, y que la regulación de su temperatura es más difícil, al tener corrientes de aire de temperaturas muy diferentes en entrada y salida, sin contar con la complicación en el control de caudal de combustible y aire.

Por contra, las resistencias eléctricas producen calor por efecto Joule, empleando una corriente eléctrica para ello. Al no haber combustión, no tienen necesidad de introducir aire exterior, lo que reduce enormemente el calor desperdiciado en los gases de evacuación. Sin embargo, las resistencias suelen ser un material sólido, y por tanto tienen que soportar no solo la temperatura que se desea obtener en el horno, sino también generar una temperatura interna y superficial superior, ya que en los hornos suelen funcionar por radiación. Otro problema es que el interior del horno es un entorno hostil al material de las resistencias, que debe repetir innumerables ciclos de calentamiento y enfriamiento (debidos al control de potencia por PWM), y soportar oxidaciones o reducciones en su superficie.

Debido a ello, se han desarrollado materiales específicos adecuados para estas aplicaciones. Los siguientes son ejemplos representativos:

**MoSi<sup>2</sup> :** hasta 1850 ºC, muy resistente a atmósferas reductoras y oxidantes, los elementos tienen una forma fija, normalmente en lazo, su instalación en el horno es poco flexible.

- **SiC:** hasta 1600 ºC, los elementos tienen forma de barras gruesas, y su resistencia depende fuertemente de la temperatura y del envejecimiento, por lo que requiere instalaciones eléctricas especiales.
- **Aleaciones ferríticas:** basadas en Al-Fe-Cr (por ejemplo Kanthal) hasta 1425 ºC, muy resistentes a atmósferas oxidantes, aunque menos a reductoras.
- **Aleaciones austeníticas:** basadas en (Ni-Cr y Ni-Cr-Fe), hasta 1250 ºC, muy poco resistentes a la presencia de azufre, soportan bien las atmósferas oxidantes.

Como suele ser habitual, los materiales para mayores temperaturas son (mucho) más caros, esto unido a la flexibilidad que ofrece el poder bobinar a mano las resistencias de las aleaciones ferríticas, justifica que se haya elegido una de las aleaciones ferríticas, kanthal A-1.

Kanthal A-1 (o aleaciones similares de otras empresas), es lo que suele emplearse en este tipo de hornos, soporta temperaturas de hasta 1400 ºC, tiene una resistividad de 1.45  $\mu$ Ω·m, y se vende en hilos de entre 0.05 y 10 mm de diámetro.

Al calcular resistencias de este tipo, debe tomarse en cuenta entre otras cosas el voltaje de alimentación disponible, la potencia radiable por unidad de superficie, la temperatura de uso, y la vida del elemento.

<span id="page-21-4"></span><span id="page-21-3"></span><span id="page-21-0"></span>Se han empleado estas ecuaciones como base:

<span id="page-21-2"></span>
$$
P = VI \tag{3.1}
$$

$$
V = IR \tag{3.2}
$$

$$
S = l\pi d \tag{3.3}
$$

$$
A = \frac{\pi}{4}d^2 \tag{3.4}
$$

$$
R = \frac{l\rho}{A} \tag{3.5}
$$

$$
K = \frac{P}{S} \tag{3.6}
$$

<span id="page-21-5"></span><span id="page-21-1"></span> $l$  es la longitud del alambre.

d es el diámetro del alambre.

A es el área de la sección del alambre.

- S es la superficie expuesta del alambre.
- D es el diámetro interno de la espira (se explica más adelante).
- $\rho$  es la resistividad del material.

V es el voltaje de alimentación.

 $K$  es la carga superficial (potencia radiable por unidad de superficie).

P es la potencia consumida.

V es en principio 230 V, la potencia radiable por unidad de superficie viene dada por una regla de diseño, y para 1300 ºC, con resistencias soportadas en acanaladuras, K debe ser menor de 2.3  $\frac{W}{cm^2}$  según [\[17\]](#page-92-1) y [\[18\]](#page-92-0).

Partiendo de las pérdidas calculadas en [3.1.1,](#page-18-1) tomamos una P de 700 W . Al revisar las especificaciones del hilo Kanthal (véase la sección "Maximum Temperature per Wire Size" de [\[14\]](#page-91-2)) y extrapolar para el kanthal A-1, se ve que el hilo debe tener más de 1 mm de diámetro para soportar temperaturas de 1300 ºC.

Se calcula la longitud necesaria con:

<span id="page-22-1"></span><span id="page-22-0"></span>
$$
l = \frac{\pi V^2 d^2}{4\rho P} \tag{3.7}
$$

Y de aquí obtenemos la carga superficial con:

$$
K = \frac{P}{S} = \frac{\frac{V^2}{R}}{l\pi d} = \frac{\frac{V^2 \pi d^2}{4\rho l}}{l\pi d} = \frac{V^2 d}{4\rho l^2}
$$
(3.8)

De la ecuación [3.7](#page-22-1) obtenemos 37.4 m, que es una cantidad de hilo imposible de fijar en las paredes del horno. Esta es una de las causas de la escasez de hornos en el mercado con muy pequeñas capacidades pero que soporten estas temperaturas. La única alternativa que no requiere cambiar las especificaciones del horno pasa por cambiar el voltaje de alimentación.

Se empieza eligiendo una carga superficial bastante razonable de 2.22  $\frac{W}{cm^2}$ , y un diámetro de 1.5 mm para la resistencia. Aplicando  $3.3 \text{ y } 3.6$  $3.3 \text{ y } 3.6$ , de obtiene l = 6.7 m, que es una longitud que sí se puede fijar en las paredes del horno una vez convertida en espiral.

Combinando [3.1,](#page-21-2) [3.2,](#page-21-3) [3.4](#page-21-4) y [3.5](#page-21-5) se puede deducir el voltaje de alimentación necesario, que resulta 63.3 V.

$$
V = \sqrt{PR} = \sqrt{P \cdot \frac{l\rho}{A}} = \sqrt{P \cdot \frac{l\rho}{\frac{\pi}{4}d^2}} = \sqrt{\frac{4\rho lP}{\pi d^2}}
$$
(3.9)

Este cambio en el diámetro de la resistencia proporciona como beneficios una vida más larga de la resistencia debida a una menor temperatura en su superficie (menor carga superficial) y un menor precio de la resistencia por su menor longitud (y masa).

Tomando la máxima carga superficial admisible con el montaje en ranuras (2.3  $\frac{W}{cm^2}$ ), y las ecuaciones [3.6](#page-21-1) y [3.3,](#page-21-0) se puede ver que estamos cerca del máximo:

$$
P = K\pi l d = 705W\tag{3.10}
$$

La resistencia se arrolla formando una espiral, la cual irá sostenida en las acanaladuras de los ladrillos, dando por tanto entre 1 y 3 vueltas por la pared. Según [\[19\]](#page-92-2) (página 316), y [\[18\]](#page-92-0) (página 25) dado el diámetro del alambre d, se fabrican las espirales con diámetros interiores D de entre 4 y 5 d, y paso entre espiras superior a 2 d.

El elemento se bobina sobre una barra de 6 mm de diámetro, dando lugar a unas 344 espiras. Una vez sacado de la barra, el elemento se estira homogéneamente hasta alcanzar los 1.25 m, que resultan de dar 3 vueltas al perímetro interno de los ladrillos (el paso entre espiras será en este caso 2.4 d).

Para terminar el elemento, se unen a cada uno de los extremos (que se han conservado sin enrollar) dos alambres del mismo material, retorciéndose para que hagan buen contacto. Esta operación permite reducir el calentamiento por efecto Joule de esta sección del elemento, a base de reducir su resistencia.

<span id="page-23-1"></span>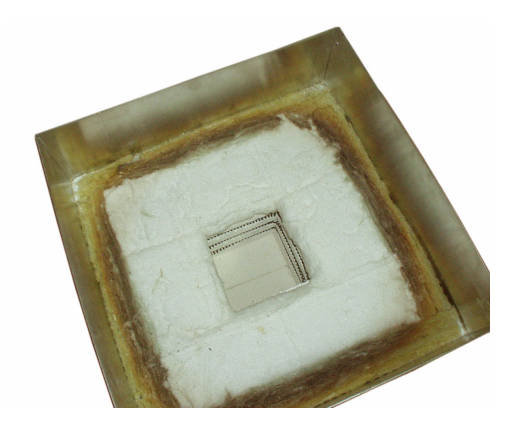

Figura 3.5: Disposicion de las resistencias y capas de aislamiento en el interior del horno

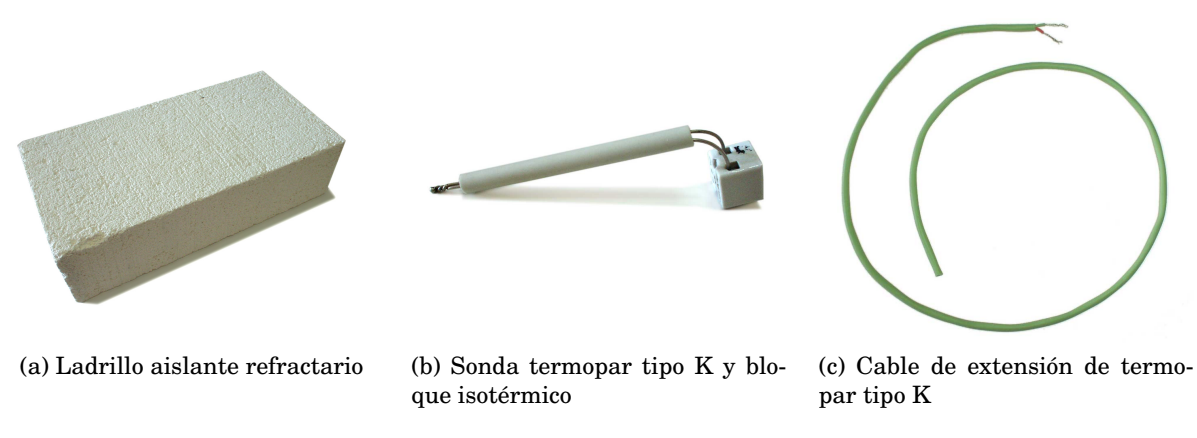

Figura 3.6: Algunos materiales empleados

El elemento, una vez ubicado en el interior del horno tiene el aspecto de la figura [3.5,](#page-23-1) donde tambien se puede apreciar la estructura de los aislantes empleados.

### <span id="page-23-0"></span>**3.1.3. Materiales empleados**

Materiales:

- $\blacksquare$  7 m de alambre Kanthal A1 de 1.5 mm de diámetro (4 €/m).
- 10 ladrillos de categoría JM26 1427 °C de 1415 g 64 x 115 x 230 mm (5.96 €/unidad).
- 1 sonda termopar tipo K de 100 mm (14.9 €).
- 0.5 m de cable de extensión de termopar tipo K  $(4 \in)$ .
- 1 bloque isotérmico de conexión.
- 1 m lineal de manta de fibra cerámica de 96  $g/m^3$  hasta 1260 °C (17.45 €/m).

### <span id="page-24-0"></span>**3.2. Controlador**

Esta es la parte que se ocupa de los cálculos de control, la interfaz de usuario, almacenamiento de datos, transmisión de estadísticas, etc.

El esquema se muestra en las figuras [3.7](#page-25-0) y [3.8,](#page-26-0) se centra en el 16F876A de Microchip, que es un microcontrolador RISC de 8 bits con arquitectura Harvard (espacios de memoria diferentes para datos y programa). Se ha optado por emplear el bus  $I<sup>2</sup>C$  para comunicarse con otros circuitos integrados, ya que al tener el direccionamiento incluido en el propio protocolo de 2 hilos, se ahorran bastantes pines de E/S. Con esta interfaz se comunica con la memoria EEPROM de esa misma placa, el sensor de temperatura del lado frío del termopar y el conversor A/D, ambos en la placa del termopar.

El módulo LCD escogido es uno estándar de 2 líneas y 16 caracteres, que permite representar la información necesaria para permitir la navegación por el menú, y la representación general de texto y números. Para conectarlo al microcontrolador se emplea la interfaz  $de 4$  señales de datos (de D0 a D3) y 3 de control (RS, E, R/W).

Para recibir la entrada del usuario, se emplean 6 botones, de los cuales 4 son cursores, uno es aceptar y otro es cancelar. Estos botones alimentan las entradas del 74HC148, un convertidor de 8 entradas con prioridad a binario 3 bits. Como se puede apreciar, no se hace eliminación de los rebotes en hardware.

La programación del chip se realiza con ICSP (véase la sección [5\)](#page-44-0), para lo cual se han reservado 2 pines (RB6/PGC y RB7/PGD), además del pin de reset (MCLT/THV) y tierra. Estas señales se llevan a un conector telefónico RJ-22, que permite una inserción y extracción rápida.

Para tener una base de tiempos precisa, se utiliza un cristal de cuarzo de 19.6608 MHz (75  $\cdot$  2<sup>18</sup> Hz), que produce una frecuencia altamente divisible entre 2, que es muy adecuada para alimentar a los temporizadores del microcontrolador, además de acercarse mucho a la frecuencia máxima de trabajo admisible.

Para producir sonidos, se emplea un altavoz piezoeléctrico, que se puede alimentar directamente desde la salida de PWM del microcontrolador, y reproduce fácilmente sonidos de alta frecuencia, más fáciles de percibir por el oído humano en entornos ruidosos.

Para comunicar estadísticas, y permitir la transmisión de perfiles a y desde un ordenador, se emplea el puerto serie integrado en el microcontrolador, pero adaptando los niveles de voltaje con el MAX232 para que cumpla con el estándar RS-232.

Para terminar con la placa del microcontrolador, se incluyen dos leds controlables desde el programa y un led de indicación de encendido.

La placa del termopar y fuente de alimentación incluye, obviamente, una pequeña fuente de alimentación de la que se extraen los 5 V de alimentación para el sistema. La salida está regulada linealmente. Debido a la pequeña potencia consumida no es necesario emplear fuentes conmutadas.

Para que la circuitería de adquisición de datos del termopar pueda medir correctamente, se ha empleado una tierra virtual, que consiste en una señal de baja impedancia de  $\frac{1}{2}$  Vcc. Con esta señal se alimentan las entradas no inversoras del amplificador operacional y el conversor A/D.

La señal del termopar se conecta al amplificador operacional LMP2011, que tiene muy bajo offset, con la misión de acoplar impedancias, amplificar aproximadamente 20 veces la señal de entrada y hacer de filtro paso bajo de segundo orden a partir de aproximadamente 1 Hz. La ganancia se modifica con la resistencia ajustable R8, realizando así la calibración.

<span id="page-25-0"></span>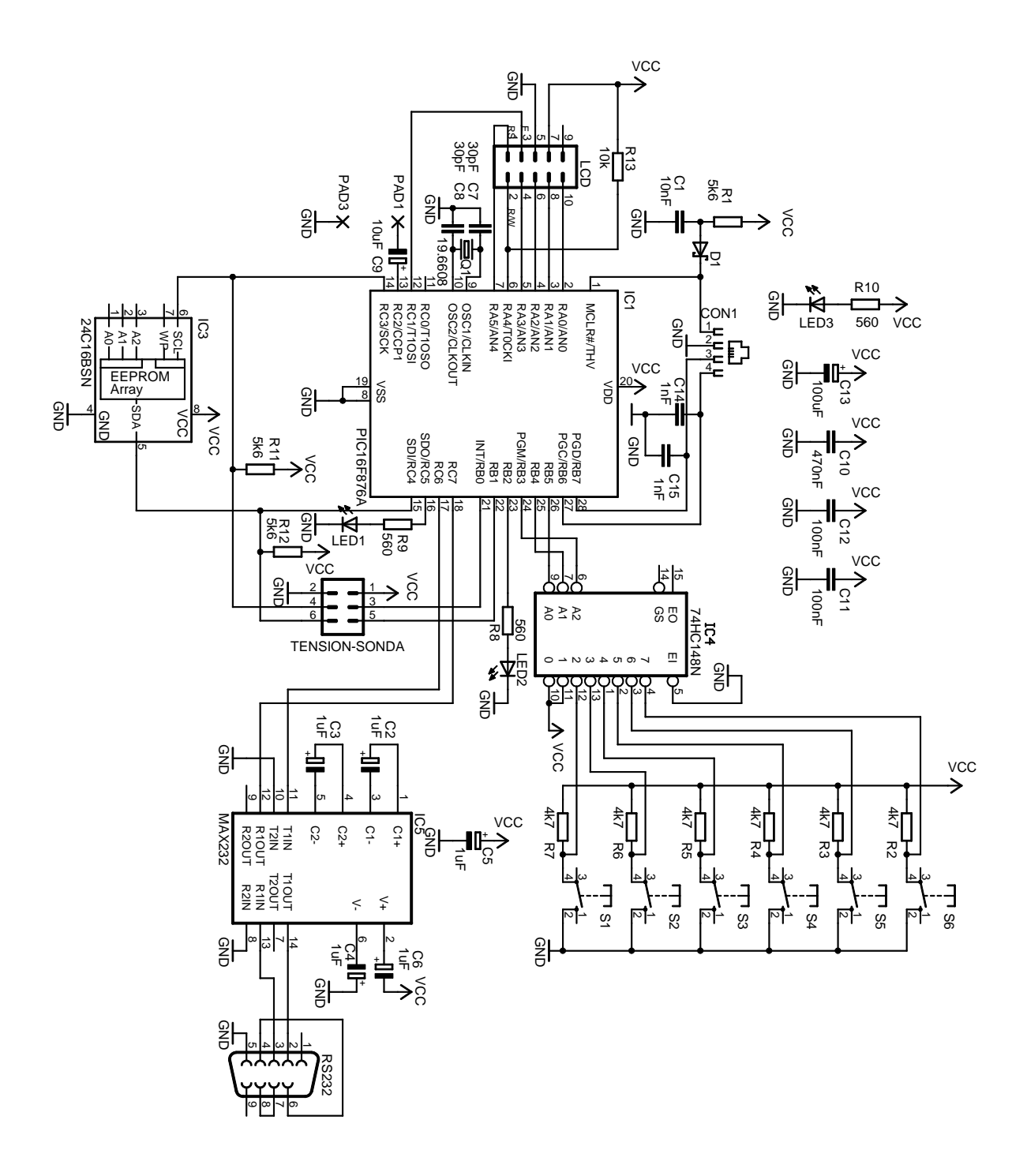

Figura 3.7: Esquema de la placa del microcontrolador

<span id="page-26-0"></span>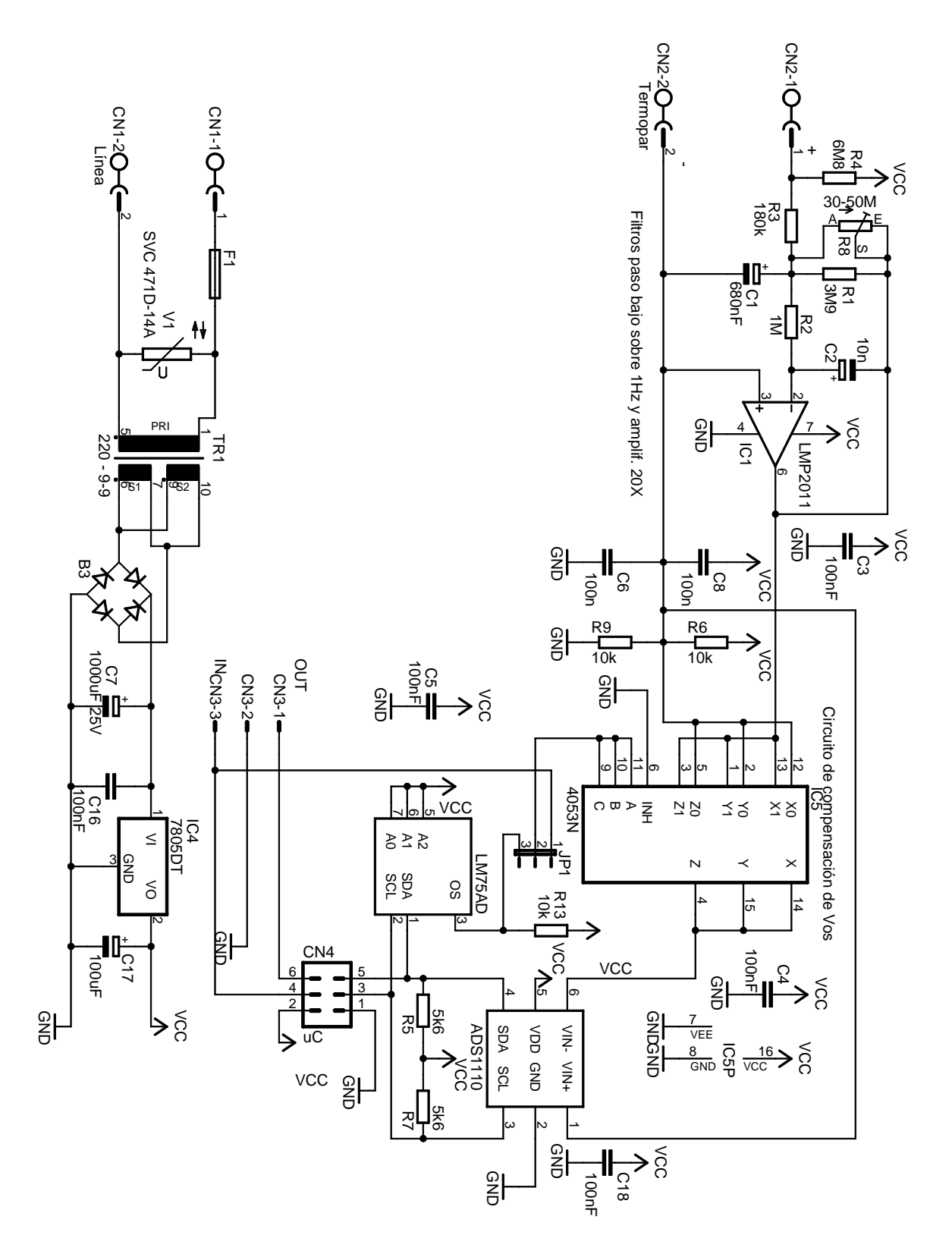

Figura 3.8: Esquema de la placa del termopar y fuente de alimentación

<span id="page-27-1"></span>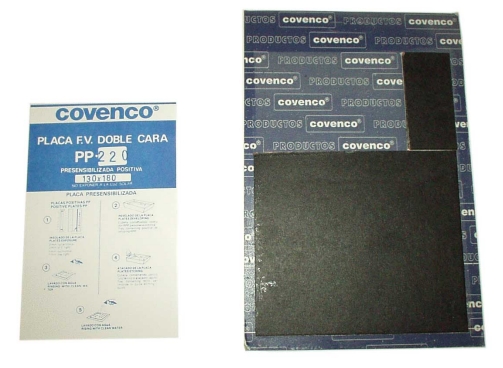

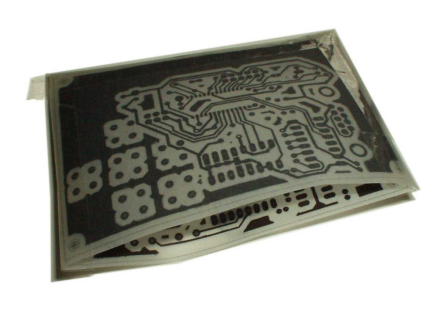

(a) Placa de circuito impreso fotosensible de doble cara

<span id="page-27-2"></span>(b) Fotolitos de ambas caras unidos en forma de sobre

Figura 3.9: Materiales en la etapa previa al insolado

En el circuito se incluye una resistencia (R4) que en caso de apertura del bucle del termopar hace que el valor medido sea muy grande y positivo, de esta manera, se evitan situaciones de peligro ante una rotura del termopar (aunque un cortocircuito en el termopar pasaría desapercibido como una temperatura ambiente).

La salida del operacional alimenta a un conmutador analógico CMOS 4053, que selecciona entre señal de termopar y tierra virtual para alimentar la entrada inversora del conversor A/D ADS1110. De esta manera, es posible medir el offset del conversor A/D, y rectificar automáticamente las mediciones hechas con él (anulado automático del offset).

Por último, se ha incluido un sensor de temperatura LM75, que tiene por misión medir la temperatura en el lado frío del termopar.

La placa de circuito impreso del microcontrolador, que es de doble cara, se ha hecho con fotolitos, ya que así resulta más fácil hacer coincidir con precisión ambas caras. El resto de placas se han hecho con transferencia de tóner, ya que es más simple.

### <span id="page-27-0"></span>**3.2.1. Fabricación de la placa del microcontrolador principal**

Para realizar esta placa se ha seguido el siguiente sistema:

Se recorta una placa virgen de doble cara fotosensibilizada positiva con las dimensiones adecuadas (fig. [3.9a\)](#page-27-1).

Se obtienen los fotolitos de ambas caras, imprimiendo con una impresora láser sobre papel vegetal. El papel vegetal es un soporte aceptable, ya que permite bastante el paso de la luz, incluyendo la zona del ultravioleta cercano. En cambio, el tóner es opaco a la luz, por lo que el contraste es bastante bueno.

Ambos fotolitos se hacen coincidir para que las perforaciones encajen y se forma una especie de sobre (fig. [3.9b\)](#page-27-2), dentro del cual se alojará la placa virgen. En este paso es importante que el lado de tóner quede en contacto con la placa, ya que en caso contrario, se formarían bordes borrosos por la difusión de luz a través del espesor del papel vegetal, esto obliga a imprimir por la otra cara, es decir, imprimir la imagen especular.

Este conjunto se introduce en la insoladora, que no es más que una fuente de luz con distribución suficientemente homogénea, y a ser posible con un apreciable contenido de ultravioleta cercano. La insoladora mostrada (fig. [3.10a\)](#page-28-0) se ha realizado con tubos fluorescentes de luz actínica (UVA) en una caja de madera con tapa para evitar la exposición de los ojos a esta luz.

<span id="page-28-0"></span>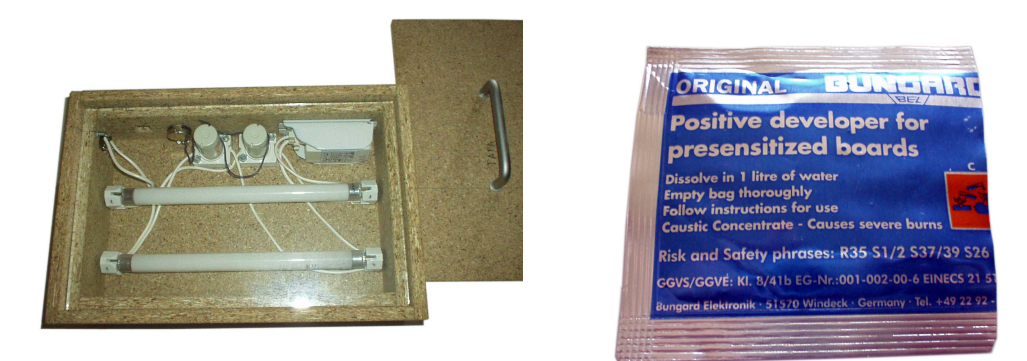

(a) Insoladora de luz actínica casera (b) Sobre de revelador fotopositivo

<span id="page-28-1"></span>

<span id="page-28-2"></span>Figura 3.10: Material y herramienta para el revelado

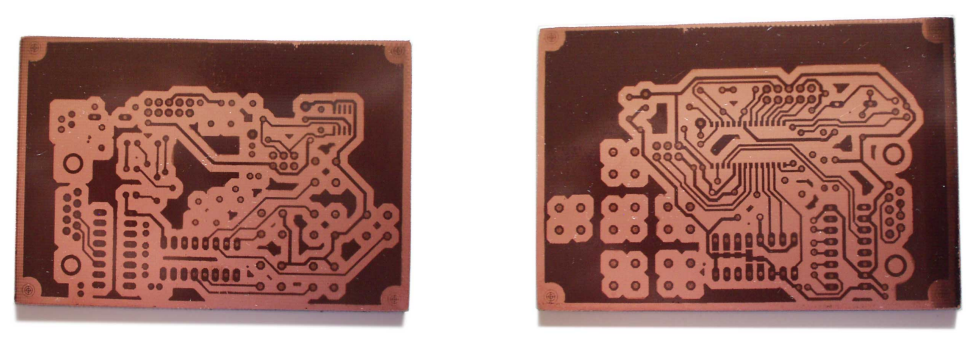

<span id="page-28-3"></span>(a) Cara inferior (b) Cara superior

Figura 3.11: Placa del microcontrolador una vez revelada

Se insola por cada cara durante el tiempo necesario, que puede oscilar entre 3 y 10 minutos en función del tipo de sensibilización, transparencia del fotolito e intensidad de luz. Este tiempo se calibra previamente con un trozo sobrante de la placa, que se expone a través del fotolito a diferentes tiempos, desplazando una cartulina opaca para cubrir por tramos cada minuto; tras el revelado se comparan los resultados de los diferentes tiempos de exposición.

Una vez insolada, la placa se debe revelar, empleando para ello una disolución en agua de revelador para placas fotopositivas (fig. [3.10b\)](#page-28-1). (que suele ser un producto alcalino, como metasilicato de sodio o hidróxido de sodio).

Tras revelarse, la placa muestra en cobre desnudo las zonas que deberán ser eliminadas, y protegidas con una capa oscura las zonas que no deben ser eliminadas (fig. [3.11a](#page-28-2) y [3.11b\)](#page-28-3).

La placa debe ahora someterse al ataque químico, que eliminará las zonas de cobre que no estén protegidas. Para ello, existen numerosos sistemas, entre los cuales están al alcance del aficionado:

**Cloruro férrico:** actúa de forma simplificada así: Cu +  $2 \text{ FeCl}_3 \longrightarrow \text{CuCl}_2 + 2 \text{ FeCl}_2$ , tiene las desventajas de que mancha mucho y la disolución se satura de cobre bastante pronto.

**Aguafuerte y peróxido de hidrógeno:** La reacción se basa en la oxidación del cobre me-

<span id="page-29-1"></span>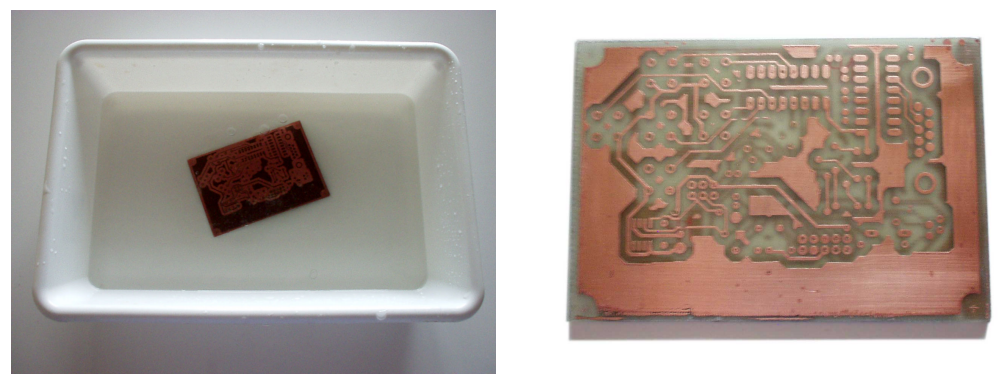

(a) Durante el ataque (b) Tras el ataque

<span id="page-29-2"></span>

Figura 3.12: Etapa de ataque químico de la placa del microcontrolador

tálico por el peróxido de hidrógeno, y la conversión de este óxido en cloruro de cobre, que es soluble. Por desgracia, suele ser una reacción bastante violenta, y desprende muchos vapores nocivos. Su punto fuerte es la velocidad.

- **Atacador rápido:** Comercialmente se vende como dos partes que deben ser mezcladas, una es una disolución de ácido clorhídrico y la otra es perborato sódico. El perborato sódico reacciona con el agua, produciendo peróxido de hidrógeno. Por tanto, es una variante de la anterior, pero es mucho menos violenta, produce menos calor, y menos vapores. Además, es bastante rápida. Tiene la desventaja de que es muy ácida, atacando fácilmente a la máscara de protección del cobre.
- **Electrodeposición:** Consiste en emplear una disolución que permita migrar a los iones del cobre a retirar desde la placa, que se emplea como electrodo de sacrificio, a otro electrodo, que se verá recubierto con ellos. Tiene los defectos de requerir una fuente de alimentación para galvanoplastia, y que puede dejar islas de cobre sin retirar al perder continuidad eléctrica la placa atacada, por lo que se complementa con alguno de los anteriores métodos, es bastante más aparatoso que los otros métodos, pero la disolución no se satura ni se agota, y se puede recuperar el cobre eliminado.

Se ha optado por el sistema del atacador rápido; para una descripción más detallada del proceso químico y cálculos de cantidades, vaya al apéndice  $E$ . En este sistema, se sumerge la placa en el atacador (fig. [3.12a\)](#page-29-1) y cuando el cobre desnudo ha sido completamente eliminado de ambas caras, se enjuaga con agua (fig. [3.12b\)](#page-29-2).

Una vez seca, la placa se protege de la oxidación con algún producto al efecto, típicamente llamado "flux", en esta ocasión, se ha empleado simplemente resina de pino (colofonia) disuelta en alcohol.

Tras este paso, se hacen los taladros para los componentes con brocas de diámetros adecuados a las patillas de los componentes, que suelen ser 0.8, 1 y 1.2 mm para componentes y 3 mm para tornillería.

Después, se introducen los componentes y se sueldan, recortando la parte sobrante de las patillas.

#### <span id="page-29-0"></span>**3.2.2. Fabricación de la placa de termopar y fuente de alimentación**

El sistema empleado, transferencia de tóner por calor, difiere en el modo de proteger el cobre, que esta vez se hace con el propio tóner, que es en esencia un plástico de bajo punto

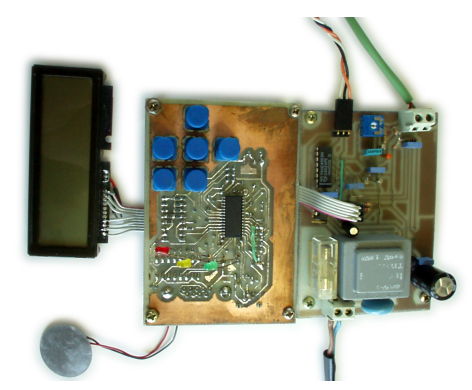

<span id="page-30-0"></span>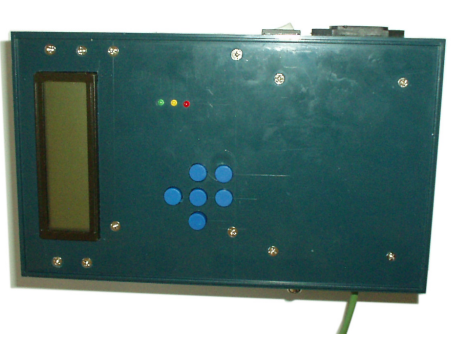

(a) Módulo LCD y placas de microcontrolador y termopar

<span id="page-30-1"></span>(b) Dentro de su caja

Figura 3.13: Conjunto del controlador

de fusión, y por tanto bastante capaz de resistir los productos usados durante el ataque químico.

Se imprime el diseño al derecho (a diferencia de los fotolitos) con impresora láser sobre papel cuché (un tipo de papel muy satinado, que evita la penetración del tóner entre las fibras del papel).

Se corta una placa de circuito impreso virgen sin emulsión fotosensible de una sola cara del tamaño adecuado, se limpia de manchas de grasa y óxido.

Sujetando el papel a la placa virgen, se presiona y funde el diseño sobre el cobre de la placa con una plancha caliente.

Se sumerge en agua la placa con el papel pegado. Una vez que ha penetrado el agua en las fibras del papel, se procede a despegarlo, eliminando todos los restos de papel que puedan quedar, pero sin dañar el diseño.

El proceso de atacado es igual que en la placa del microcontrolador principal (véase [3.2.1\)](#page-27-0).

Una vez completadas ambas placas, el conjunto luce el aspecto de las figuras [3.13a](#page-30-0) y [3.13b.](#page-30-1) El cable verde es un cable de extensión de termopar, el cable adyacente lleva al controlador de potencia y el cable negro es la conexión a la red eléctrica.

### <span id="page-31-0"></span>**3.3. Regulador de potencia**

Este módulo tiene por misión recibir de la placa del microcontrolador el valor de la potencia que debe aplicarse a la resistencia de caldeo, y regular la potencia que a ella se proporciona.

Para alimentar una resistencia que va a estar expuesta a altas temperaturas, es muy interesante emplear un sistema que produzca poca fatiga por los cambios de temperatura entre encendido y apagado. Una fuente de alimentación que proporcione un voltaje variable entre 0 y unos 64 V es la opción ideal. La otra opción es emplear un pesado transformador que reduzca el voltaje de alimentación y conmutar entre encendido y apagado.

Para conmutar el encendido y apagado del transformador, se puede intercalar un elemento como un triac o un relé de estado sólido en serie con el primario o el secundario.

Se analizaron esas tres alternativas, eligiendo finalmente emplear un SSR en el secundario del transformador. Se describen las otras dos alternativas en los apéndices [B](#page-69-0) y [C.](#page-74-0)

Por otra parte, dentro de este módulo también está el protector contra saturaciones, cuya misión es evitar que se produzcan grandes corrientes de arranque en el transformador.

#### <span id="page-31-1"></span>**3.3.1. Relé de estado sólido en el secundario del transformador**

Se ha modificado un transformador de microondas doméstico para que presente las siguientes características:

- Voltaje del primario: 230 V.
- Voltaje del secundario: 53 V.
- Intensidad del secundario: Prevista aproximadamente 9.5 A.
- Potencia máxima: Aprox. 1000 W.

Las modificaciones consisten en:

- Eliminar los cortocircuitos magnéticos que limitan la intensidad de salida del secundario.
- Eliminar completamente el bobinado del secundario (antigua bobina de alto voltaje).
- Bobinar un nuevo secundario, consistente en dos bobinas en paralelo una sobre la otra de hilo de cobre de 1.5 mm de diámetro.
- Conectar el primario y el secundario en serie, formando un autotransformador, para así añadir al primario las espiras necesarias para compensar la caída en su inductividad (el circuito magnético ha cambiado) y evitar el excesivo aumento del máximo flujo magnético, que habría acercando el núcleo a la saturación.

El voltaje en el secundario es netamente inferior a los 63.3 V especificados en la sección [3.1.2,](#page-22-0) la discrepancia proviene de haber configurado el transformador como autotransformador *después* de haber bobinado el secundario, es un fallo que resta potencia al horno, pero no se resolverá de momento, al no afectar demasiado a los resultados.

Este sistema emplea el transformador conmutando la carga directamente desde el secundario. De esta manera, se evitan tener que lidiar con la saturación del transformador

<span id="page-32-0"></span>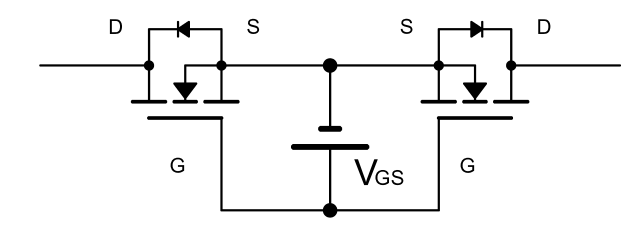

Figura 3.14: Relé de estado sólido

cada vez que se ha de encender la carga, y no existe una componente de continua en el primario, ya que va conectado directamente a la red. Al igual que con la conmutación en el primario, este circuito prácticamente no tiene emisión de armónicos, ya que conmuta infrecuentemente a una frecuencia mucho más baja que la de red.

Dado que las corrientes implicadas son de 11 A, y que un triac tiene una caída de tensión similar a los diodos,  $1.06+(I\cdot 0.0304)$  V, se tendrían unas pérdidas de cerca de 14 W, que se consideran demasiado elevadas para un simple elemento de conmutación.

Las mejores alternativas serían aquellas que tuvieran una caída de tensión muy reducida, lo que descarta los transistores bipolares, IGBTs, PUT, tiristores y GTO. Los transistores MOSFET, cuya disipación en saturación sigue la ley de Ohm, y cuya resistencia en saturación es bastante reducida son los elementos elegidos.

Para permitir que dichos MOSFETs puedan conmutar corrientes alternas, se montan en serie pero en oposición, tal como se ve en la figura [3.14,](#page-32-0) uniendo sus puertas y fuentes, la corriente a conmutar circula entre los drenadores de ambos transistores o se corta en función del voltaje entre puerta y fuente.

Se han seleccionado unos MOSFETs (IRFP4227) que soporten unas tensiones de hasta el doble del voltaje de pico aplicado a la carga, ya que el secundario del transformador presenta una componente inductiva. La resistencia en saturación es de solo 21 mΩ, dando unas pérdidas de en torno a 5 W en el relé de estado sólido.

En la figura [3.16](#page-34-0) se pueden ver las partes del relé de estado sólido:

- unas tomas al transformador, "source"
- unas tomas a la carga, "load"
- el conmutador descrito anteriormente, formado por  $Q1$  y  $Q2$
- una fuente de alimentación capacitiva, formada por  $C1$ ,  $C2$ ,  $C3$ ,  $B1$  y  $D5$ , que permiten obtener 9 V del secundario del transformador (véase [\[30\]](#page-93-1)).
- un detector de paso por cero formado por IC4 y una resistencia shunt entre las fuentes de los MOSFETs
- un circuito con memoria, para conectar la carga mientras permanezca activo el optoacoplador, y desconectarla después de que se haya producido el paso por cero de la intensidad.
- un snubber para absorber los coletazos de voltaje que puedan aparecer durante la conmutación, constituido por R4 y C6
- varistores para eliminar posibles sobretensiones instantáneas, R2 y R6

<span id="page-33-0"></span>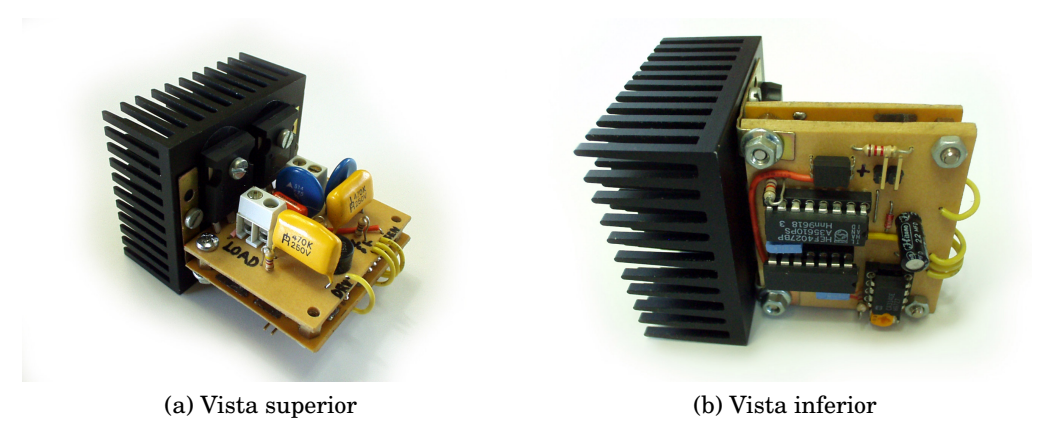

Figura 3.15: Relé de estado sólido

- <span id="page-33-1"></span>un driver inversor CMOS para atacar a la puerta de los MOSFETs de potencia, IC1
- un optoacoplador para aislar en la medida de lo posible al controlador de la zona de altas tensiones, OK1, R1, R7
- una resistencia que descargue las puertas de los MOSFETs de potencia para evitar que durante el arranque, que puede durar decenas de milisegundos pueda conectarse erróneamente la carga.

La razón de haber incluido un detector de paso por cero en la intensidad es poder desconectar la carga sin que se produzcan picos incontrolados de voltaje (debidos a la componente inductiva de la carga o el transformador), de este modo, el circuito se comporta igual que un triac, pudiendo activarse en cualquier parte del ciclo, y solo desconectándose en los pasos por cero de la corriente.

El circuito se ha distribuido en dos placas de igual tamaño que el disipador al que se fijan para hacerlo más compacto. Ambas placas de circuito impreso se han hecho con el procedimiento de transferencia de tóner, que se detalla en la sección [3.2.2,](#page-29-0) una vez perforados los agujeros y soldados los componentes, tiene el aspecto ilustrado en las figuras [3.15a](#page-33-0) y [3.15b.](#page-33-1)

<span id="page-34-0"></span>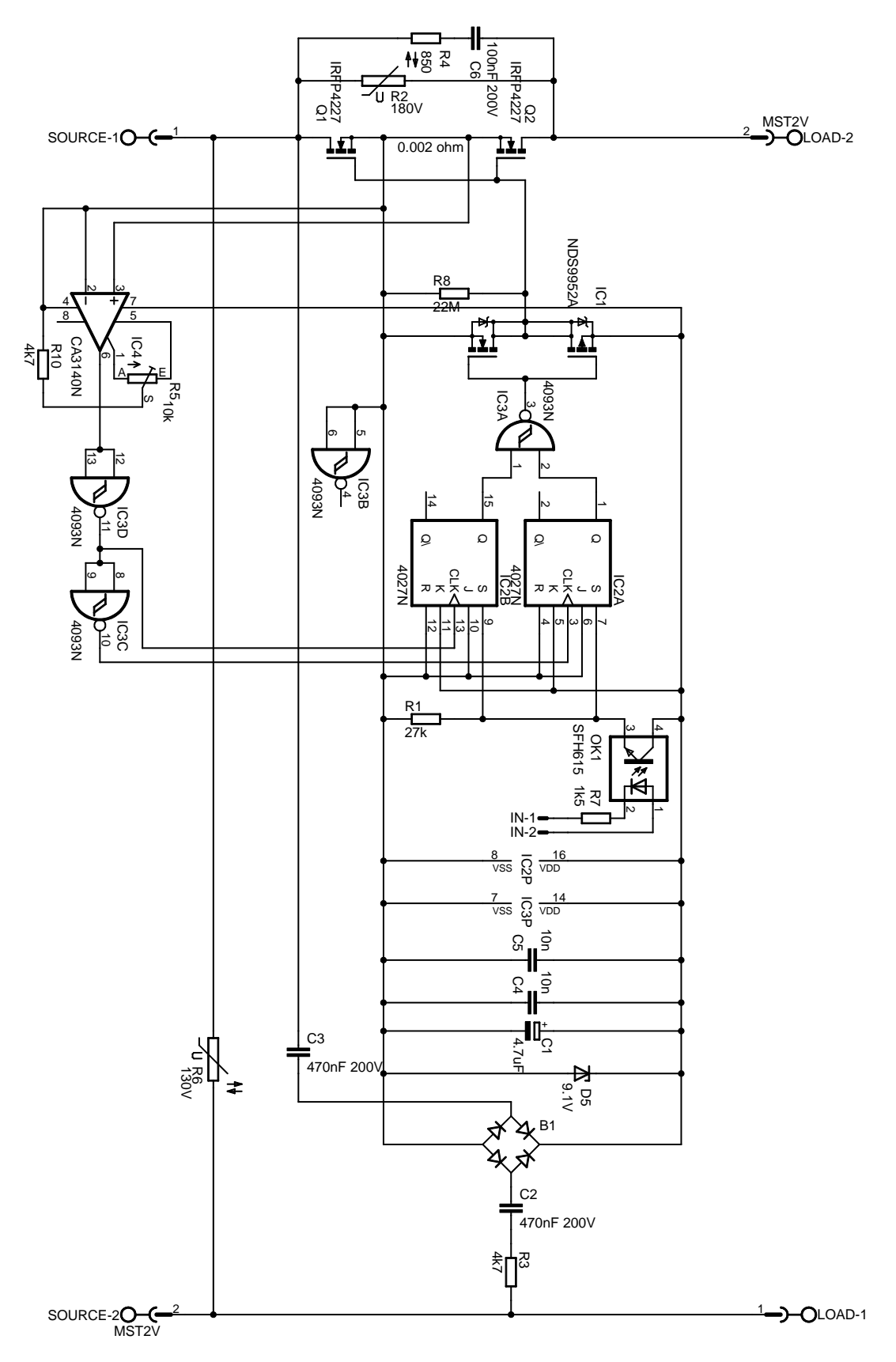

Figura 3.16: Esquema completo del relé de estado sólido

#### <span id="page-35-0"></span>**3.3.2. Protector contra saturaciones**

La misión de este circuito es evitar que en el momento de conectar el transformador a la red eléctrica, pueda aparecer una sobrecorriente demasiado elevada, capaz de hacer saltar los fusibles.

El principio de funcionamiento es que una resistencia de suficiente valor en serie con el primario del transformador reduce la tensión instantánea presente en el primario durante la saturación. De por sí, se limita la corriente máxima que puede atravesar el circuito a aproximadamente la corriente que circularía si el primario estuviera cortocircuitado, pero tiene otra ventaja adicional, y es que reduce fuertemente la integral del voltaje sobre el tiempo en los semiciclos que saturan, sin cambiar prácticamente nada los semiciclos opuestos (ya que al saturar el primario aparenta ser un cortocircuito y al tener esa resistencia en serie su voltaje es despreciable). Si se plantea que el campo magnético es proporcional a la integral del voltaje del primario sobre el tiempo (ecuación [3.11\)](#page-35-1), se puede entender que automáticamente se recupera el centrado del ciclo de histéresis.

<span id="page-35-1"></span>
$$
H \approx \frac{\mu_0 \cdot N_{pri}}{L \cdot l} \int V_{pri} dt + k \tag{3.11}
$$

Para obtener una protección eficaz, la resistencia intercalada en serie con el transformador debe tener un valor suficientemente alto, y consumiría bastante potencia durante el uso normal. Por ello, generalmente se emplean NTCs, que son resistencias cuyo valor depende de la temperatura. A temperatura ambiente presentan su resistencia nominal, y según aumenta su temperatura, disminuye en picado su resistencia. De esta manera, al conectar el transformador, la resistencia es elevada, la corriente que va pasando por la propia resistencia hace que se vaya calentando por efecto Joule, y con el transcurso del tiempo, su resistencia va disminuyendo hasta cerca del 3 % de la inicial. Esto permite que el transformador no se sature en los primeros ciclos, y prácticamente "desconecta" la resistencia del circuito.

El esquema que se ha empleado (figura [3.17\)](#page-36-0), incluye además un relé electromagnético que cortocircuita la resistencia tras pasar un tiempo después de haberse alimentado el circuito, con ello, se consigue reducir las pérdidas en el circuito y eliminar el chisporroteo de los terminales del relé.

El esquema esta compuesto por una fuente de topología buck no aislada, descrita en [\[33\]](#page-93-2), formada (de izquierda a derecha) por el puente de diodos, el filtro de interferencias en  $\pi$ , el TOP202 (conmutador de PWM de alta tensión), una red de realimentación (C1, C3, D1 y D2), la inductancia principal, el diodo de retorno y un condensador de almacenamiento. El conmutador PWM inicialmente permite el paso de una pequeña corriente constante hacia C3, cuando su voltaje alcanza unos 5 V, se inicia el funcionamiento normal, causando con ello el retardo a la conexión que se desea (entre 0.5 y 1 segundo).

Durante el funcionamiento normal, un conmutador MOSFET integrado alterna entre los estados de corte y saturación para permitir el paso de corriente hacia la inductancia principal, esta corriente va cargando a C2, parte de la carga presente en C2 se transfiere a C3 a través de la red de realimentación durante el corte del MOSFET. La patilla de realimentación del TOP202 hace de sumidero de corriente a un voltaje constante de 5 V, si recibe poca corriente tiene un ciclo de trabajo de cerca del 70 %, y si recibe mucha corriente, su ciclo de trabajo se reduce a casi cero. De esta manera, el ciclo de trabajo se ajusta automáticamente para que a la salida haya unos 24 V (resultado de 5 V de la patilla de realimentación más 18 V debidos al zener y 1.2 V de los dos diodos).

El circuito, una vez montado, presenta el aspecto de la figura [3.18a.](#page-36-1) Para reducir el cableado entre módulos se han metido tanto el relé de estado sólido como el protector contra
<span id="page-36-1"></span>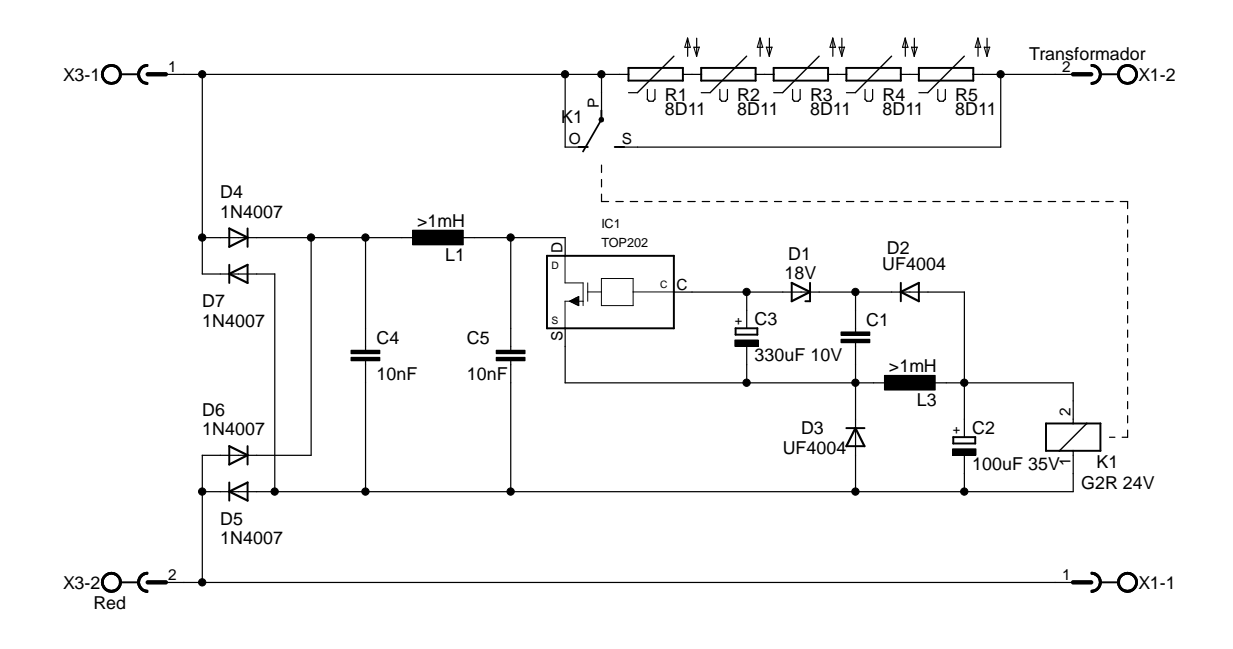

Figura 3.17: Esquema del protector contra saturaciones

saturaciones en la misma caja, cuyo aspecto se ilustra en [3.18b.](#page-36-0)

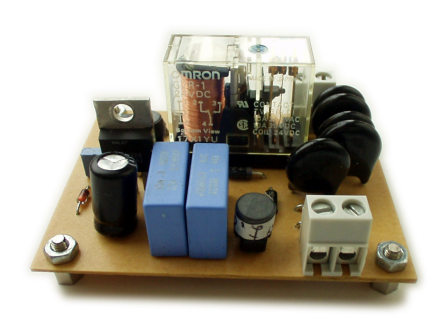

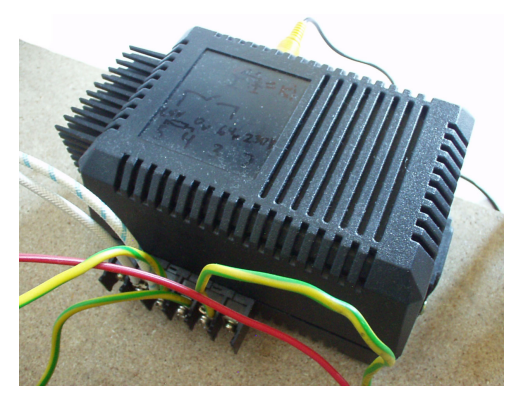

(a) Protector contra saturaciones (b) Conjunto de relé de estado sólido y protector contra saturaciones

<span id="page-36-0"></span>Figura 3.18: Módulo regulador de potencia

<span id="page-37-0"></span>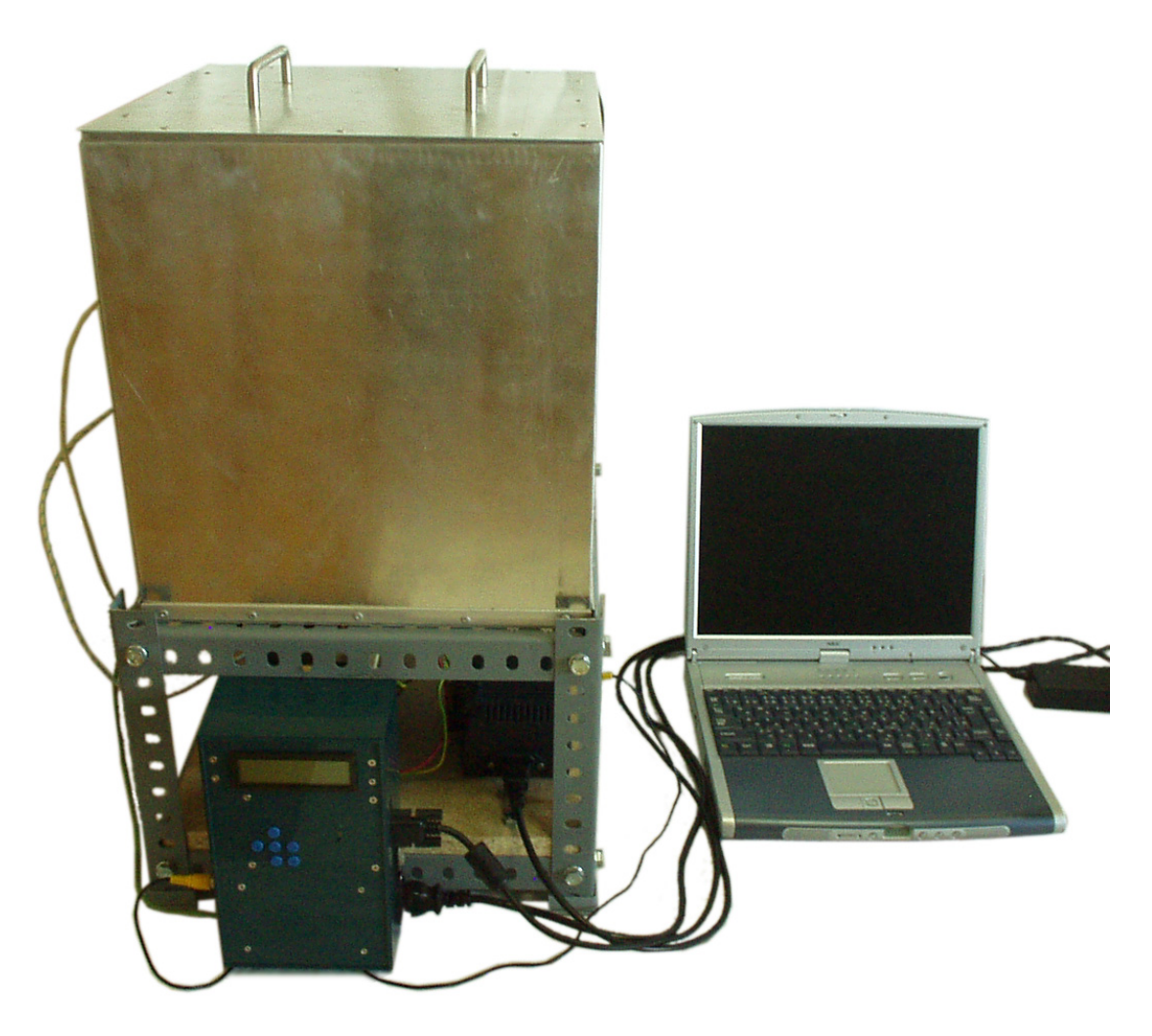

Figura 3.19: Conjunto del hardware terminado

### **3.4. Montaje terminado**

El montaje completo se ilustra en la figura [3.19.](#page-37-0) La estructura inferior alberga el transformador, su condensador de absorción de transitorios y compensación de fase, el módulo regulador de potencia (relé de estado sólido y protector contra saturaciones). Colgando de la estructura por un gancho está el módulo controlador, lo que permite sacarlo de su sitio para programarlo más cómodamente. La altura total es de 65 cm.

Un ordenador permite llevar el seguimiento del funcionamiento del horno. Para alimentarlo es necesario conectar tres enchufes a la alimentación eléctrica.

### **Capítulo 4**

## **Diseño software**

Debido a que en este proyecto se programa a bastante bajo nivel, es muy fácil cometer errores con resultados imprevisibles, normalmente difíciles de diagnosticar. Por otro lado, a pesar de disponer del simulador ofrecido por el fabricante del microcontrolador, éste no es capaz de simular fácilmente los dispositivos que están conectados al microcontrolador. Por tanto, se hizo un ciclo de trabajo en el que cada vez que se completaba un cambio, se comprobaba que el comportamiento del controlador era el esperado.

Dicho ciclo de trabajo se ilustra en la figura [4.1,](#page-39-0) hay dos equipos implicados, el ordenador y el microcontrolador, las etapas que se hacen a la vez en ambos equipos emplean algún interfaz de datos, como el serie o paralelo.

#### **4.1. Módulos software**

El código fuente correspondiente al microcontrolador se ha estructurado en módulos, de tal manera que un módulo agrupe funciones del mismo tipo, o sobre hardware similar.

**i2c\_hardware:** Empleando el dispositivo I<sup>2</sup>C del hardware del microcontrolador, se ofrece una ligera capa de abstracción, que soporta las funciones para transmitir y recibir un byte, iniciar, reiniciar y detener la transmisión, este módulo proporciona las funciones para acceder a dichas operaciones.

Es una modificación de la librería homónima de Stef Mientky [\[4\]](#page-91-0).

- **EEPROM:** Ofrece la posibilidad de leer y escribir en memoria no volátil de 2048 bytes. Emplea el módulo *i2c\_hardware* para ofrecer funciones de escritura de un byte en una dirección de memoria, solicitud de lecturas secuenciales a partir de una dirección y formateado de la memoria.
- **AD:** Permite la lectura de los resultados de conversión A/D del ADS1100 (voltaje del termopar), y la medición de temperaturas del LM75 (temperatura del lado frío del termopar). Emplea el módulo *i2c\_hardware*.
- **LCD:** Escribe letras, cadenas de texto y números (enteros y reales en punto fijo), además de configurar el módulo hardware de LCD de 2 filas por 16 caracteres. También proporciona funciones para borrar la pantalla, leer su contenido, posicionar el cursor y cambiar su visualización.
- **serial\_hardware:** Funciones de lectura bloqueante sin buffer y escritura no bloqueante con buffer al dispositivo RS-232. Emplea el formato 8N1 (8 bits de datos, sin paridad

<span id="page-39-0"></span>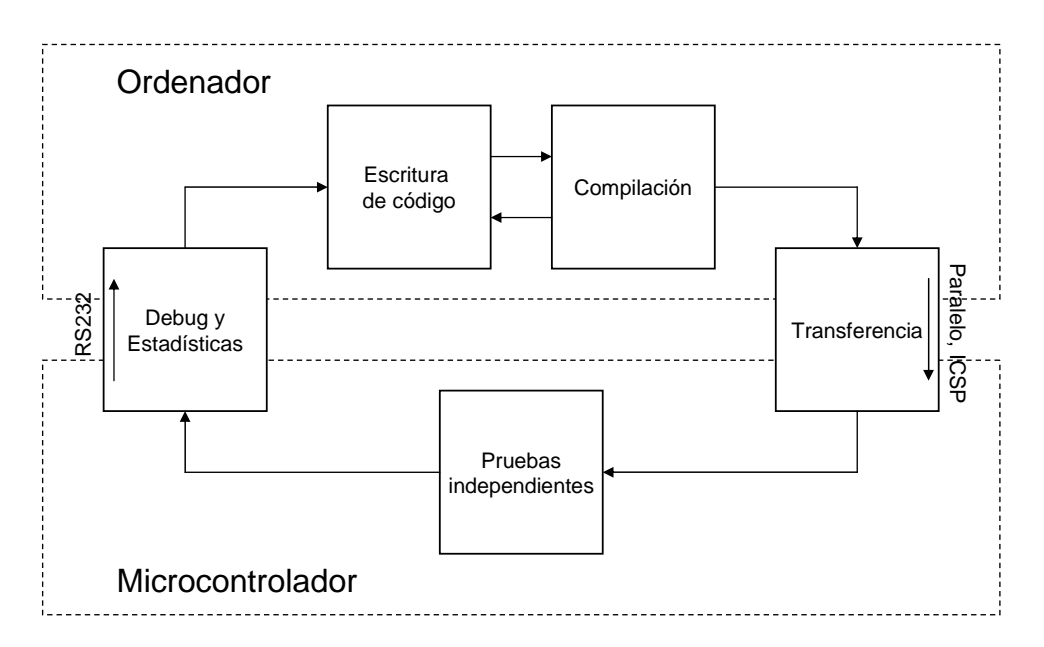

Figura 4.1: Ciclo de trabajo empleado

y con 1 bit de stop) a 115 kbps. Se emplea la interrupción de envío completado para transferir en secuencia los datos del buffer de salida. No tiene ningún tipo de control de flujo (tampoco lo requiere).

Es una ampliación de la librería homónima de Stef Mientky [\[4\]](#page-91-0).

- **tiempo:** Ofrece una base de tiempos precisa y estable de 75 ticks por segundo, funciones para cronometrado, espera y regulación del ancho de pulso para el control del regulador de potencia. Emplea la interrupción del temporizador TMR0.
- **sonido:** Utiliza el módulo de PWM para generar un "zumbido" (alimentando a una altavoz piezoeléctrico suena como un timbre). Atiende la interrupción del temporizador TMR2.
- **botones:** Lee los botones pulsados (sólo uno activo en cada momento), elimina los rebotes, tiene repetición de tecla con incremento exponencial de velocidad. No emplea interrupciones, se basa en polling desde el bucle principal.
- **linealizar:** Convierte voltajes de termopar en temperaturas y viceversa, empleando aproximación de primer grado (lineal) con 29 puntos en la curva del termopar tipo K estándar, comete un error máximo de 0.1 ºC en cada conversión.

Realiza normalización y desnormalización de números enteros (usado para mejorar la resolución de operaciones de multiplicación y división concatenadas).

También provee funciones de multiplicación y división concatenadas (empleando el algoritmo de [\[26\]](#page-92-0)), y exponenciación de una base variable a un exponente variable entre 0 y 1 (empleando el algoritmo de [\[27\]](#page-92-1)).

Casi toda la aritmética utilizada es de punto fijo, aunque en ocasiones se emplee la normalización y desnormalización.

**Horno:** Contiene la inicialización del sistema y el bucle principal (bucle infinito), éste último tiene la forma de una máquina de estados para representar las transiciones dentro del menú, visualiza el estado actual, opera de acuerdo a él, lee las teclas pulsadas y transita a nuevos estados.

Funcionalmente hace de interfaz de usuario, monitorización, selección y control de temperaturas, transferencia de estadísticas y perfiles por puerto serie, y ordena lecturas y escrituras a la EEPROM en caso necesario.

A parte del código anterior, en un ordenador conectado por el puerto serie al microcontrolador se ejecuta el código para enviar y recibir perfiles de cocción, y el código que permite recibir las estadísticas de funcionamiento del horno. Estos programas no se van a describir, por considerarse poco relacionados con el funcionamiento habitual del horno. Sin embargo, son recursos muy útiles para las etapas de depuración y pruebas.

#### **4.2. Algoritmo de control**

En un controlador de bucle cerrado hay realimentación de la variable del proceso a la entrada del controlador. Se calcula el error como la diferencia entre la variable del proceso y la consigna (el valor que se desea que tome la variable del proceso), y en función del exceso o defecto detectados se calcula el valor de la salida, con la que se acciona un actuador capaz de alterar la variable del proceso.

En los controladores de temperatura, la variable del proceso es la temperatura medida, la consigna es la temperatura deseada y el actuador es un elemento calefactor (o refrigerador, como en las neveras).

Se necesita una función o algoritmo de control para determinar en qué medida hay que activar el actuador en función del error. Uno de los más simples es aquel en el que se activa el actuador si hay un defecto, y se desactiva si hay un exceso. En el controlador que se ha diseñado, se hace uso de un algoritmo bastante parecido a la familia de algoritmos de control PID.

En los algoritmos PID, se calculan tres valores, que se extraen de multiplicar el error, la integral del error y la derivada del error por la ganancia proporcional, la ganancia integral y la ganancia derivativa respectivamente. La salida del algoritmo es la suma de estos tres valores.

Se ha empleado el algoritmo nPI descrito en [\[31\]](#page-93-0), con pocas modificaciones, que consiste en lo siguiente:

Sea f la función que calcula la salida con la potencia a aplicar, sea e el error cometido entre la temperatura deseada y la temperatura actual.

La salida es la suma de la parte proporcional e integral ponderadas con sus respectivas ganancias ( $K_p$  y  $K_i$ ) (ecuación [4.1\)](#page-40-0).

<span id="page-40-0"></span>
$$
f(e) = K_p \cdot p(e) + K_i \cdot \int i(e) \tag{4.1}
$$

La parte proporcional (no lineal) que se describe en la ecuación [4.2](#page-41-0) es básicamente el resultado de elevar el error a un número  $\alpha$  entre 0 y 1 (equivaliendo a una raíz cuadrada para el caso de  $\alpha = \frac{1}{2}$  $\frac{1}{2}$ ). Con ello se obtienen ganancias elevadas con errores pequeños, y ganancias reducidas con errores elevados.

Para evitar que haya una ganancia excesivamente elevada para errores pequeños (la derivada de  $e^{\frac{1}{2}}$  en 0 es ínf), se dispone de una zona menos sensible, donde los errores menores que  $banda<sub>n</sub>$  tienen una ganancia constante, como en un PID tradicional.

Por último, en la función [4.2,](#page-41-0) el factor  $e_{max}^{1-\alpha}$  tiene la misión de que esta función tenga la misma imagen (rango de valores de salida) independientemente de alfa en el intervalo [0,  $e_{max}$ ].

<span id="page-41-1"></span>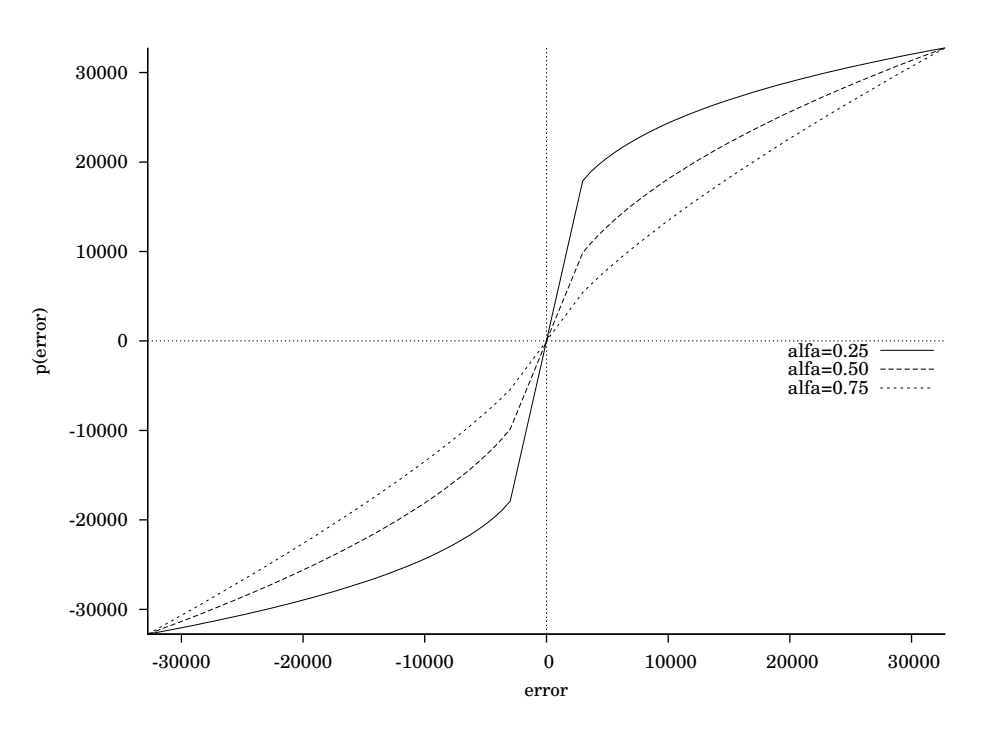

Figura 4.2: Función proporcional no lineal

<span id="page-41-0"></span>Se puede ver una representación de la función proporcional con diferentes  $\alpha$  en la figura [4.2.](#page-41-1)

$$
p(e) = \begin{cases} e_{max}^{1-\alpha} \cdot |e|^{\alpha} \cdot signo(e) & \text{si } |e| > = banda_p \\ p(banda_p) \cdot \frac{|e|}{banda_p} \cdot signo(e) & \text{si } |e| < banda_p \end{cases}
$$
(4.2)

Respecto a la parte integral, se calcula la integral del error, pero condicionalmente; si no se cumplen unas condiciones, el valor de la integral no se cambia, de esta forma se evita el *windup*.

Cuando la salida de un controlador se satura (alcanza el máximo o mínimo posible), lo normal es que se siga integrando el error, almacenando un valor bastante grande y en crecimiento, este fenómeno se conoce como *windup*. El problema se puede ver cuando el error se reduce a niveles que en condiciones normales no hubieran saturado la salida, el valor almacenado en la integral requiere mucho tiempo para corregirse, tiempo durante el cual, la regulación del proceso es bastante mala.

Para evitar el *windup*, se han utilizado dos mecanismos:

- Sólo se actualiza la integral si el error es suficientemente reducido (menor que  $banda_I$ ), esto reduce las posibilidades de que un cambio brusco o demasiado rápido en la consigna cause *windup*.
- Mientras la salida está saturada, y la integración del error causaría un incremento del mismo signo que la saturación, se evita la integración. No se integra a pesar de que el error esté dentro de la banda integral, ya que esto traería problemas tratando de alcanzar temperaturas por encima de la máxima que puede proporcionar la potencia de la resistencia.

<span id="page-42-0"></span>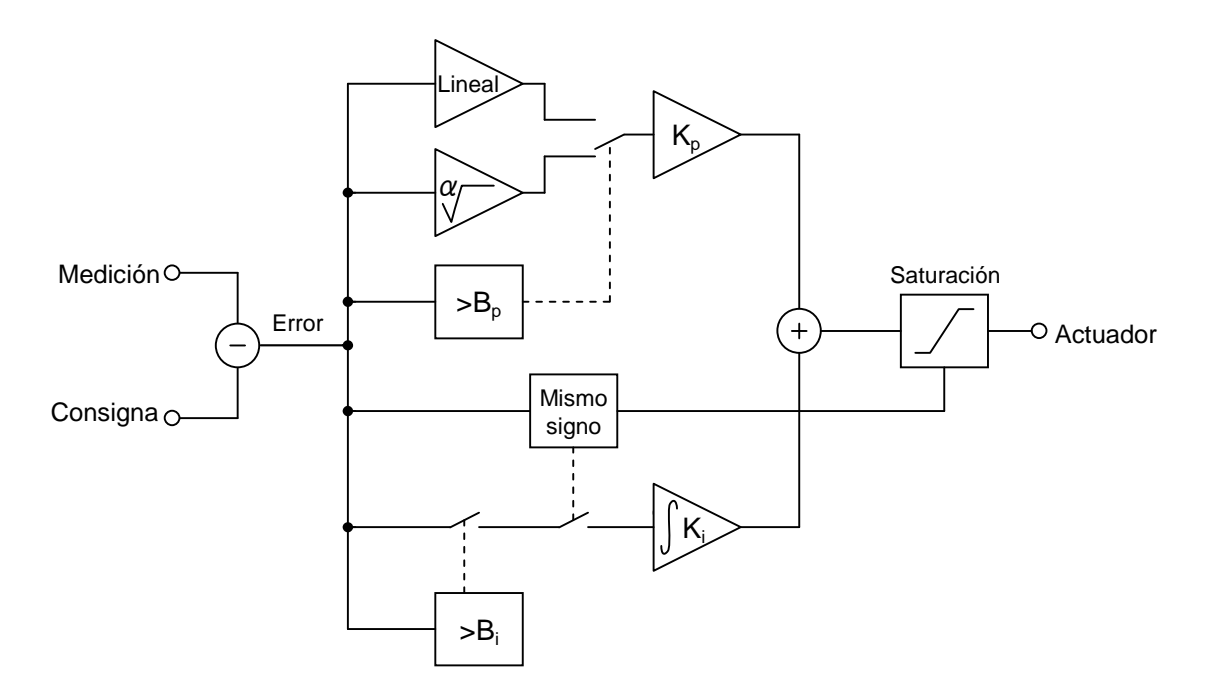

Figura 4.3: Representación del lazo de realimentación

 $i(e) = \begin{cases} 0 & \text{si } |e| > banda_i \text{ o se produciría saturación del mismo signo} \\ e & \text{si } |e| <= banda_i \text{ o no produciría saturación del mismo signo} \end{cases}$  (4.3)

La figura [4.3](#page-42-0) ilustra esquemáticamente el algoritmo del bucle de realimentación.

#### **4.3. Estructura de los datos de los perfiles**

Para almacenar los perfiles y parámetros de modo permanente (es decir, que no desaparezcan tras el apagado del sistema), se emplea una memoria EEPROM.

El siguiente esquema de producciones muestra el formato en el que se almacenan los perfiles de cocción (a partir de la posición 0x0000):

- EEPROM  $\rightarrow$  Perfil \* 19 (En la EEPROM hay 19 perfiles).
- Perfil  $\rightarrow$  nombre, segmentos (Cada perfil está compuesto de un nombre y un conjunto de segmentos).
- nombre  $\rightarrow$  caracter \* 39 + '\0'(El nombre de perfil tiene 39 caracteres seguidos siempre de un caracter de fin de cadena, aunque si la cadena termina antes, los caracteres no usados serán rellenados con el caracter de fin de cadena).
- segmentos  $\rightarrow$  segmentos \* 16 (El conjunto de segmentos consta de 16 segmentos).
- segmento  $\rightarrow$  velocidad, destino (Un segmento tiene una velocidad de cambio de temperatura y una temperatura destino).
- velocidad  $\rightarrow$  numero de 16 bits, complemento a 2, la unidad es  $\frac{1}{16}$  °C/min (La velocidad de cambio de temperatura indica el incremento en temperatura en grados Celsius por cada minuto).

destino  $\rightarrow$  numero de 16 bits, complemento a 2, la unidad es  $\frac{1}{16}$  °C (La temperatura de destino es la temperatura que al alcanzarse dará por terminado el segmento en ejecución, pasando a ejecutar el siguiente).

Debido a que la EEPROM tiene una capacidad de 2048 bytes, se pueden almacenar 19 perfiles de cocción.

Para el caso particular de que la velocidad de cambio de temperatura sea 0, es decir, temperatura constante, se pierde el significado de la temperatura de destino, pasando a interpretarse ésta última como un número positivo, que indica el número de segundos que se mantiene dicha temperatura.

Cuando la temperatura de destino es 0x8000, se interpretará como temperatura ambiente, es decir, la temperatura presente en el lado frío del termopar con un margen de  $\pm 10$  °C.

Además, se almacena en el espacio restante de la EEPROM, a partir de la posición 0x07B8 (inclusive) los parámetros del algoritmo de control:

- 2 bytes (word)  $K_p$ , ganancia proporcional.
- $2$  bytes (word)  $K_i,$  ganancia integral.
- 2 bytes (word)  $banda_p$ , banda proporcional lineal (zona lineal con ganancia constante).
- $2$  bytes (word)  $banda_i,$  banda integral.
- **1** byte (byte)  $\alpha$ , potencia a la que se eleva el error (entre 0 y 255, que equivale al rango [0, 1]).

Los números de 2 bytes se almacenan con el byte menos significativo en la posición más baja (más cercana a 0x0000).

### **Capítulo 5**

# **Transferencia del código al microcontrolador**

Una vez compilado el código con JALv2 (compilador de JAL versión 2.4h), se obtiene un archivo .hex que contiene la descripción del código máquina para cada posición de memoria de programa, además de las palabras de configuración del microcontrolador (activación de watchdog, configuración del reloj, protecciones contra copia, etc.).

El paso siguiente consiste en volcar el código máquina al microcontrolador, para ello se emplea un programa que emplee el algoritmo de escritura en FLASH definido Microchip en [\[6\]](#page-91-1) a través de la interfaz ICSP, el programa elegido es Winpic, por la flexibilidad para redefinir las interfaces al hardware, que han de particularizase para cualquier circuito programador que se diseñe.

El sistema ICSP se detalla en [\[6\]](#page-91-1) y [\[7\]](#page-91-2) (Section 28. In-Circuit Serial Programming (ICSP)), es un sistema que tiene la ventaja de poder programar el dispositivo sin desmontar nada, usando un reducido número de cables. Este sistema, en la variante de alto voltaje que se ha usado, consta de tres señales, alimentación y masa común:

- Vpp: Señal que indica la programación del dispositivo al subir a 13 V, y reset al marcar 0 V.
- Vcc: Alimentación, a 5 V.
- Gnd: Masa, a 0 V.
- Data: Señal bidireccional para comunicar los datos entre microcontrolador y programador.
- Clock: Reloj para la señal *data* (unidireccional de programador a microcontrolador).

Como se puede ver, hace falta un hardware que convierta la interfaz ICSP a una interfaz compatible con el ordenador, ya sea puerto serie, paralelo, ethernet, o USB. Tras varias pruebas con esquemas de programadores publicados en la red, se optó por diseñar un circuito nuevo.

#### <span id="page-44-0"></span>**5.1. Programador**

El circuito de la figura [5.1](#page-45-0) se ha empleado para transferir el código máquina del ordenador al microcontrolador.

<span id="page-45-0"></span>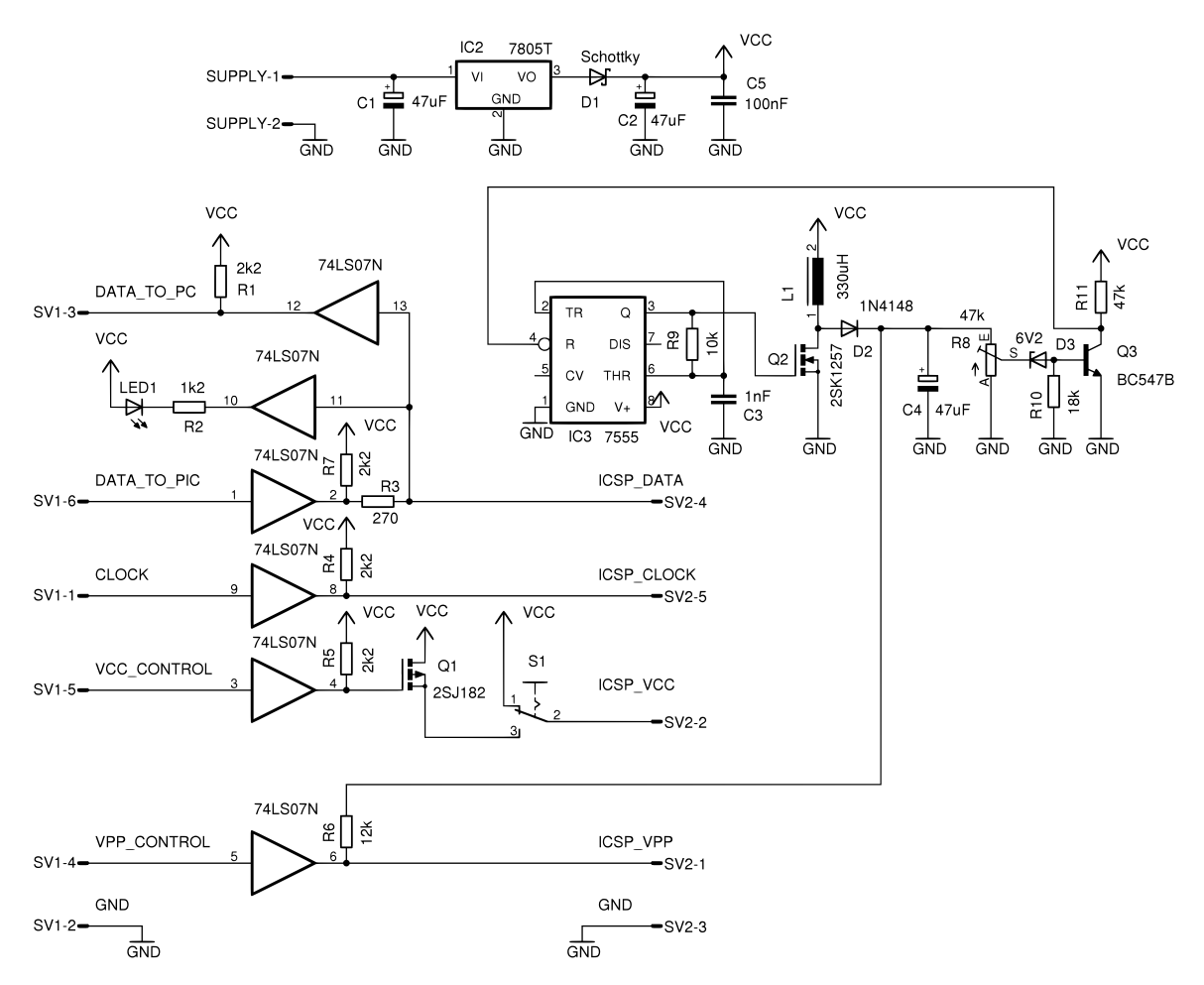

Figura 5.1: Programador ICSP usado para transferir el código al microcontrolador.

<span id="page-46-0"></span>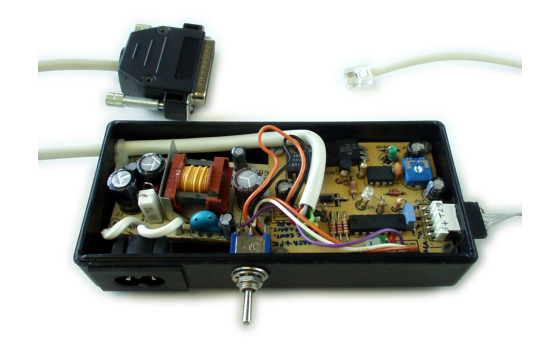

Figura 5.2: Programador ICSP en su caja

Consiste en unos buffers de colector abierto alimentados a 5 V, con las correspondientes resistencias de pull-up, un pequeño conversor de topología *boost* para generar los 13 V para la señal de programación, y una fuente de alimentación de 7.5 V (no mostrada en el esquema).

La misión principal del circuito es proveer al microcontrolador a programar con señales suficientemente fuertes.

Enlaza el puerto paralelo del ordenador con las 5 tomas de programación especificadas por Microchip en su protocolo ICSP.

El circuito permite alimentar el programador desde el circuito de destino, viceversa, o mantener alimentaciones independientes.

El circuito impreso también se elaboró con la técnica de transferencia de tóner para el grabado de la cara de soldaduras, pero también se empleó esa técnica para hacer la "serigrafía" en negro de la cara de componentes.

El conjunto se ha introducido en una caja de plástico, quedando con el aspecto ilustrado en la figura [5.2.](#page-46-0)

#### **5.2. Software de transferencia**

Se ha usado el programa WinPic para transferir el archivo Horno.hex generado por el compilador, a través del dispositivo programador descrito anteriormente, a la placa del microcontrolador.

El primer paso que se necesita hacer es permitir el acceso al puerto paralelo (para sistemas con Windows XP), en el marco *"I/O Port Access Driver"*, empleando el driver *"SMPORT"*, véase la figura [5.3.](#page-47-0)

El siguiente paso es cargar el archivo que describe la interfaz del programador, asignando los valores adecuados a *"Interface Type"*, *"on port"* y *"Custom interface definition file"*, véase la figura [5.4.](#page-47-1)

Una vez hecho esto, se puede cargar el código (figura [5.5\)](#page-48-0) y seleccionar el microcontrolador (figura [5.6\)](#page-48-1).

Por último, se activa el botón de programar, que inicia la transferencia de código y su posterior verificación.

<span id="page-47-0"></span>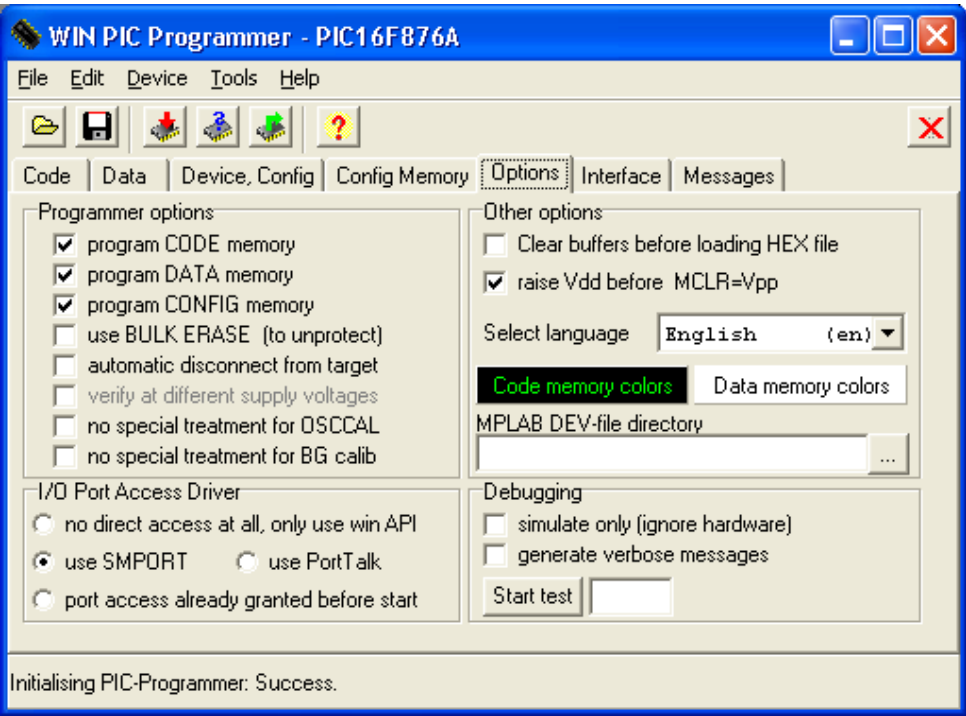

Figura 5.3: Pestaña de opciones

<span id="page-47-1"></span>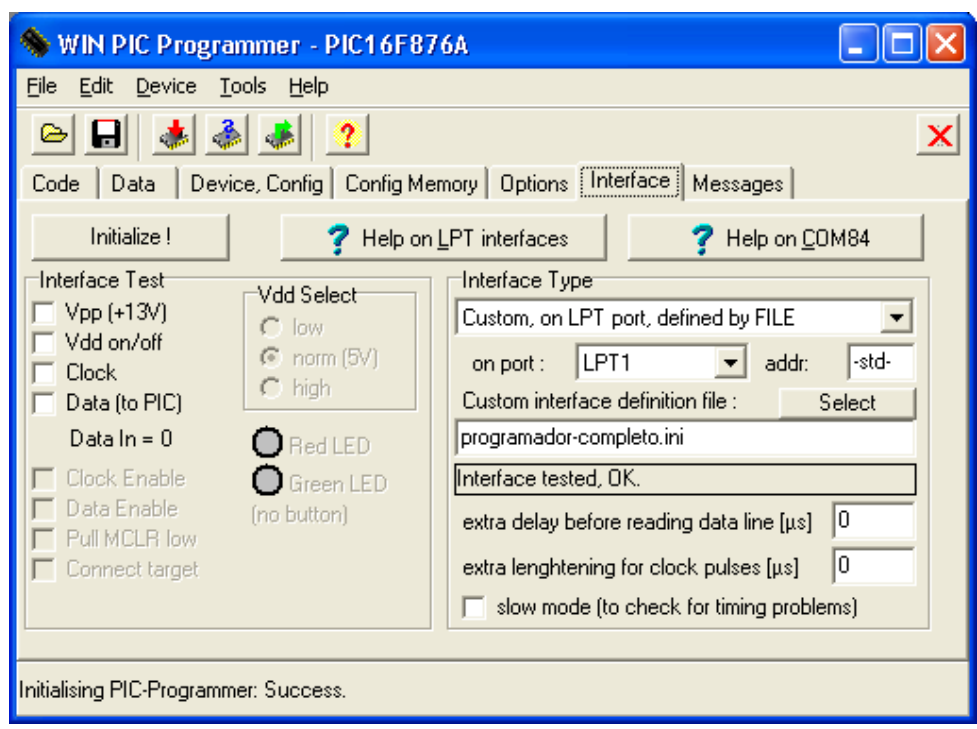

Figura 5.4: Pestaña de interfaz

<span id="page-48-0"></span>

| WIN PIC Programmer - PIC16F876A                                                                  |   |
|--------------------------------------------------------------------------------------------------|---|
| <u>File</u><br>Edit<br>Device<br>__ __ Tools<br><u>H</u> elp                                     |   |
| $\mathcal{R}$                                                                                    | × |
| $\overline{\text{Code}}$ Data<br>Device, Config   Config Memory   Options   Interface   Messages |   |
| 000000: 120A 118A 29CA 3FFF<br><b>OOFF</b><br>OEO3<br>0183<br><b>QOA3</b>                        | ۸ |
| 000008 :<br>080A<br><b>OOA4</b><br>018A<br>120A<br>118A<br>2EC6<br>0782<br>34A4                  |   |
| 000010:<br>34FD<br>345E<br>34FE<br>3444<br>3472<br>3400<br>34CF<br>34FF                          |   |
| 000018:<br>3423<br>3404<br>3401<br>345B<br>3406<br>342D<br>3408<br>-3407                         |   |
| nnnnan:<br>340B<br>3405<br>340E<br>34B7<br>3410<br>348C<br>3414<br>3438                          |   |
| 000028:<br>3419<br>344D<br>3420<br>342C<br>34FE<br>3423<br>3427<br>341B                          |   |
| nnoo3O:<br>34E6<br>342C<br>342A<br>349B<br>342F<br>342D<br>34AA<br>3432                          |   |
| 000038:<br>3434<br>3411<br>3437<br>344C<br>3439<br>3465<br>343B<br>3452                          |   |
| 000040:<br>343D<br>342C<br>3440<br>343F<br>34FD<br><b>34AF</b><br>3442<br>34A1                   |   |
| 000048:<br>3443<br>34EO<br>0782<br>34EO<br>34FD<br>34FF<br>34FC<br>3410                          |   |
| 000050:<br>3490<br>3400<br>3440<br>3402<br>3410<br>3405<br>34CO<br>3407                          |   |
| 000058:<br>3400<br>3480<br>340A<br>340E<br>3440<br>3411<br>3480<br>3414                          |   |
| 000060:<br>3410<br>3419<br>3490<br>341E<br>34EO<br>3426<br>3440<br>342B                          | v |
|                                                                                                  |   |
| Initialising PIC-Programmer: Success.                                                            |   |

Figura 5.5: Pestaña de código

<span id="page-48-1"></span>

| WIN PIC Programmer - PIC16F876A                                                                                                    |             |        |                       |  |  |  |
|----------------------------------------------------------------------------------------------------|-------------|--------|-----------------------|--|--|--|
| Device<br><b>Tools</b><br>File<br>Edit<br>Help                                                                                                    |             |        |                       |  |  |  |
| ×<br>[Device, Config   Config Memory   Options   Interface   Messages  <br>Data<br>Code                                                                      |             |        |                       |  |  |  |
| Device Properties:<br>PIC16F876A<br>Part:<br>▾▏<br>8192<br>words code memory<br>$\nabla$ FLASH<br>256<br>byte data EEPROM<br>Config word #1: $3F72$<br>[hex] |             |        |                       |  |  |  |
| Config word #2: $B$ $E$ $E$ $F$<br>(hex)<br>Saved before erase:                                                                                              |             |        |                       |  |  |  |
| Configuration Bit Group (Name)                                                                                                    | <b>Addr</b> | l Mask | Setting               |  |  |  |
| Oscillator                                                                                                    | 002007      | 000003 | HS (high speed)       |  |  |  |
| Code Protection                                                                                                    | 002007      | 002000 | off                   |  |  |  |
| Code Write Enable                                                                                                    | 002007      | 000600 | -invalid combination- |  |  |  |
| Data Protection                                                                                                    | 002007      | 000100 | off                   |  |  |  |
| Power-Up timer                                                                                                    | 002007      | 000008 | ENABLED               |  |  |  |
| $\sqrt{2}$ and $\sqrt{2}$ and $\sqrt{2}$ and $\sqrt{2}$<br>000007<br>Loggon +<br>r.<br>$\mathbf{L}$                                                          |             |        |                       |  |  |  |
| Initialising PIC-Programmer: Success.                                                                                                    |             |        |                       |  |  |  |

Figura 5.6: Pestaña de dispositivo

### **Capítulo 6**

# **Problemas y soluciones durante el desarrollo**

Aquí se explican los principales problemas que han aparecido durante las diferentes etapas del desarrollo, junto con las soluciones encontradas.

#### **6.1. Líneas de reloj y datos ICSP**

Este ha sido uno de los problemas que más ha demorado el proyecto, por la dificultad de trazar el problema.

La poca distancia entre las pistas que parten de las patillas 27 y 28 (respectivamente *data* y *clock*), y el hecho de que vayan en cables adyacentes hasta el programador, facilitan el crosstalk (interferencia mutua) por acoplamiento capacitivo no deseado. Esta interferencia aumenta con la frecuencia (al igual que la impedancia de un condensador se reduce con la frecuencia).

Para reducir el crosstalk, la mayoría de programadores emplea filtros RC en las salidas, que reducen las componentes de alta frecuencia, lo cual no es un problema para las entradas *data* y *clock*, que cuentan con entradas Schmitt-trigger.

En un principio parece suficiente con esto, Sin embargo, cuando *data* actúa como salida del microcontrolador, presenta una salida CMOS con cambios abruptos de tensión. Estos cambios tienen una componente de alta frecuencia importante, suficientemente fuerte como para crear picos en *clock* que se toman por activaciones reales, y con ello perder la sincronización con el programador.

La solución ha consistido en incluir dos condensadores SMD de 1 nF entre *data* y masa y entre *clock* y masa. Estos condensadores no aparecen en el esquema de la placa, pero son imprescindibles para la programación del controlador.

Este problema ha sido muy difícil de trazar, y la documentación existente sobre él ha sido muy escasa (véase [\[10\]](#page-91-3)). Esto motivó la construcción y prueba de diferentes programadores, con la esperanza de que alguno de ellos consiguiese funcionar. Tras bastante experimentación, se hizo un programador a medida; funciona de modo satisfactorio y es el que se ha empleado para toda la programación y pruebas, la descripción se encuentra en la sección [5.1.](#page-44-0)

#### **6.2. Tapa del horno**

La tapa del horno ha dado quebraderos de cabeza desde el principio, debido a que es una tapa que se abre hacia arriba, todos los materiales han de fijarse a la tapa para evitar que se caigan. Una capa de lana mineral arriba, otra de fibra cerámica en medio y una de ladrillos debajo es una estructura que no es posible fijar a la superficie superior de la tapa, ya que se deshilacharían las fibras con el peso de los ladrillos.

Las posibles soluciones barajadas fueron:

- Eliminar la capa de ladrillos, engrosando la fibra cerámica. Tiene los problemas de necesitar una fibra cerámica de mayor temperatura, la fibra cerámica queda muy expuesta, y no es saludable respirar sus fragmentos, fijar una capa tan gruesa de fibra es complicado, crea puentes térmicos y cierra mal.
- Sustituir la capa de ladrillos por una capa de panel rígido de fibra cerámica, es una solución muy atractiva, es simple, permite todas las capas de fibra, y cierra bien. Sin embargo, los paneles de fibra cerámica son demasiado más caros para obtener el espesor necesario.
- Extender la capa de ladrillos hasta el borde, uniendo los ladrillos con cemento refractario, y fijarla con perfiles de aluminio. Tiene el problema de que deja expuestas las capas de fibra del cuerpo del horno, pero el precio es mínimo, y la calidad del cierre es aceptable. Esta fue la solución que se empleó.

#### **6.3. Control proporcional de potencia**

Esta es otra parte que ha sido bastante difícil de solucionar.

A estas potencias, la eficiencia típica de las fuentes conmutadas, que puede ir desde el 80 al 95 %, genera unas pérdidas inaceptables en forma de calor, que ha de ser disipado al aire. Además, las tensiones que manipulan los semiconductores son elevadas, obligando a emplear semiconductores más robustos, pero con más pérdidas.

Debe impedirse que los armónicos generados por estas fuentes lleguen a filtrarse en la red eléctrica, y hay que tratar de obtener un factor de potencia elevado.

Las inductancias que se emplearían han de bobinarse a medida, ya sea para altas frecuencias con hilo de litz sobre núcleos normales o para bajas frecuencias con hilo grueso sobre núcleos grandes, ya que hay implicadas corrientes elevadas.

Por otra parte, usando un transformador, se presentan dificultades ya sea conmutando el primario o el secundario.

Conmutando en el primario se tienen problemas con el control de cargas inductivas fáciles de saturar, que pueden producir picos de corriente de centenares de amperios. Para solucionarlo, se detecta el paso por cero de la corriente del primario. Este sensado a su vez tiene la dificultad de detectar corrientes pequeñas con un offset despreciable y a la vez no producir pérdidas significativas durante el paso de las corrientes máximas, usando dos diodos Schottky en antiparalelo, se soluciona fácilmente.

El prototipo que se montó no disponía de facilidades para realizar el debug, esto, unido a unos problemas que hubo con el snubber hicieron abandonar este sistema.

Conmutando en el secundario con un conmutador de estado sólido habitual (para estos voltajes e intensidades se suelen emplear triacs) da unas pérdidas bastante elevadas. Esto

<span id="page-51-0"></span>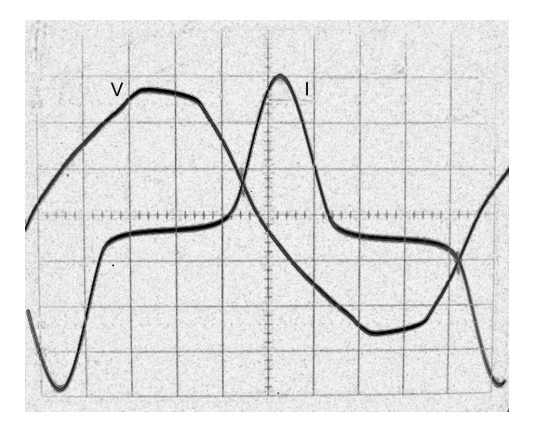

Figura 6.1: Traza de la intensidad y voltaje del transformador

se solucionó diseñando un relé de estado sólido a base de MOSFETs que abre el circuito en los pasos por cero de la corriente (para reducir los picos de voltaje debidos a la conmutación del secundario del transformador, que es una carga inductiva), y protegiéndolo usando un snubber y varistores.

#### **6.4. Transformador**

El transformador elegido se extrajo de un antiguo horno microondas, lo que obligó a hacerle varias modificaciones para adaptarlo al uso actual.

Lo que llevó más trabajo fue el bobinado de un secundario que produjese unos 64 voltios, ya que el núcleo del transformador estaba soldado y no se podía desarmar. Esto obligó bobinar pasando el hilo de cobre de 1.5 mm a través del espacio entre el carrete aislante central y la parte exterior del núcleo. Dado que la corriente del secundario produce unas pérdidas apreciables, se decidió bobinar una segunda bobina en paralelo, para reducir así la disipación.

Al probar el transformador, se comprobó que su conexión hacía saltar frecuentemente el limitador de corriente, cosa bastante sorprendente, ya que el transformador era relativamente pequeño. Se estudió el problema, relacionándolo con las corrientes de arranque, diseñándose por tanto un circuito para evitar la saturación del núcleo en el arranque.

Poco después se pudo observar que las corrientes con el transformador ya estabilizado eran de en torno a los 2.5 A, demasiado altas para simplemente el funcionamiento en vacío. Usando un osciloscopio de doble trazo se visualizaron a la vez las formas de onda de intensidad y voltaje (véase la figura [6.1\)](#page-51-0), observándose unos picos muy grandes de corriente cerca de los pasos por cero del voltaje. Visto esto, se dedujo que el transformador entraba en las regiones de saturación. La solución empleada fue aumentar el numero de espiras del primario para aumentar así su inductancia, poniendo en serie el primario y secundario (modo autotransformador), con lo que los picos de corriente quedaron prácticamente anulados.

#### **6.5. Amplificación del voltaje de termopar**

Las señales de un termopar están en el rango de los pocos milivoltios, y los amplificadores operacionales habituales tienen un offset de entrada en el mismo rango. Fue necesario buscar un operacional con un offset especialmente bajo y alimentación no simétrica.

<span id="page-52-0"></span>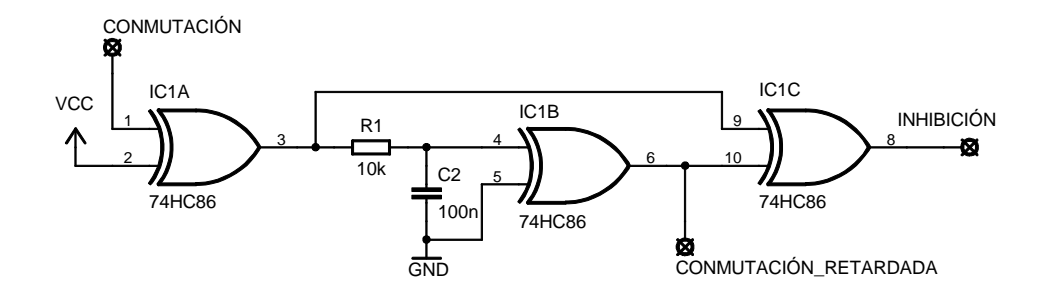

<span id="page-52-1"></span>Figura 6.2: Obtención de la señal de inhibición para el conmutador analógico

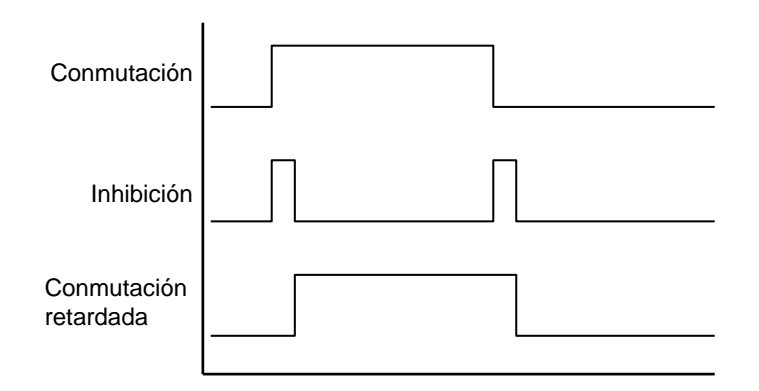

Figura 6.3: Cronograma para las señales de conmutación e inhibición

La etapa de conversión A/D también tiene un offset apreciable, que reduciría mucho la precisión de las mediciones, por tanto, se ha añadido un conmutador analógico que conmuta la entrada de señal del conversor entre la salida del operacional anterior y la tierra virtual, a la que esta conectada la otra entrada diferencial del conversor. Con ello se mide periódicamente el offset, restándolo por software de las mediciones realizadas.

A su vez, ese conmutador analógico presenta problemas, inicialmente era un HEF4053, con conmutadores de tipo "make before break", que cortocircuitan temporalmente la salida del operacional a la tierra virtual, alterando la salida del filtro. Se sustituyó por tanto por el 74HC4053, de tipo "typically break before make".

Sin embargo, el problema subsiste, y por tanto, se añade un parche con el circuito de la figura [6.2](#page-52-0) para manipular la señal de inhibición, y retardar la señal de conmutación, según el cronograma de la figura [6.3.](#page-52-1)

A pesar de haberse aliviado mucho, el problema subsiste, por lo que se estabiliza mejor la tensión de la tierra virtual con condensadores SMD de 100 nF. El resultado ahora es aceptable, siendo el error máximo de 1 lsb.

#### **6.6. Compilador**

El compilador empleado está aún en desarrollo, y siguen habiendo bugs que hacen que un programa correctamente escrito genere un código que no realiza las tareas tal y como se debería. Las soluciones que se han empleado son actualizar el compilador a las versiones más recientes posibles y anular las optimizaciones que se efectúan sobre el código. A pesar de esto, aún hay algunos errores que se escapan, y que es necesario detectar, reproducir sistemáticamente, aislarlos y analizarlos, empleando para ello chivatos muy rápidos que prácticamente no alteran las condiciones de ejecución como salidas por pines (auxiliados por un osciloscopio o un LED), o más lentos, pero más potentes y cómodos de interpretar, como salidas por pantalla LCD o puerto serie. Muchas veces ha sido necesario leer el código generado en ensamblador para tratar de interpretar la causa de los errores.

Uno de los bugs que se ha detectado se produce en una función que recibe por parámetro algún elemento de un array, y ha sido declarada como inline (sustitución de la llamada a la función por el código interno de la función). Al compilar, se genera código que emplea erróneamente el elemento 0 del array, en vez del que corresponde.

El compilador en su versión actual (JAL versión 2.4h compilada el 15 de septiembre de 2008) no genera un código que haga buen uso del espacio de memoria para variables (que está separado en varios bancos de memoria, habiendo que minimizar los cambios de banco), no aprovecha óptimamente los resultados intermedios de operaciones anteriores, y genera un código que es bastante más voluminoso que si hubiera sido escrito en ensamblador.

#### **6.7. Limitaciones del microcontrolador**

El microcontrolador que inicialmente se empleó es el 16F873A de Microchip, es un microcontrolador RISC de 8 bits con arquitectura Harvard (espacios de memoria diferentes para datos y programa). La memoria de datos es de 192 bytes, lo que obligó a escatimar hasta el último byte en la escritura del programa y descartar la multitarea cooperativa, que era costosa en términos de memoria para cada uno de los contextos de ejecución.

El hecho de tener una ALU de 8 bits muy simple, sin multiplicador ni divisor, obligó a implementar a mano las funciones básicas para la interpolación (AporBentreC).

El algoritmo de control empleado requiere el uso de la función  $a^b$  tal que  $a \in \Re, b \in [0,1],$  $b \in \mathbb{R}$ . Para ello, se han modificado las funciones de pseudomultiplicación y pseudodivisión descritas en [\[27\]](#page-92-1) para obtener las funciones  $log_2(x)$  y  $2^x$ .

Al final, el programa creció de tal manera que hubo que cambiar el microcontrolador por el 16F876A, que es una versión del anterior con el doble de memoria de programa (8192 palabras de 14 bits) y 368 bytes de memoria para datos.

#### **6.8. Protector contra saturaciones**

Inicialmente se diseñó un circuito basado en una fuente de alimentación de divisor capacitivo y un tiristor.

**El antiguo esquema,** ilustrado en la figura [6.4,](#page-54-0) estaba compuesto por una fuente capacitiva (véase [\[30\]](#page-93-1)), formada por el puente de diodos, el condensador de clase X2 (categoría apta para ponerlo entre fase y neutro), la resistencia en serie y un condensador electrolítico. La fuente hacía que el voltaje del condensador electrolítico se incrementase a velocidad constante, ya que se comportaba como una fuente de corriente constante.

La pareja de transistores equivalen a un tiristor, cuando el voltaje presente en la fuente es inferior a 24 V, los transistores no conducen, y la corriente que pasa a la bobina del relé es despreciable. Cuando el voltaje supera el umbral del zener, éste empieza a conducir, aumentando la corriente de base del transistor NPN, lo que a su vez favorece la conducción del transistor PNP, que aumenta más aún la corriente de base del transistor NPN. Este efecto

<span id="page-54-0"></span>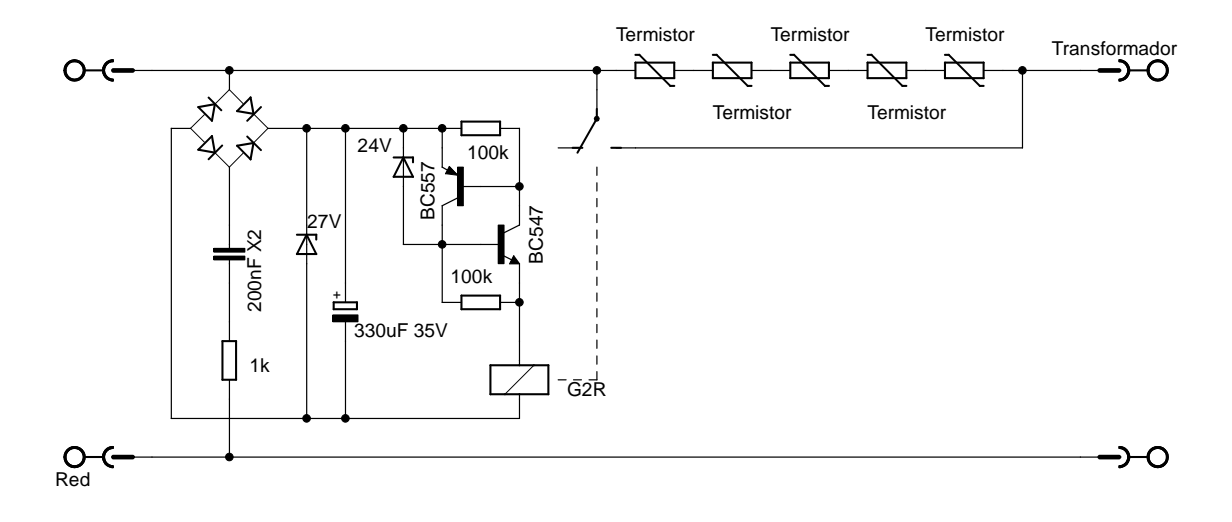

Figura 6.4: Antiguo esquema del protector contra saturaciones

de amplificación y bloqueo lleva a que la corriente circule masivamente hacia la bobina del relé, y se quede fija en la posición activa. Las resistencias anexas a los transistores son para derivar las pequeñas corrientes de reposo y que no contribuyan a una amplificación espuria.

La capacidad del condensador electrolítico determina la corriente de pico que llega al bobinado, y se había dimensionado para que se cerrase el contacto a los pocos ciclos de haberse alimentado (unos 60 ciclos con un condensador de 330  $\mu$ F), produciendo una corriente superior a la corriente de *pick-up* (véase [\[32\]](#page-93-2)).

Con el paso del tiempo, el condensador electrolítico se va vaciando, hasta que se llega a un equilibrio, en el que la corriente que suministra la fuente es la misma que la que consume la bobina. Esta corriente se había dimensionado para que estuviese por encima de la corriente de *dropout*.

Gracias al circuito de bloqueo, se conseguía reducir el consumo de la bobina, y por tanto reducir el tamaño del condensador que alimenta al puente de diodos.

Durante las pruebas del antiguo prototipo se detectaron varios problemas:

- Había veces que no llegaba a bloquear bien el relé, así que se aumentó el condensador de la fuente de 100 a 200 nF, y se aumentó proporcionalmente el condensador de almacenamiento.
- Si por alguna causa el contacto del relé se soltaba, la carga presente en el condensador de almacenamiento era incapaz de volver a conectarlo.
- Mantener una corriente en la fuente de alimentación superior a la de *pick-up* exige un condensador de clase X2 bastante voluminoso y caro.
- Las interferencias de frecuencia superior a la de red llegan al circuito con demasiada facilidad, ya que el condensador actúa como corto circuito a altas frecuencias, volviendo el circuito vulnerable a sobretensiones rápidas.
- La corriente suministrada por la fuente varía en función de la frecuencia y voltaje de red.

Debido a ello, se empleó una fuente conmutada para alimentar el relé, dando lugar al circuito descrito en la sección [3.3.2.](#page-35-0)

**El nuevo esquema,** ilustrado previamente en la figura [3.17](#page-36-1) se puso a prueba, dando muy buen resultado. Al estar la bobina del relé alimentada a su voltaje nominal, queda garantizado el cierre de los contactos. Lo único extraño fue un zumbido de unos 100 Hz en la inductancia de buck, que no se esperaba, ya que el circuito opera a 100 KHz.

Al conectar la alimentación para una de las pruebas del horno, se produjo una pequeña explosión en el protector contra saturaciones, que dejó de activar el relé.

Comprobando el estado de los componentes se vio que el TOP202 había causado la explosión, manchando una de sus patillas y el circuito impreso con hollín procedente del interior del encapsulado. Por otro lado, las inductancias habían quedado inutilizadas, la de buck estaba en circuito abierto, y la de filtrado estaba en corto circuito. El resto de componentes estaban intactos.

Se sustituyeron las inductancias por otras de diferente modelo, y se reemplazó el TOP202 por un TOP223, ligeramente más robusto a sobretensiones. Se supuso que el fallo fue motivado por una sobretensión en dicho conmutador, posiblemente causada por la componente fuertemente inductiva del transformador unida a un contacto intermitente al enchufar el protector de saturaciones, que causarían fácilmente un coletazo de tensión. Con este razonamiento, se añadieron dos varistores en la fuente de alimentación, además de añadir un condensador en paralelo con el primario del transformador (habiendo medido la inductancia del primario y calculado para que tenga una frecuencia de resonancia cercana a la de red).

Con ello desapareció el zumbido descrito anteriormente y se prosiguieron sin más problemas las pruebas.

### **Capítulo 7**

# **Ajustes y pruebas**

Las primeras pruebas tienen por objetivo establecer los parámetros que dan un buen funcionamiento, una vez conseguido esto, se probarán más a fondo las posibilidades del horno. Por último, se resumirán las especificaciones obtenidas.

#### **7.1. Ajuste de los parámetros**

Para encontrar los parámetros más adecuados se hacen pruebas comparativas variando un solo parámetro, normalmente basta con una prueba a pequeña escala. Para este propósito se ha creado un perfil de cocción que sube de temperatura ambiente hasta los 50 ºC a una velocidad de 5 ºC/min, mantiene los 50 ºC durante 60 s y luego desciende hasta temperatura ambiente a una velocidad de -3 ºC/min.

#### **7.1.1. Parámetros**  $K_p$  **y** banda<sub>p</sub> (ganancia y banda proporcional)

Para empezar, se ha partido del supuesto de que el algoritmo del bucle de realimentación debe permitir obtener la máxima potencia para errores de temperatura que no sean disparatadamente grandes, un supuesto que se justifica al tratar de obtener la máxima temperatura posible con la potencia de la que se dispone.

Para determinar la mínima ganancia que garantiza esto es necesario conocer más detalles de la implementación del algoritmo.

La función [4.1](#page-40-0) es implementada en realidad empleando aritmética de punto fijo, y empleando factores que se multiplican a  $K_p$  y  $K_i$ , dando lugar a esta ecuación:

$$
f(e) = min(1, max(0, K_0 \cdot K_p \cdot p(e) + K_1 \cdot K_i \cdot \int i(e)))
$$
\n(7.1)

 $f(e)$  tiene un rango de salida limitado entre 0 y 1, no implementando el rango de salida negativo por carecer de un actuador capaz de enfriar el interior del horno.

 $K_0$  es en la implementación actual  $2^{-21}$ , y  $K_1$  es  $2^{-23}$ .

Para las variables  $e,$   $banda_p$  y  $banda_i$  la unidad es  $\frac{1}{16}$   $^{\circ}$ C.

Para  $\alpha$ , el rango de entradas es de 0 a 255, que equivale a un rango entre 0 y 1.

Debido a que el rengo de valores admitidos por e es de entre -32768 y 32767,  $e_{max}$  es 32767.

Por otro lado, el rango de salida de la función  $p(e)$  es entre -32768 y 32767.

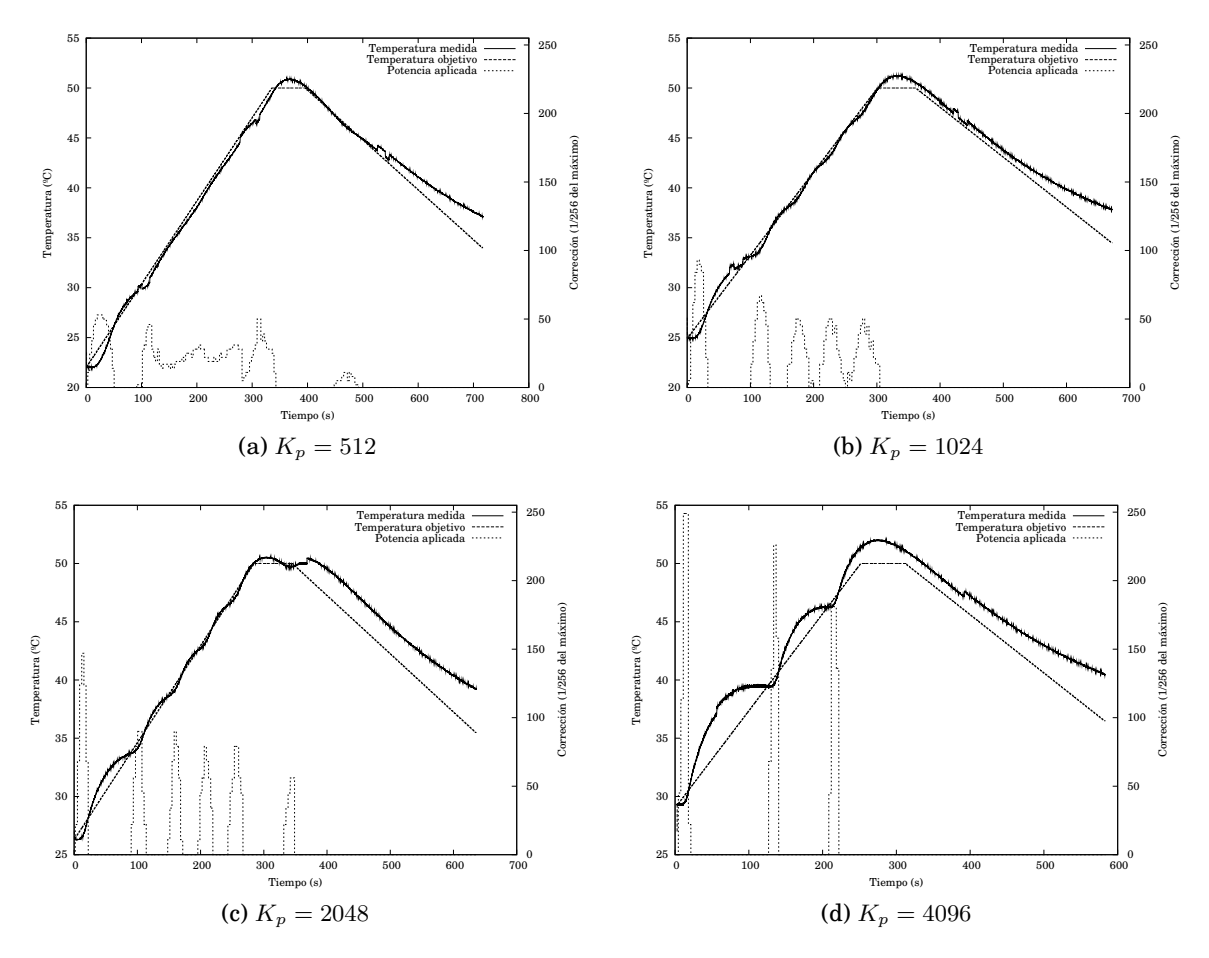

Figura 7.1: Pruebas con el perfil Test1, manteniendo  $K_i = 0$ , banda<sub>p</sub> = 16, banda<sub>i</sub> = 0,  $\alpha = 128$ 

Ahora que se tienen suficientes detalles, se puede calcular la mínima ganancia  $K_n$  que permite obtener la máxima potencia de salida con un error de temperaturas en torno a  $50$  °C, corrección integral desactivada y una  $\alpha$  de  $\frac{1}{2}$ . Tenemos que  $p(50$  °C) =5120, por tanto, la mínima  $K_p$  es 410. Por tanto partiremos de 512 e iremos duplicando la ganancia para comparar los comportamientos.

Para errores cercanos a cero, la ganancia suele ser muy elevada, sobre todo para  $\alpha$  pequeños, esto suele ocasionar inestabilidad, por lo cual se ha fijado una banda proporcional de en torno a 16 (1 $^{\circ}$ C).

La prueba con  $K_p$  512 es muy estable, tanto en la temperatura medida como en la potencia de salida, no tiende a oscilar, y queda muy poco por debajo de la temperatura solicitada.

Con  $K_p$  1024 se tiene una tendencia a oscilar en la temperatura medida, la mayoría del tiempo esta por debajo de la temperatura objetivo, pero en ocasiones la sobrepasa. Al no disponer de un actuador para el rango de salida negativo (capaz de enfriar), se pierde la regulación durante estos intervalos, lo que no es deseable.

Como se puede esperar,  $K_p$  2048 tiene fuerte tendencia a oscilar, tan claramente que la temperatura medida se pasa la mitad del tiempo por encima de la temperatura deseada y la otra mitad por debajo. Está claro que es una ganancia excesiva.

Con  $K_p$  4096 se aprecia que la temperatura medida es totalmente inestable, no se fija una potencia de salida similar a la necesaria, sino que se producen enormes picos de po-

<span id="page-58-0"></span>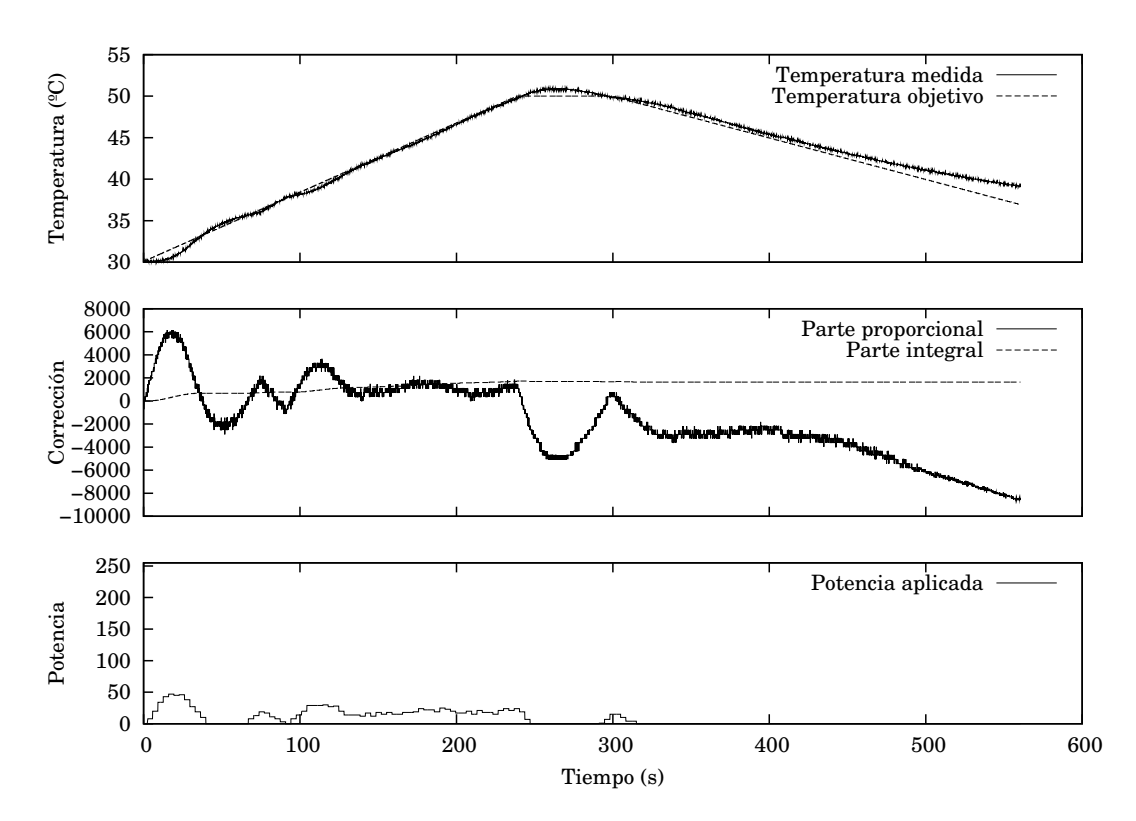

Figura 7.2: Prueba con el perfil Test1,  $K_p = 512$ ,  $K_i = 8192$ ,  $banda_p = 16$ ,  $banda_i = 64$ ,  $\alpha = 128$ 

tencia, que hacen subir la temperatura a golpes, seguidos de tiempos muertos muy largos, sobrepasando con creces la mayoría del tiempo a la temperatura objetivo.

Un punto que describe bastante bien el comportamiento de los parámetros es el nivel de potencia de salida aplicado, que solo es estable con  $K_p$  512, por lo que se ha tomado este valor como adecuado.

#### **7.1.2. Parámetros** K<sup>i</sup> **y** banda<sup>i</sup> **(ganancia y banda integral)**

La parte integral permite eliminar el error estacionario que resulta de la corrección proporcional. Este mecanismo se actualiza cuando el error es inferior a  $banda_i$ , incrementando su valor proporcionalmente al error actual. Empleando la acción integral solo en los intervalos cercanos a un error bajo se consigue minimizar los problemas de saturación e inestabilidad. A pesar de estas medidas, el uso de la acción integral aumenta la inestabilidad del sistema, lo que puede hacer necesario reducir la ganancia proporcional e integral.

Se estimó adecuado elegir una franja de 4 ºC alrededor de la consigna para corregir la acción integral, por tanto, se fijó  $banda<sub>1</sub>$  a 64.

Se hicieron varias pruebas con diferentes valores de  $K_i$ , hasta hallar adecuado 8192. En ellas se empleó el mismo perfil que en la sección anterior. Se muestra en la figura [7.2](#page-58-0) el mejor resultado obtenido.

Como se puede apreciar es bastante estable, esto se debe a que la acción integral responde más lentamente que el horno, tomando el valor que le corresponde tras unos 150 s, cuando el horno tarda en responder unos 30 s a un pico de potencia en la resistencia.

<span id="page-59-0"></span>

| Velocidad (°C/min) | Hasta                         | Duración (minutos) |
|--------------------|-------------------------------|--------------------|
| 2.25               | 80 °C                         | 25                 |
| 0.5                | $110\text{ }^{\circ}\text{C}$ | 60                 |
| 3                  | 290 °C                        | 60                 |
|                    | 10 minutos                    | 10                 |
| 3                  | 500 °C                        | 70                 |
|                    | 10 minutos                    | 10                 |
| -3                 | T. ambiente                   | 167                |

Cuadro 7.1: Prueba a media escala (perfil Test2).

<span id="page-59-1"></span>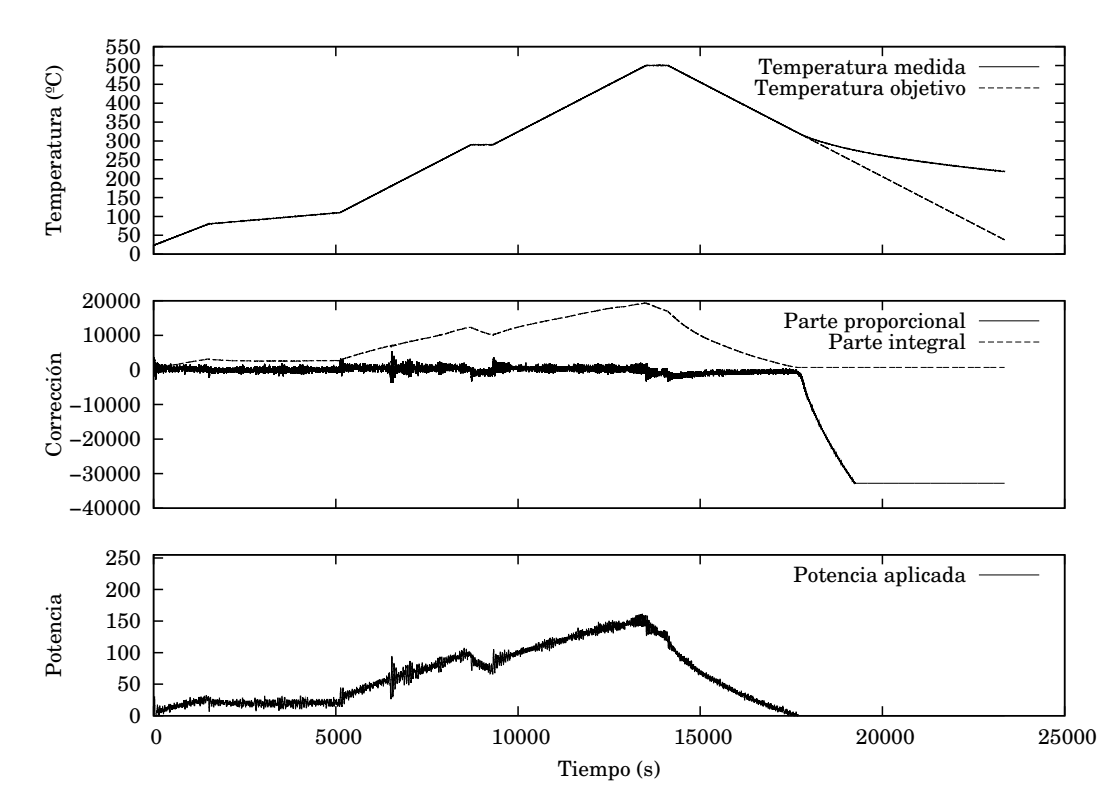

Figura 7.3: Prueba con el perfil Test2,  $K_p = 512$ ,  $K_i = 8192$ ,  $banda_p = 16$ ,  $banda_i = 64$ ,  $\alpha = 128$ 

#### **7.2. Pruebas y valoración**

#### **7.2.1. Primera prueba**

Para ver la capacidad que tiene el horno de seguir los perfiles de cocción con temperaturas un poco más elevadas, de hasta 500ºC, se hizo un perfil con las características del cuadro [7.1.](#page-59-0) Hay que señalar que en el uso cotidiano, la máxima velocidad de incremento de temperatura es de 1.9 ºC/min, ya que a mayor velocidad se pueden estropear las piezas que se están cociendo, sin embargo, con velocidades tan bajas las pruebas se harían insoportablemente lentas. El tiempo requerido para completar la prueba ha sido de cerca de 6 horas y media. Durante este tiempo se tomaron las estadísticas de funcionamiento, que se resumen de modo gráfico en la figura [7.3](#page-59-1)

Como se puede observar, la temperatura en el interior del horno sigue fielmente la consigna, con una velocidad de reacción bastante buena y sin problemas de estabilidad.

<span id="page-60-0"></span>

| Velocidad $(^{\circ}C/min)$ | Hasta       | Duración (minutos) |
|-----------------------------|-------------|--------------------|
| 2.25                        | 80 °C       | 25                 |
| 0.5                         | 110 °C      | 60                 |
| 3                           | 290 °C      | 60                 |
|                             | 10 minutos  | 10                 |
| 3                           | 1200 °C     | 303                |
|                             | 30 minutos  | 30                 |
| -3                          | T. ambiente | 167                |

Cuadro 7.2: Prueba a escala completa (perfil Test3).

<span id="page-60-1"></span>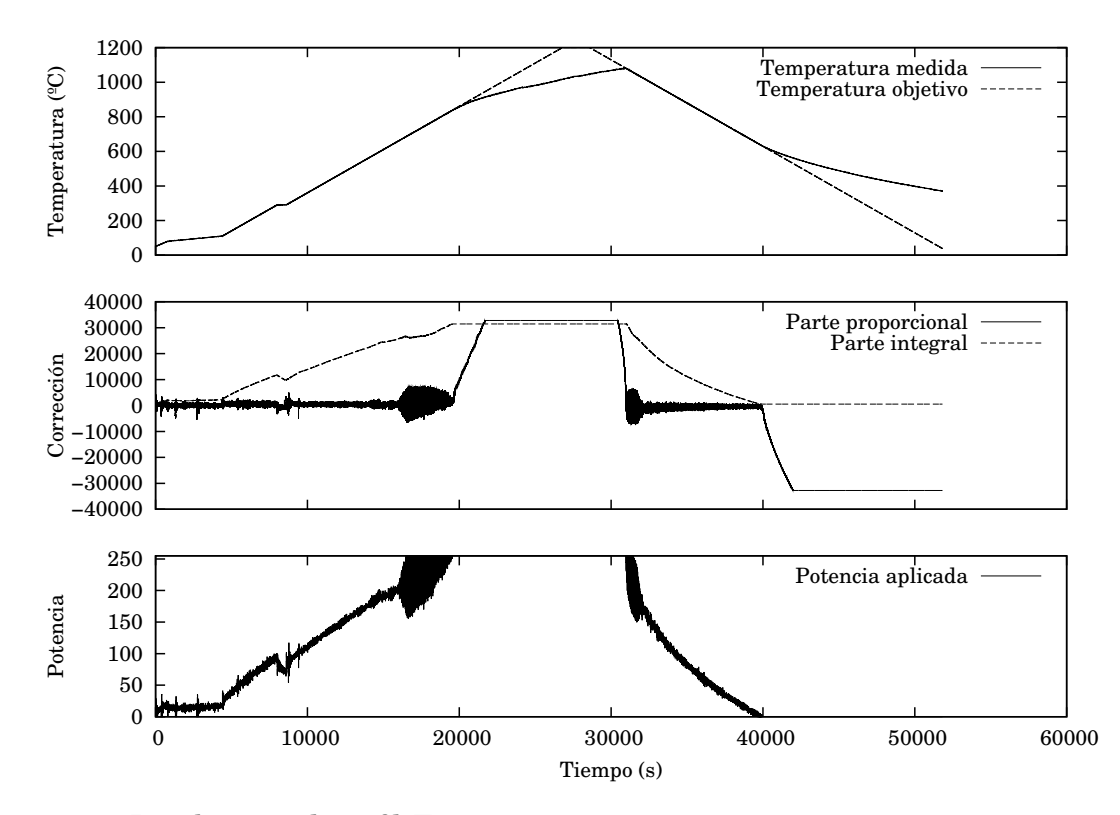

Figura 7.4: Prueba con el perfil Test3,  $K_p = 512$ ,  $K_i = 8192$ ,  $banda_p = 16$ ,  $banda_i = 64$ ,  $\alpha=128$ 

Se puede ver que a partir del segundo 17670 se pierde por completo la regulación, ya que a pesar de haber apagado por completo la resistencia de caldeo, es imposible enfriar el interior del horno tan rápido como indica la consigna.

Se ha analizado el error durante el tramo anterior a la pérdida de la regulación, dando un error centrado en cero, con un máximo de 0.937 ºC, siendo inferior o igual a 0.063 ºC el 50 % del tiempo.

#### **7.2.2. Segunda prueba**

Para comprobar si el horno cumple con las expectativas, se hizo una prueba similar a la anterior, pero en la que la temperatura máxima es de 1200 ºC, se resume en el cuadro [7.2.](#page-60-0) La prueba ha durado cerca de 14 horas y media. Se muestran las gráficas de funcionamiento en la figura [7.4.](#page-60-1)

Como puede verse, no se alcanzan los 1300 ºC para los que se diseñó el aparato, sino que la máxima alcanzada en el gráfico es de 1080.5 ºC. Las razones que se han encontrado a esto son las siguientes:

- 1. La potencia máxima que se aplica a la resistencia de caldeo es de 500 W, netamente inferior a los 608 W estimados como necesarios (y muy inferior a los 700 W que se planteaba aplicar).
- 2. La estimación de la sección [3.1.1](#page-18-0) no tiene la geometría exacta del recinto del horno, al haber practicado ranuras de bastante profundidad en las paredes interiores de los ladrillos para alojar dentro la resistencia. Esto aumentará las pérdidas al adelgazar el espesor del aislante.
- 3. La velocidad de subida de la temperatura que se ha programado es bastante rápida, y la estimación se ha hecho sobre el estado estacionario, por lo que adquirir la temperatura límite puede requerir mucho tiempo, ya que seguirá una curva similar a la caída exponencial. Esto se puede ver claramente en que la curva de la temperatura medida no ha alcanzado el estado estacionario, y sigue en crecimiento.

Esta idea se ha comprobado empleando más tiempo en otra prueba de mayor duración, en la que se alcanzaron 1120 ºC tras 12 horas de ascenso de temperatura.

4. La estimación que se ha realizado no es suficientemente precisa, ya que no resuelve la ecuación del calor, emplea muy pocos nodos, no tiene en cuenta la convección ni radiación del interior del horno, y la convección y radiación del exterior están muy simplificadas.

La energía empleada durante esta prueba ha sido de 11.6 MJ (3.2 kWh).

#### **7.3. Especificaciones obtenidas**

Se presenta un resumen de las especificaciones conseguidas en el sistema:

- Error cometido en la digitalización de la temperatura del termopar  $< 0.08$  °C
- Resolución de las temperaturas manejadas en el sistema 0.125 ºC.
- Error cometido en la linealización de la curva de termopar menor a  $0.1 \text{ }^{\circ}\text{C}$  (entre -50  $\rm v$  1350 °C).
- Resolución de las temperaturas del lado frío del termopar 0.5 ºC.
- Error cometido en la medición de las temperaturas del lado frío del termopar (entre  $-25$  y 100 °C de temperatura ambiente) <  $2$  °C.
- Frecuencia de muestreo y actualización efectiva 15 Hz.
- Periodo de la señal de activación de la resistencia de caldeo 3.4 s.
- Resolución de la señal de activación de la resistencia de caldeo 0.4%.
- Capacidad de almacenamiento de perfiles: 19 perfiles de 16 segmentos cada uno.
- $\blacksquare$  Mínima velocidad de incremento de la temperatura: 0.125 °C/min
- Máximo tiempo que se puede mantener una temperatura constante (en un único segmento) 18 horas y 12 minutos.
- Máxima potencia disipable por la resistencia 700 W.
- Potencia disponible en el momento de las pruebas 500 W.
- Máxima temperatura soportable por construcción del horno 1400 ºC.
- Máxima temperatura alcanzada durante las pruebas en el horno 1120 ºC.
- Error cometido durante el seguimiento de las temperaturas < 0.94 ºC.

## **Capítulo 8**

## **Conclusiones y futuros trabajos**

#### **8.1. Futuros trabajos**

Disponiendo de la experiencia que ha proporcionado el largo proceso de diseño y construcción, y viendo el problema inicial en retrospectiva, se ven mejores formas de conseguir estos objetivos.

En este proyecto se han usado perfiles fijos, es decir, tienen decidida la temperatura que corresponde a cada instante de tiempo, independientemente de lo que suceda en el horno. En oposición, se pueden hacer perfiles flexibles, donde la velocidad de incremento de la temperatura es una indicación y límite, no un valor exacto que ha de cumplirse a rajatabla, esperando a alcanzar la temperatura destino para pasar al siguiente paso.

Con estos perfiles flexibles, se podrían evitar problemas desencadenados por la pérdida de regulación. imagínese por ejemplo, lo que sucedería si tras alcanzar una temperatura elevada se programa una bajada con mucha velocidad, interrumpida al alcanzar la temperatura X por un segmento con muy baja velocidad. El horno perdería la regulación durante el descenso de temperatura rápido y seguiría ejecutando el segmento de baja velocidad a pesar de no haber alcanzado la temperatura X.

Es por tanto interesante implementar los perfiles flexibles, preparando un mecanismo para impedir los bloqueos ante condiciones inalcanzables (por ejemplo, temperatura de destino demasiado alta o demasiado baja).

- En vez de emplear conmutación en el secundario del transformador, produce menos pérdidas conmutar en el primario empleando un SSR de MOSFETs, que permite el apagado forzado. Se hace necesario usar algoritmos que impidan la saturación (por ejemplo, tras un microcorte o bajada de tensión), imponiendo iguales productos Tiempo·Voltaje en semiciclos opuestos, e impedir la saturación inicial con una resistencia de arranque.
- Otro punto a mejorar en futuras desarrollos es el puerto de comunicaciones con el ordenador, el puerto RS232 está en declive, pocos ordenadores se fabrican con puerto serie actualmente, siendo más recomendable emplear el puerto USB a pesar de la complicación adicional.
- Por último, es deseable investigar funciones de auto tuning para el algoritmo de control empleado.

#### **8.2. Conclusiones**

La estimación de las necesidades de potencia de un horno en función de su construcción son una parte muy importante del diseño, por tanto, ha de cuidarse que tengan la mejor precisión posible.

Durante el desarrollo aparecieron numerosos problemas, muchos de ellos se hicieron patentes durante las pruebas y el debug, y no se pudieron prever en etapas anteriores. Parece que el desarrollo de prototipos de hardware está unido a ellos, por lo que la manera de afrontarlos es suponer que en un momento u otro van a aparecer y estar preparado para detectarlos, analizarlos, corregir el hardware y software, y si no es posible, hacer un prototipo nuevo. Esto hace mucho más tediosos de solucionar los errores hardware que los software.

Se ha descrito el proceso de desarrollo de un producto completo, desde la concepción a la construcción. A pesar de no haber cumplido con las expectativas de temperatura límite, se ha cumplido bastante bien el resto.

A pesar de ser este un proyecto de control, la informática no es más que una pequeña parte de las disciplinas involucradas. La informática practicada habitualmente en la universidad tiene poco contacto con el mundo real, no saliendo de los ordenadores personales.

Realmente hay todo un sinfín de aplicaciones que requieren un conocimiento profundo de la arquitectura en la que ejecutan, el entorno en que trabajan, y la realidad del procesado de información que se lleva a cabo. Esta informática empotrada está presente en las lavadoras, televisores, reproductores de MP3, teléfonos móviles, etc. Es mucho menos perceptible su presencia, pero su desarrollo es mucho más estricto, con restricciones de tiempo real, tamaño de código, tolerancia a errores, cambios en la plataforma de ejecución, etc.

## **Apéndice A**

## **Guía rápida de usuario**

### **A.1. Comprobaciones previas**

Antes de instalar el horno hay que comprobar varias cosas:

- Verifíquese que el enchufe del que se va a alimentar suministra 230 V a 50 o 60 Hz, y puede soportar unos 750 W.
- Hay que buscar un lugar sin materiales combustibles alrededor, ya que la carcasa se pone a más de 100 ºC.
- El lugar donde se instale debe permitir que se evacuen fácilmente los gases de la cocción, que pueden ser tóxicos (H $_2$ O, CO $_2$ , CO, SO $_2$ , etc.).
- No debe haber en las inmediaciones agua ni metales que puedan entrar en contacto con las partes expuestas al voltaje de red.
- Debe permitirse el libre flujo de aire para la refrigeración del transformador y la electrónica que lo acompaña.

Hay que conectar el cable del termopar respetando la polaridad. En caso de duda, use un imán para averiguar cual es el cable o alambre magnético, que serán los terminales negativos. Conecte el cable de extensión al termopar de tal manera que estén conectados entre sí los metales de misma aleación. Es importante emplear un cable de extensión de termopar del mismo tipo que el termopar.

Una vez instalado en un lugar adecuado y enchufado a la red eléctrica, se puede empezar a usar el horno.

#### **A.2. Ajuste de los parámetros**

La primera vez que se usa el horno, después de modificaciones importantes en los materiales aislantes o la resistencia, o tras haberlos perdido por algún motivo, hay que ajustar los parámetros del algoritmo de control. Es un proceso por tanteo, aunque se puede ver que si la ganancia proporcional  $(K_n)$  o integral  $(K_i)$  es demasiado alta, se producen oscilaciones o rizado en la ejecución de los perfiles; y si es demasiado baja, los sigue perezosamente.

Encienda el controlador, pulse la tecla  $\nabla$  hasta que en la línea superior aparezca "Parámetros". Pulse la tecla *Ok*.

- Seleccione el parámetro a cambiar con  $\triangleleft$  y  $\triangleright$ .
- Cambie su valor con  $\wedge$  v  $\nabla$ .
- Repita los pasos anteriores con los parámetros deseados.
- Para salir guardando los cambios pulse *Ok*. Para salir sin guardar los cambios pulse *Salir*, volverá al menú principal.

#### **A.3. Edición de un perfil**

Se ha de editar un perfil para programar la secuencia de velocidades de incremento de temperatura, temperaturas a alcanzar y esperas. Esto es imprescindible para poder hacer una cocción, ya que el modo de termostato exigiría atención constante.

- Pulse la tecla  $\nabla$  hasta que en la línea superior aparezca "Editar perfil". Pulse la tecla *Ok*.
- Seleccione la ubicación para el nuevo perfil con  $\triangleleft y \triangleright$ . Pulse la tecla *Ok*.
- Edite el nombre del perfil.
	- Use las teclas  $\lhd y \rhd$  para eliminar el último caracter, o para ir al siguiente.
	- Use las teclas  $\triangle y \triangledown$  para seleccionar el caracter en la posición actual.
	- Cuando haya escrito el texto deseado pulse la tecla *Ok*, los cambios serán permanentes. En caso de querer cancelar los cambios pulse la tecla *Salir*.
- Edite cada uno de los segmentos del perfil.
	- Use las teclas  $\lhd y \rhd$  para elegir el segmento a editar, está por orden de ejecución. Pulse la tecla *Ok*.
	- Use las teclas  $\triangle y \triangledown$  para cambiar la velocidad de cambio de temperatura.
	- Cuando tenga el valor correcto pulse la tecla *Ok*. Si quiere cancelar, pulse la tecla *Salir*. Si desea que este segmento mantenga la temperatura alcanzada al final del segmento anterior constante, marque 0.
	- Use las teclas  $\triangle y \triangledown$  para cambiar la temperatura de destino (o el tiempo que se mantiene la temperatura).
	- Cuando tenga el valor correcto pulse la tecla *Ok*, los cambios serán permanentes. Si quiere cancelar, pulse la tecla *Salir*.
- Pulse la tecla *Salir* para volver al menú principal.

#### **A.4. Ejecución de un perfil**

Antes de ejecutar un perfile ya editado, se debe cargar el horno con las piezas a cocer, cuidando que no queden pegadas al fondo ni a las paredes al fundirse los esmaltes, normalmente se extiende una capa de alúmina o arena fina debajo de las piezas a cocer.

Téngase en cuenta que no es posible controlar la cocción manualmente una vez que se ha entrado en la ejecución de un perfil.

- **Pulse la tecla**  $\nabla$  hasta que en la línea superior aparezca "Ejecutar perfil". Pulse la tecla *Ok*.
- Seleccione el perfil con  $\triangleleft y \triangleright$ . Pulse la tecla *Ok*.
- Se iniciará inmediatamente el perfil seleccionado. Cuando acabe la ejecución, volverá automáticamente al menú principal.
- Si quiere interrumpir la ejecución, pulse la tecla *Salir*. Confirme que desea salir pulsando la tecla  $\triangleright$ . Volverá al menú principal.

#### **A.5. Modo de termostato**

La función de termostato mantiene el interior del horno a la temperatura indicada en el panel, dicha temperatura se puede ajustar durante el uso.

- Pulse la tecla  $\nabla$  hasta que en la línea superior aparezca "Termostato". Pulse la tecla *Ok*.
- Use las teclas  $\triangle$  y  $\triangledown$  para ajustar la temperatura deseada.
- Si quiere detener el termostato, pulse la tecla *Salir*. Confirme que desea salir pulsando la tecla  $\triangleright$ . Volverá al menú principal.

#### **A.6. Enviar perfiles al ordenador**

Para enviar una copia de los perfiles al ordenador, haciendo por tanto una copia de seguridad de la memoria no volátil, incluyendo todos los perfiles y parámetros de control, haga esto:

- Apague el controlador.
- Conecte el cable serie a ambos equipos (es importante que esté apagado el controlador).
- Encienda el controlador.
- Pulse la tecla  $\nabla$  hasta que en la línea superior aparezca "Enviar todo". Pulse la tecla *Ok*.
- Inicie el programa de recepción de perfiles en el ordenador.
- Dispone de unos 10 segundos para iniciar el siguiente paso.
- Confirme la acción del envío en el controlador con  $\triangleright$ . Enviará todos los perfiles y los parámetros del algoritmo de control al ordenador.
- Al cabo de unos segundos volverá al menú principal.

### **A.7. Recibir perfiles del ordenador**

Para sustituir todos los perfiles que hay en el controlador y los parámetros de control por los que hay almacenados en el ordenador haga lo siguiente:

- Apague el controlador.
- Conecte el cable serie a ambos equipos (es importante que esté apagado el controlador).
- Encienda el controlador.
- Pulse la tecla  $\nabla$  hasta que en la línea superior aparezca "Recibir todo". Pulse la tecla *Ok*.
- Dispone de unos 10 segundos para iniciar el siguiente paso.
- Inicie el envío en el ordenador con el programa correspondiente. Perderá todos los datos antiguos del controlador.
- Al cabo de unos segundos volverá al menú principal.

#### **A.8. Borrado de un perfil**

Si quiere eliminar un perfil, es decir, borrar el nombre y poner todos los segmentos en modo mantener la temperatura durante 0 segundos, haga lo siguiente:

- Pulse la tecla  $\nabla$  hasta que en la línea superior aparezca "Borrar perfil". Pulse la tecla *Ok*.
- Seleccione el perfil con  $\langle \nabla \psi \rangle$ . Pulse la tecla *Ok*.
- Confirme la acción en el controlador con  $\triangleright$ . Se eliminará el perfil actual.
- Pulse la tecla *Salir* para volver al menú principal.

#### **A.9. Formatear la memoria no volatil**

Si quiere eliminar todos los perfiles almacenados, en vez de ir uno a uno, y borrar a demás los parámetros de control, haga esto:

- Pulse la tecla  $\nabla$  hasta que en la línea superior aparezca "Formatear". Pulse la tecla *Ok*.
- Confirme la acción con  $\triangleright$ . Perderá todos los perfiles.
- Al cabo de unos segundos volverá al menú principal.

### **Apéndice B**

# **Opción de fuente de alimentación conmutada**

*Aviso: se hace notar que no se ha empleado esta opción debido a las elevadas pérdidas que se calcularon y las dificultades añadidas de la realización de un buen bucle de realimentación y la obtención de un buen factor de potencia. El sistema definitivo emplea un relé de estado sólido en serie con el secundario del transformador.*

Como cualquier otro aparato conectado a la red de suministro eléctrico, este regulador de potencia ha de cumplir la normativa vigente de emisión y susceptibilidad a interferencias electromagnéticas, en la actualidad se trata de la normativa IEC 1000-3-2, que limita el contenido de armónicos de la corriente absorbida de la red para aparatos que consuman menos de 16 A por fase. Este aparato pertenecería a la clase A en esta normativa. El cuadro [B.1](#page-69-0) indica los límites de emisión permitidos en función del múltiplo de la frecuencia de red (50 Hz en España). La normativa tiene por objetivo que los usuarios de la red absorban de ella una corriente que no difiera mucho de un seno, reduciendo así la distorsión de la forma de onda del voltaje.

En el caso de las fuentes conmutadas, siempre hay algún tipo de conmutación a alta frecuencia, que produce una corriente pulsante a esa frecuencia de conmutación y en sus múltiplos. El diseño ha de minimizar la cantidad de corriente que se absorbe o introduce en la red a frecuencias diferentes de la frecuencia fundamental de red. Normalmente, eso se consigue con filtros a la entrada de la fuente.

<span id="page-69-0"></span>Armónico | Máximo (A) Armónicos impares 3 2.30 5 1.44 7 0.77 9 0.40 11 0.33 13 0.21  $15 \leq n \leq 39$ 15  $\overline{n}$ Armónicos pares 2 1.08 4 0.43 6 0.30  $8 \leq n \leq 40$ 8  $\overline{n}$ 

Cuadro B.1: Límites de corriente de los harmónicos para la clase A de la IEC 1000-3-2

Por norma general, los componentes magnéticos de las fuentes conmutadas, incluyendo el filtro, son más grandes y caros cuanto menor es la frecuencia y mayor la potencia a la que deben trabajar, la tendencia natural es a reducir su tamaño, aumentando la frecuencia de conmutación. Sin embargo, las pérdidas del núcleo, las complicaciones derivadas del efecto pelicular y las perdidas que aumentan con la frecuencia en otros componentes (debidas principalmente al tiempo de recuperación en los rectificadores y las pérdidas por conmutación en los transistores), limitan la frecuencia máxima de conmutación. Actualmente, se puede trabajar eficientemente entre 50 kHz y 200 kHz, y con fuentes resonantes, hasta por encima de 1 MHz.

Al ser un tema que se habría de tratar en profundidad, en este documento se obvian las explicaciones sobre los tipos de topologías, su funcionamiento, ventajas e inconvenientes. Se recomiendan para ello la lectura de dos libros sobre fuentes de alimentación conmutadas:  $[21]$  y  $[22]$ . Al analizar una topología, hay que fijarse en algunos puntos, estos se han ordenado según su importancia en esta aplicación:

- 1. Eficiencia de conversión para las condiciones del horno.
- 2. Fatigas de cada uno de los componentes.
- 3. ¿Necesita una etapa adicional de corrección de factor de potencia?
- 4. ¿Necesita componentes magnéticos no estándar?
- 5. ¿Necesita un filtro de ruidos adicional?
- 6. Complejidad del circuito.
- 7. Precio de manufactura.
- 8. Rizado del voltaje de salida.

Se estudiaron las topologías Buck, Buck-boost, Forward y Flyback (en sus variantes de uno y dos transistores), Half y Full bridge, Cuk, SEPIC, ZETA, y las combinaciones entre ´ una etapa de corrección de factor de potencia tipo Boost y otra de tipo Buck, Forward, Flyback, Half bridge, Full bridge o Tapped buck (en su variante diode to tap).

Algunas de las topologías estudiadas, como la Buck, las Forward, la Half bridge o la Full bridge se basan en la carga de un condensador de almacenamiento a través de una inductancia de suavizado, mientras el voltaje que se tiene a la entrada de esa inductancia sea menor que el del condensador no se producirá su carga, lo que provoca la ausencia de consumo en los alrededores de los cruces por 0 del voltaje en la red. Esa es la razón de que estas topologías requieran una etapa de PFC, que suele consistir en una etapa Boost con un transistor y una inductancia. Esta etapa adicional reduce la eficiencia total y aumenta la complejidad del circuito. Por contra, la Buck-boost, las Flyback, la Ćuk, la SEPIC y la Zeta no requieren etapa previa de PFC, ya que pueden elevar bajos voltajes de entrada a los voltajes de salida adecuados (véase el capítulo 19 de [\[23\]](#page-92-4)).

Las topologías Flyback y Forward tienen el inconveniente de tener sus transistores sometidos a tensiones elevadas, del orden del doble del voltaje de entrada; obligando a usar modelos de transistores diseñados para mayores tensiones, que suelen tener en el caso de los MOSFET resistencias mucho mayores, y por tanto perdidas mayores. Las versiones correspondientes con dos transistores los colocan aproximadamente en serie, reduciendo a la mitad las tensiones que deben soportar, pero doblando efectivamente la resistencia, lo que hace que no se obtenga demasiado beneficio con ello.

En la topología Buck y las Forward, se realiza la carga de la inductancia de almacenamiento a la vez que se realiza la transferencia de energía a la salida (que se realiza constantemente), por tanto, la corriente que circula por la inductancia es bastante constante, teniendo por tanto pocas pérdidas por efecto pelicular en dicha inductancia. Por contra, en las topologías Buck-boost y flyback, la carga se hace en una fase y la transferencia de energía a la salida se hace en otra diferente, haciendo que las intensidades de pico sean mucho mayores, y aumentando las pérdidas por efecto pelicular.

Las topologías Half y Full bridge son bastante buenas desde el punto de vista del aprovechamiento de los transistores, ya que tienen pocas fatigas de tensión (iguales que la Buck) y muy pocas de intensidad (respectivamente la mitad y un cuarto que en la Buck),

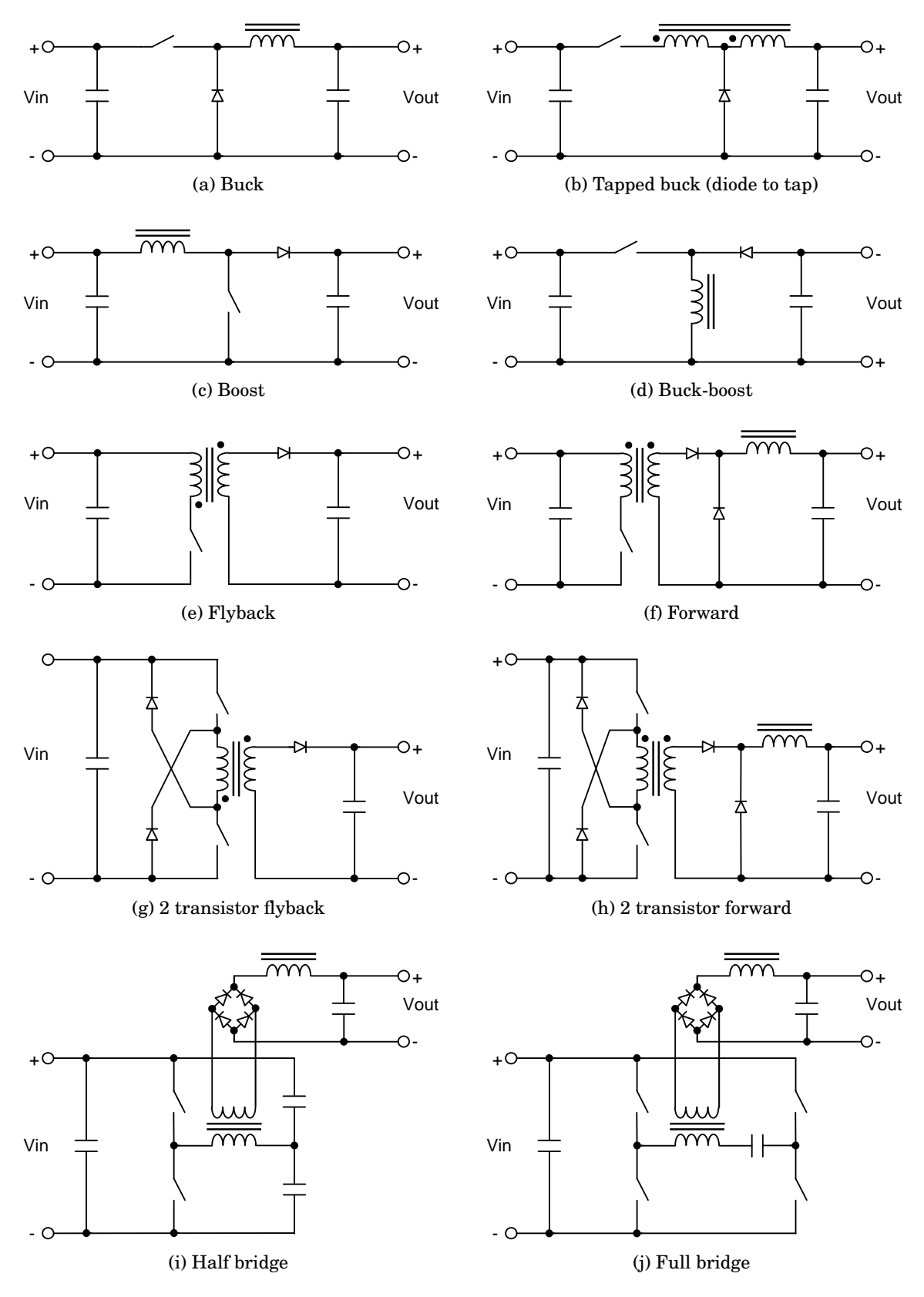

Figura B.1: Topologías analizadas
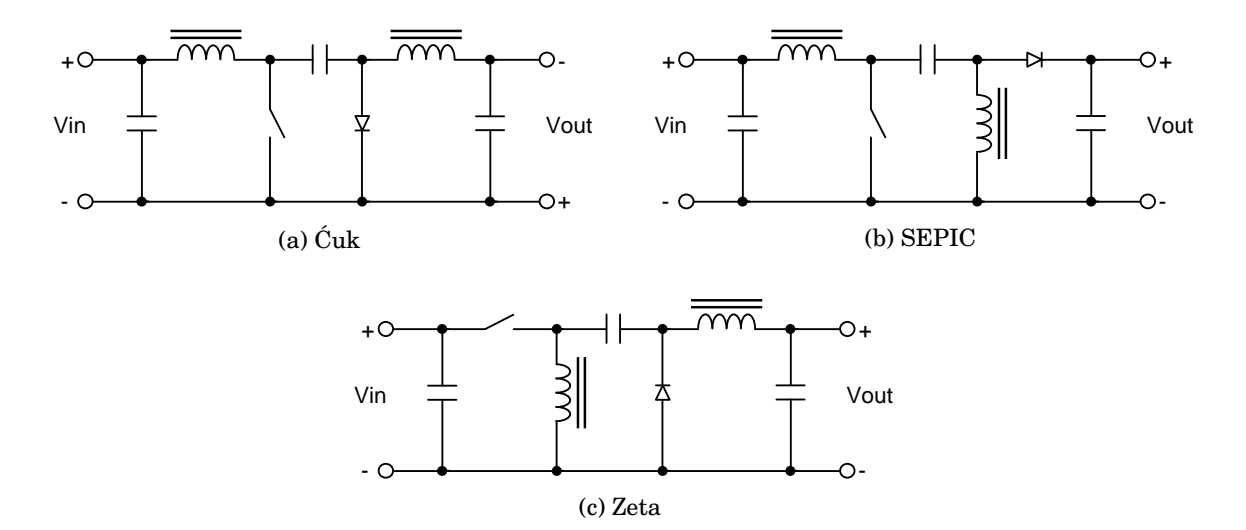

Figura B.2: Topologías analizadas (continuación)

pero requieren un transformador específico de alta frecuencia, un circuito de control de disparo de moderada complejidad y, como antes se comentó, una etapa previa de PFC.

Las topologías Cuk, SEPIC y Zeta producen combinaciones diferentes de continuidad o ´ discontinuidad en las intensidades de entrada y salida (es decir, ruido hacia la red y/o hacia la carga), pero tienen en común que el transistor principal sufre muy fuertes intensidades de pico.

De las combinaciones de una etapa Boost de PFC seguida de una etapa de reducción de tensión, la más interesante resultó ser la Tapped buck, que a cambio de elevar ligeramente el voltaje que soporta el transistor, consigue reducir su corriente de pico aproximadamente a la mitad de la Buck, y por otro lado reduce la tensión que soporta el diodo (lo que permite encontrar diodos con menor caída de tensión y por tanto menos pérdidas). Aunque mantiene la simplicidad en el circuito y su control de disparo, tiene como defecto la necesidad de una inductancia especial con toma central.

La siguiente opción sería la topología Boost + Full Bridge, que es la que mejor aprovechamiento tiene de sus transistores, aunque también tiene un medianamente complicado circuito de control de disparo, y la necesidad de componentes magnéticos especiales.

En todos los casos hay pros y contras, pero tras haberlo calculado, se ha visto que la eficiencia deja bastante que desear, sobre todo cuantos más componentes básicos tiene el circuito. La medida más fácil que típicamente suele reducir las pérdidas de modo significativo es la rectificación síncrona, que consiste en poner un transistor MOSFET en vez de un diodo rectificador. En esta aplicación concreta, los diodos están soportando tensiones elevadas, que a su vez obligan a emplear transistores que las soporten, que presentan una resistencia apreciable, lo que los hace poco útiles para reducir pérdidas, además, añaden bastante complejidad al circuito de control de disparo para evitar la conducción simultánea del transistor principal y del transistor rectificador.

Las técnicas de conmutación suave también están encaminadas a ese objetivo, se basan en emplear algún tipo de tanque resonante, que permita que el apagado o el encendido se produzcan con mínima intensidad o mínimo voltaje, logrando así reducir las pérdidas por conmutación del transistor o diodo. Tiene como defectos las importantes fatigas que se añaden en la tensión o la intensidad de pico y la complejidad del sistema de control.

Un paso más allá de la conmutación suave son los conversores quasi resonantes y resonantes, pero también tienen como inconveniente la complejidad del circuito de control, exigiendo circuitos integrados especializados, que hallan su aplicación sobre todo en las topologías Half y Full bridge.

En esta aplicación, los voltajes de entrada cercanos a los 325 V, y la salida de 0~64 V y corrientes máximas de 11 A, resultan en una mala combinación, forzando el uso de transistores y rectificadores de altas tensiones, que tienen pérdidas bastante elevadas; o de un transformador de alta frecuencia, que añade pérdidas significativas.

En general, las mayores pérdidas se han localizado en los transistores (principalmente pérdidas de conducción y pérdidas de conmutación), en los diodos (bastante caída de tensión y grandes corrientes durante largos periodos), y en las bobinas o transformadores (resistencia DC, efecto pelicular, pérdidas en el núcleo)

Debido a los inconvenientes de baja eficiencia (comparada con un transformador de baja frecuencia) y elevada complejidad del circuito, se ha decidido no emplear una fuente conmutada para alimentar la resistencia de caldeo.

### **Apéndice C**

# **Opción de triac en el primario del transformador**

*Aviso: se hace notar que aunque se realizó un prototipo que conmutaba un triac en el primario del transformador, éste resultó demasiado difícil y arriesgado, por lo que el sistema definitivo emplea un relé de estado sólido en serie con el secundario del transformador.*

Un transformador cumple perfectamente con el cometido de reducir la tensión al nivel necesario para esta aplicación, aunque para estas potencias se requiere un transformador bastante pesado.

Un transformador se compone típicamente (para el caso de la red doméstica monofásica) de una bobina llamada primario de  $N_{pri}$  espiras que se someterá a la tensión de la red de suministro, otra bobina llamada secundario de  $N_{sec}$  espiras que producirá a su salida la tensión deseada, y un núcleo magnético común a ambas bobinas.

Expresado con palabras, el mecanismo de funcionamiento de un transformador es como sigue: Una tensión en el primario ( $V_{pri}$ ) produce un incremento proporcional a ella en la corriente que lo atraviesa  $(I_{pri})$ . Este incremento de corriente produce un incremento de la intensidad de campo (H) en el núcleo del transformador. Mientras la intensidad de campo no se haga demasiado grande, se tendrá una densidad de flujo (B) proporcional a ella. Por último, en el secundario se obtiene una tensión  $(V_{sec})$  proporcional al incremento de densidad de flujo (B).

Para explicar de un modo más preciso el comportamiento de un transformador, se hace necesario acudir a algunas ecuaciones: La ley de Ampere describe lo que una corriente en el primario produce en el núcleo.

$$
H = \frac{\mu_0 \cdot N_{pri} \cdot I_{pri}}{l} \tag{C.1}
$$

En cuanto a la tensión del secundario, viene dada por la ley de Faraday-Lenz

$$
V_{sec} = -N_{sec}A \frac{dB}{dt}
$$
 (C.2)

<span id="page-74-0"></span>El valor de una inductancia viene determinado por la relación entre intensidad de campo  $(H)$  y densidad de flujo  $(B)$  (seguidamente se ilustra de modo simplificado, suponiendo que B y H son constantes en todo el núcleo; l y A son constantes debidas a la geometría del núcleo).

$$
L_{pri} \approx N_{pri}^2 \frac{B}{H} \frac{A}{l}
$$
 (C.3)

<span id="page-75-2"></span>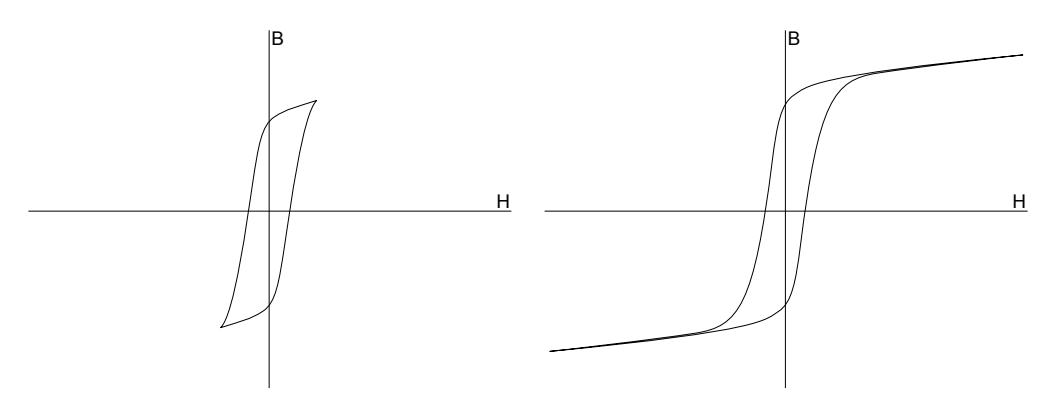

(a) Núcleo en condiciones de trabajo normales

<span id="page-75-0"></span>(b) Núcleo en saturación (sobrevoltaje o frecuencia demasiado baja)

Figura C.1: Ciclos de histéresis del núcleo de un transformador

Cuando la intensidad de campo  $(H)$  aumenta por encima de cierto umbral (las zonas su-perior e inferior de la figura [C.1b\)](#page-75-0), la densidad de flujo  $(B)$  prácticamente deja de aumentar. Si esto sucede, según se puede ver en  $C.3$ , el valor de la inductancia  $(L)$  cae en picado. A esto se conoce como saturación del núcleo del transformador.

Como el primario actúa como una resistencia de reducido valor en serie con una inductancia de valor L, descrita por la ecuación [C.4,](#page-75-1) si por alguna causa se saturase el núcleo, la corriente que circula por él dejaría de estar limitada por la inductancia, y solo quedaría limitada por la resistencia del primario.

<span id="page-75-1"></span>
$$
I_{pri} \approx \frac{1}{L} \int V_{pri} dt + k \tag{C.4}
$$

Cuando se diseña un transformador, se ha de evitar que sature al estar sometido a sus condiciones normales de operación (voltaje del primario y su frecuencia), proporcionando una densidad de flujo suficiente para la potencia que debe soportar. Esto ha de sopesarse con los costes que suponen un núcleo grande, reduciendo sus dimensiones hasta hallar un compromiso.

Un transformador se diseña para que compensando entre semiciclos positivos y negativos no se produzca la saturación del núcleo (véase la figura [C.1a\)](#page-75-2). Sin embargo, hay varios mecanismos que fácilmente pueden llevar al núcleo a la saturación.

**Desequilibrio de flujo:** Si la tensión del primario no está compensada en cero, es decir, si por la razón que sea hay una componente continua en su tensión, según la ecuación [C.4,](#page-75-1) la corriente tenderá a infinito, dando una intensidad de campo inaceptable al cabo de un tiempo, llegando a saturar el núcleo, esto se ilustra en la figura [C.2.](#page-76-0)

**Remanencia:** El núcleo de un transformador típico de 50 o 60 Hz está hecho de un material con bastante remanencia, es decir, que mantiene su campo magnético incluso durante mucho tiempo después de haber cesado la corriente del primario. Si tiempo después vuelve a circular corriente en el primario, y lo hace en el sentido que refuerza el campo magnético, éste puede saturarse, esto se muestra en la figura [C.3a.](#page-76-1)

**Encendido en paso por cero:** Durante el funcionamiento normal de un transformador, el inicio de un semiciclo de voltaje en el primario coincide con una posición extrema de la

<span id="page-76-0"></span>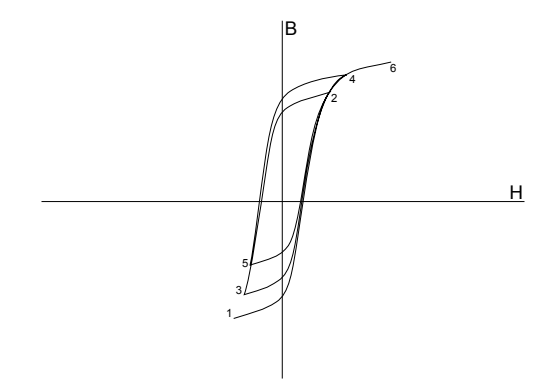

Figura C.2: Escalada del ciclo de histéresis del núcleo

<span id="page-76-1"></span>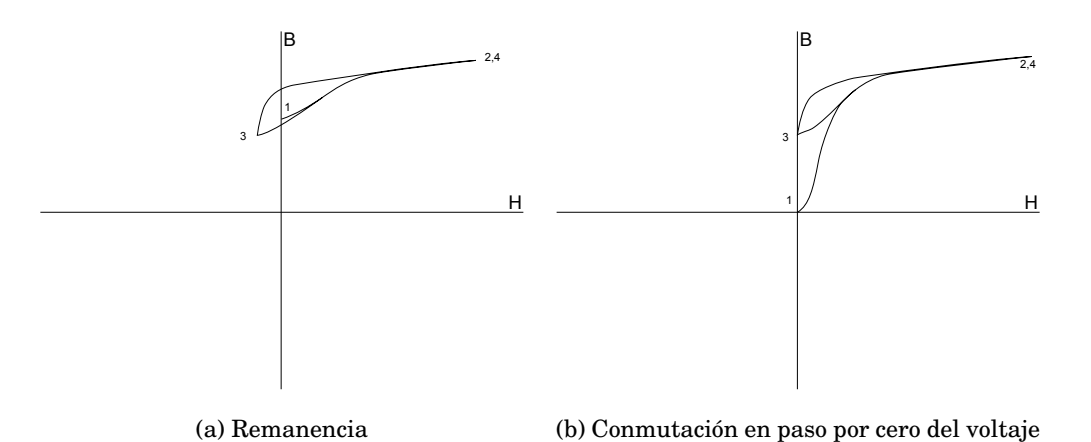

<span id="page-76-2"></span>Figura C.3: Efectos sobre el ciclo de histéresis del núcleo

intensidad de campo, que se va reduciendo, hasta alcanzar la posición opuesta para cuando el semiciclo de voltaje ha finalizado (como se vio en la figura [C.1a\)](#page-75-2).

En el caso en que el núcleo se encuentra con un campo magnético nulo en el momento del encendido, si éste se produce en el paso por cero del voltaje, se aplica un semiciclo completo de voltaje, pero el recorrido que hace la intensidad de campo parte de 0, en vez de la posición extrema opuesta, y por tanto penetra mucho en la zona de saturación, este ciclo se ha representado en la figura [C.3b.](#page-76-2)

Los mecanismos de remanencia y encendido en paso por cero producen una saturación inicial, la correspondiente caída de la inductancia hace que la intensidad que circula por el primario se incremente de modo muy rápido, produciendo enormes picos de corriente, estos picos solo están limitados por la resistencia del primario, que actúa de modo muy pronunciado sobre los semiciclos que se saturan, logrando que los picos de corriente vayan decreciendo hasta quedar solamente la corriente de magnetización. Estos picos constituyen lo que se suele llamar corriente de arranque. Para más información, véase [\[20\]](#page-92-0).

El regulador de potencia debe ser capaz de operar sin problemas en estas situaciones:

- Sin ninguna carga (circuito abierto).
- Con una carga puramente resistiva (transformador compensado con su condensador de corrección de potencia reactiva).
- Con una carga entre resistiva e inductiva (transformador con resistencia).

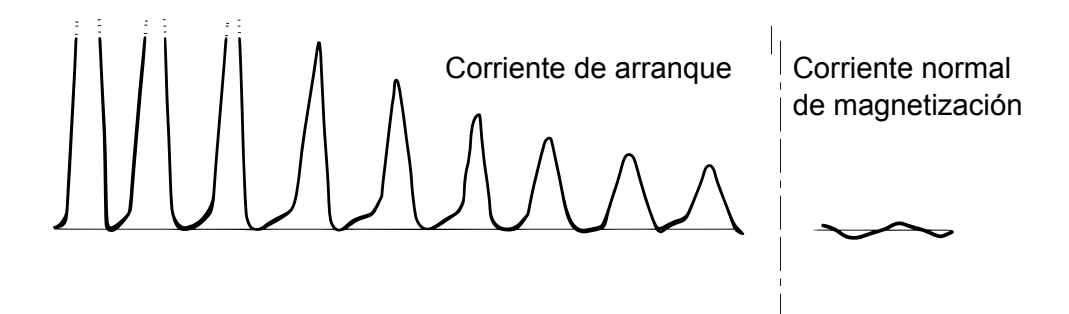

<span id="page-77-0"></span>Figura C.4: Forma de onda de la corriente de arranque, extraída de [\[20\]](#page-92-0)

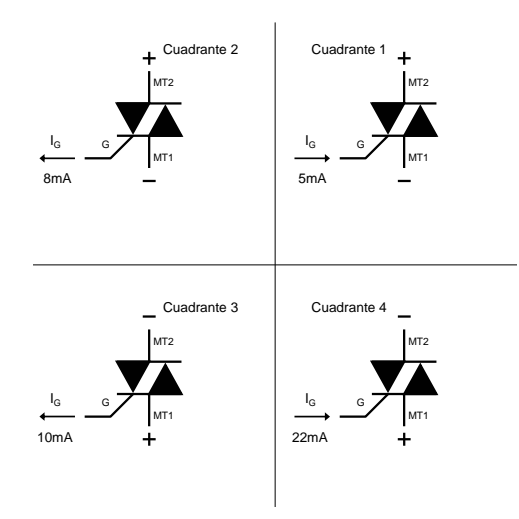

Figura C.5: Cuadrantes de disparo para el triac BT139

Con una carga puramente inductiva (transformador con secundario desconectado y sin condensador de corrección de potencia reactiva).

Para conmutar una carga desde el primario se tiene que lidiar con la saturación del transformador cada vez que se ordena el encendido, además de tener que cuidar que no haya una componente de corriente continua en el voltaje medio aplicado al primario, ya que causaría su saturación.

Para gobernar el transformador, se ha elegido un triac, que presenta las ventajas de baja caída de tensión en encendido, bajo precio y facilidad de control. Este componente tiene 2 patillas principales, por las que circula la corriente a gobernar, y una patilla de control, la puerta. Cuando se aplica una señal a la puerta, se permite el flujo de corriente a través de los terminales principales, y si esta corriente supera un umbral mínimo, no se interrumpirá aunque se retire la señal de la puerta, hasta que por causas externas (como que la corriente sigua una onda senoidal) pase por cero. En función de la polaridad de la corriente gobernada y el sentido de la corriente de la puerta se pueden establecer 4 cuadrantes, con diferentes exigencias en cuanto a la corriente de puerta necesaria para realizar el disparo; estos se ilustran en la figura [C.5.](#page-77-0)

Para reducir activamente la saturación del transformador, se ha diseñado un circuito con microcontrolador (ilustrado en la figura [C.6\)](#page-79-0), que monitoriza la saturación del transformador con la presencia de corrientes superiores a un umbral en valores positivos y negativos, además de llevar cuenta de los pasos por 0 de tensión en la red y su corriente.

Midiendo el desfase de la intensidad respecto al voltaje, se logra predecir los puntos en los que si estuviese constantemente encendido, se producirían los pasos por 0 de la intensidad, es decir, los semiciclos de la intensidad. Es importante medir este desfase ya puede variar de un transformador a otro y según la carga que se ponga (tendrá un desfase de 0 para cargas puramente resistivas, y de medio semiciclo para cargas puramente inductivas).

La idea principal está en conmutar en semiciclos completos e independientes de intensidad, alternando semiciclos positivos y negativos para impedir el desequilibrio de flujo. Para ello, se dispara el triac donde se prevé un paso por cero de la intensidad, y se desactiva poco antes del paso por cero del voltaje.

En caso se detecta la saturación, simplemente se recorta la duración de los semiciclos de intensidad del mismo signo que la saturación, o si la situación lo permite, se prolonga la duración de un semiciclo de signo contrario, restableciendo así el ciclo de histéresis correcto.

Para reducir la posibilidad de saturación en el arranque, el primer ciclo encendido se conmutará a mitad de semiciclo.

El valor de la potencia que se debe aplicar se recibe a través de 2 líneas que comunican con el microcontrolador principal: una salida de reloj-sincronía y una entrada de datos.

En el esquema (figura [C.6\)](#page-79-0) se pueden diferenciar varias partes:

- **Alimentación:** Un transformador reduce la tensión a dos ramas de 9 Vac, cada una de las ramas tiene un puente de diodos que rectifica la corriente, cargando los condensadores de almacenamiento y suministrando energía a los reguladores de voltaje, que a su salida producen +5 V y -5 V, con una corriente máxima en torno a los 100 mA.
- **Sistema de conmutación:** Constituido por el triac, su transistor y resistencias asociadas, es gobernado por el microcontrolador esclavo. El triac opera en los cuadrantes 2 y 3, es decir, se extrae una corriente de su puerta, que fluye hacia V-, esta corriente queda regulada por las resistencias en torno a los 35 mA, garantizando el disparo.
- **Filtro:** Tiene las funciones de minimizar los daños producidos por situaciones anormales de suministro eléctrico como descargas fortuitas (transitorios), reducir el paso de interferencias provenientes de la red de suministro al circuito y viceversa, del circuito a la red. El filtrado de ruido lo realizan los condensadores e inductancias de la entrada, y la inductancia de la salida. El ruido común, que es el que es aquel que entra con la misma polaridad por ambas tomas de suministro y viaja hacia tierra, se elimina principalmente con la inductancia de modo común de la entrada. El ruido de modo diferencial queda atenuado por la fuerte inductancia del primario del transformador que alimentará a la resistencia, por la inductancia de la salida, y por conmutar en los pasos por cero de la intensidad. La supresión de transitorios se realiza con los varistores, que en situación normal son circuitos abiertos, y a partir de un cierto voltaje se comportan casi como cortocircuitos. Los condensadores empleados en el filtro para supresión de interferencias son de categoría X2 para los conectados entre línea y neutro, y de categoría Y2 para los conectados hacia la toma de tierra.
- **Snubber:** Es el circuito constituido por el condensador y resistencia anexos al triac, su misión es evitar que se produzcan cambios abruptos en el voltaje a través de triac, que suelen aparecer al cortar el suministro a cargas inductivas, que llevan retraso en la corriente, produciéndose el corte en un momento en el que hay bastante tensión en la línea. En condiciones en las que se tiene una carga con una inductancia extremadamente grande, puede producir resonancia a pesar de tener una resistencia de absorción. El varistor que está a través del triac impide que este se dañe en esas condiciones de resonancia o en transitorios.

<span id="page-79-0"></span>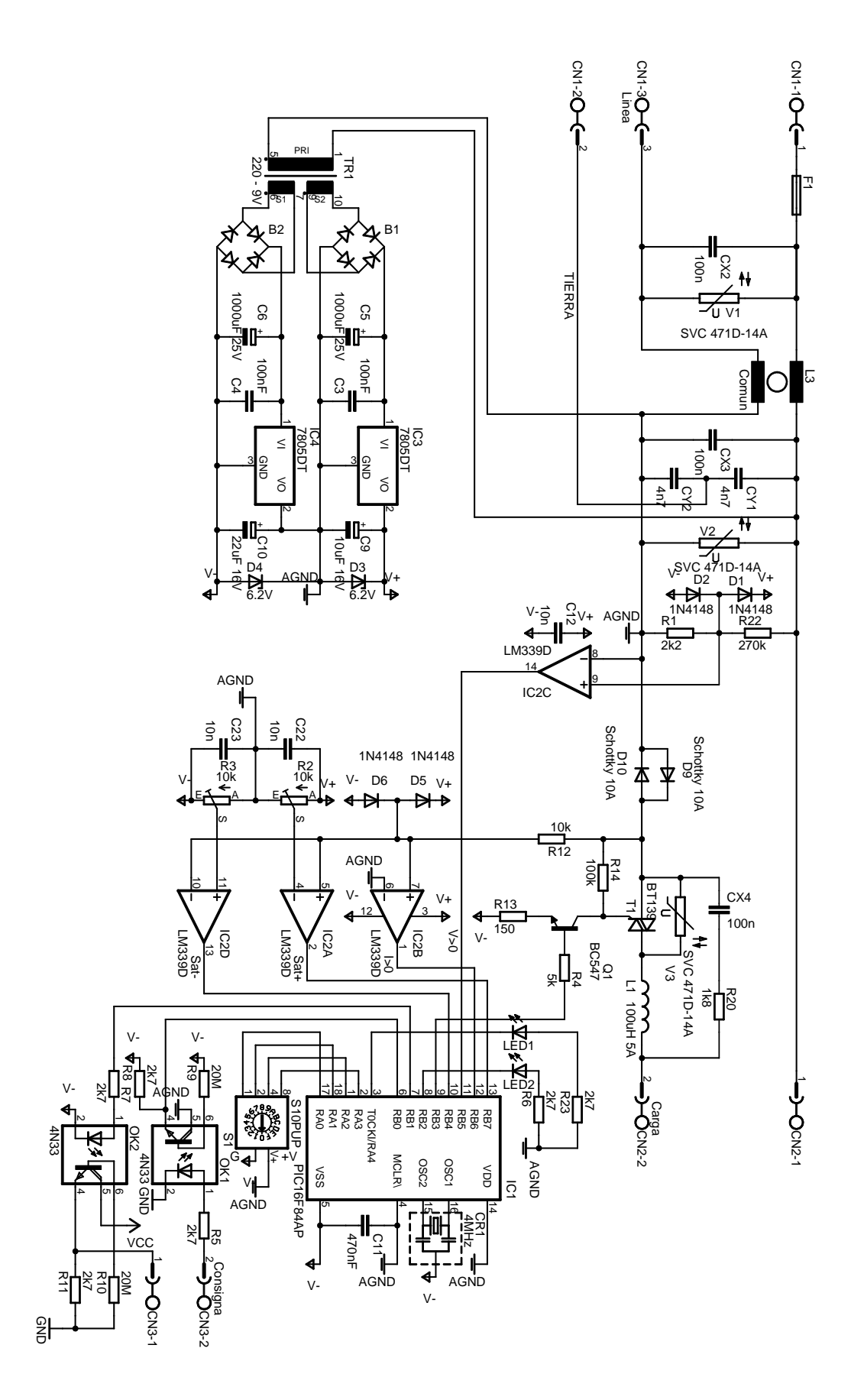

Figura C.6: Circuito de control de potencia en el primario del transformador

**Sensado del voltaje:** Es un divisor de tensión resistivo seguido de un comparador.

- **Sensado de la intensidad:** Para mejorar la precisión para valores de intensidad muy bajos, se emplea la pareja de diodos Schottky en antiparalelo, dando un voltaje a su través que es el logaritmo de la intensidad que circula por ellos. Esto corresponde a unos 0.5 V en condiciones de trabajo normales. Esta señal alimenta a 3 comparadores, que producen las señales de intensidad, saturación positiva y saturación negativa.
- **Microcontrolador:** Para medir el desfase entre voltaje e intensidad, y conmutar en los momentos adecuados se emplea un microcontrolador simple de 8 bits trabajando a 4 MHz. La alimentación se extrae del carril negativo, y todas las señales están referidas a él. El reset lo produce internamente el microcontrolador.
- **Optoacoplamiento de señales:** Todo el circuito de regulación de potencia está sometido a la tensión de red, y para evitar que esta tensión pueda propagarse al usuario a través de la placa del microcontrolador principal, que es la más expuesta, se interponen unos optoacopladores, que permiten un aislamiento eléctrico de por lo menos 1500 V. Las resistencias anexas son para mejorar la velocidad de respuesta durante la transmisión de señales (funcionan reduciendo la saturación de los fototransistores).
- **Protección de señales:** En el caso de que las señales analógicas de voltaje o intensidad superasen las tensiones de alimentación, se dañarían las entradas de los comparadores, para evitarlo, se han puesto dos parejas de diodos que desviarían esa posible corriente hacia los raíles de alimentación, además de limitar la escalada de voltaje en los raíles de alimentación (en situaciones de muy bajo consumo) con diodos zener.

El prototipo se probó con transformadores pequeños, de entre 3 y 20 W; en el proceso se detectaron numerosos errores en el programa, que fueron bastante complicados de reproducir, localizar, aislar y corregir, debido a la carencia de herramientas tales como un analizador lógico multicanal, un osciloscopio con funciones de memoria, las dificultades de conseguir la saturación del transformador en el momento deseado y la ausencia total de funciones de debug en tiempo de ejecución del microcontrolador empleado.

A pesar de todo, las pruebas a pequeña escala parecieron ir relativamente bien, pero no dieron la confianza suficiente para trabajar sobre el transformador definitivo, debido a los enormes picos de corriente que se producirían durante su saturación, capaces de hacer saltar los plomos y quemar rápidamente el triac durante las pruebas. Debido a la poca confianza que despertaba el sistema, se decidió descartar la conmutación en el primario del transformador.

### **Apéndice D**

## **Herramientas software empleadas**

- **OrCAD 10.5 (Capture y Pspice):** Herramientas de la empresa Cadence Design Systems, se emplearon en tándem para diseñar el esquema electrónico de partes del circuito, y simular su comportamiento antes de realizar los prototipos. De esta manera, se puede verificar si un circuito actúa de modo similar al calculado, o ha habido errores en el diseño, y poder averiguar sus causas.
- **CadSoft Eagle 4.16 y 5.3:** Entorno de captura de esquemáticos electrónicos y diseño de placas de circuito impreso, cuenta con numerosos componentes SMD y enrutamiento automático en varias capas. Se ha empleado para diseñar todas las placas de circuito impreso del proyecto. Se puede emplear con una licencia para fines no comerciales que restringe un poco el número de capas y tamaño máximo de la placa, pero suficiente para el propósito actual.
- **WinPic (3 de junio de 2007):** Programa para la transferencia de código máquina PIC (archivo .hex) del ordenador al microcontrolador escrito por Wolfgang Buescher. Permite la definición de nuevos interfaces de conexión, lo que permitió crear un circuito programador ICSP nuevo.
- **JAL v2.4i:** Compilador de lenguaje JALv2 a código máquina de PIC (archivo .hex). El lenguaje JALv2 es un lenguaje de alto nivel con un estilo similar a Pascal, tipos de datos lógicos y aritméticos, con y sin signo, de 1, 8, 16 y 32 bits. Implementa los 4 operadores aritméticos básicos, los 4 operadores lógicos básicos, sentencias if, else, for y while, arrays, pseudovariables, funciones, procedimientos, rutinas de tratamiento de interrupción con guardado de contexto, multitarea cooperativa y es extensible con librerías de código.
- **JALedit 0.5.6:** Entorno de desarrollo escrito por Sunish Issac para los lenguajes JAL y JALv2, integra editor de código con resaltado en color, árbol de componentes del proyecto, trabaja de fondo con el compilador correspondiente, y llama al programador que se especifique para transferir el código al microcontrolador.
- **MinGW 5.1.4:** Compilador y librerías para C y otros múltiples lenguajes. Equivalente en windows de GCC y sus librerías, genera y enlaza código nativo de windows. A diferencia de cygwin, el código fuente ha de emplear llamadas a la API de win32. Se ha empleado para compilar el código que se ejecuta en el ordenador para recibir las estadísticas de funcionamiento del horno y la transferencia de perfiles de cocción.
- **GNUplot 4.24:** Programa de trazado de gráficas GNU. Se usa para redibujar continuamente las gráficas de funcionamiento del horno, se usa en combinación con un programa escrito en C para recibir los datos por el puerto serie.
- **Miktex 2.6.2726:** Distribución de LaTeX para windows, que facilita enormemente la gestión de paquetes. Se ha usado para escribir esta memoria.
- **PDFcreator 0.9.3:** Impresora virtual que produce documentos PDF, PS, EPS, y varios formatos raster. Se ha usado para que los esquemas electrónicos imprimidos desde Eagle se puedan incluir sin pérdida de calidad en la presente memoria.
- **Inkscape 0.46:** Programa para dibujar gráficos vectoriales, su principal uso ha sido el vectorizado automático de imágenes raster.
- **Photoshop 6.0:** Herramienta de edición de imágenes raster y retocado fotográfico, su principal uso ha sido limpiar y retocar las fotografías, además de recomprimir imágenes con la calidad adecuada.

### **Apéndice E**

## **Atacador rápido**

Aquí se describe el atacador para placas de circuito impreso que mejor resultado ha dado al autor hasta el momento, es bastante rápido, muy económico, de fácil adquisición y no mancha como el cloruro férrico.

#### **E.1. Mecanismo químico del atacador rápido para placas de circuito impreso**

Los reactivos utilizados son ácido clorhídrico y perborato sódico (en este caso usaremos el tetrahidratado, Na $\mathrm{BO}_3 \cdot 4\,\mathrm{H}_2\mathrm{O}$ ).

La reacción del perborato sódico en el agua es la siguiente:

 $\mathrm{NaBO}_{3} \cdot 4\,\mathrm{H}_{2}\mathrm{O}$ Perborato sódico tetrahidrato  $\mathrm{\frac{H_2O}{\phantom{H_2}H_2O}}$   $\mathrm{NaBO_2}$   $\mathrm{H_2O_2}$   $\mathrm{H_2O_3}$   $\mathrm{H_2O_4}$ 

Tenemos un equilibrio, que servirá como fuente de peróxido de hidrógeno.

Este peróxido de hidrogeno, en contacto con el cobre metálico de la placa produce la siguiente reacción:

 $\mathrm{Cu_{(s\acute{o}lido)}}$ Cobre metal  $+ \hspace{-14pt} \phantom{+} \begin{array}{c}\text{H}_2\text{O}_2 \ \text{Peróxido de hidrogeno} \end{array}$  $\overset{\text{H}_2\text{O}}{\longrightarrow} \text{CuO}_{\text{(sólido)}}$ Óxido cúprico  $+ H<sub>2</sub>O$ <br>Agua

Formándose óxido cúprico, y consumiéndose peróxido de hidrógeno.

Este óxido cúprico sí que puede reaccionar con el ácido clorhídrico (con el cual no reacciona el cobre metálico):

 $\rm CuO_{(s6lido)}$ Óxido cúprico  $+$  2 HCl Ácido clorhídrico  $\begin{array}{c} \stackrel{\rm{H}_2\rm{O}}{\longrightarrow} \mathrm{CuCl}_2 \quad + \mathrm{H}_2\rm{O} \ \mathrm{Cl}{}_\mathrm{oruro~cúprico} \quad \frac{\rm{A}{}_\mathrm{gua}}{\rm{A}{}_\mathrm{gua}} \end{array}$ 

El cloruro cúprico es bastante soluble en agua, con lo cual hemos conseguido retirar el cobre metálico de la placa.

#### **E.2. Calculando la receta**

Se van a hallar las cantidades de reactivos partiendo de que se dispone de 1 litro de ácido clorhídrico al 20 % de concentración (densidad 1100 g/l). Es decir, el 20 % de 1100 g son de HCl (el resto es agua), que son 220 g, o lo que es lo mismo,  $\frac{220 g}{36,453 g/mol}$  = 6.035 mol. Aproximadamente 6 moles de HCl.

Por estequiometría, por cada 2 moles de HCl se necesita 1 mol de NaBO $_3$ ·4 $\rm H_2O$ . Es decir, que por cada litro de HCl hace falta 3 moles de NaBO $_3$  · 4  $\rm H_2O$  (cuya masa molecular es 153.8 uma), lo que son 3 mol x 153.8 g/mol = 461.4 g.

#### **E.2.1. Resumiendo la receta**

- 1 litro de ácido clorhídrico al 20 % de concentración.
- 460 g de perborato sódico tetrahidratado

### **Apéndice F**

# **Tiendas**

Este es un listado de las tiendas en las que se ha comprado materiales para el horno.

- **Digital S.A.:** Componentes electrónicos al por menor. Calle Pilar de Zaragoza 45, 28028 Madrid. Teléfono: 91 356 49 90. <http://www.digital-sa.com/tienda>
- **Diotronic S.A.:** Componentes electrónicos al por menor. Calle Juan Bravo 58, 28006 Madrid. Teléfono: 91 309 51 72. <http://www.diotronic.com/>
- **Elecson Componentes Electrónicos S.L.:** Componentes electrónicos al por menor. Calle Santa Saturnina 3, 28019 Madrid. Teléfono: 91 469 94 19.
- **Ferretería Subero:** Perfiles, chapa y barras en latón, aluminio y bronce. Calle Fuencarral 25, 28004 Madrid. Teléfono: 91 521 14 88. <http://www.ferreteriasubero.es>
- **Herederos de Ricardo Alonso S.A.:** Fabricación de resistencias eléctricas, cerámica y pirometría industrial. Vende hilo de resistencias, termopares, materiales aislantes, hornos hechos, etc. Calle Ferraz 58, 28008 Madrid. Teléfono: 91 559 90 51.
- **Hierros Segovia S.A.:** Perfiles, tubos y planchas en hierro, aceros y aluminio. Calle Méndez Álvaro 15, 28045 Madrid. Teléfono: 91 528 62 18.
- **Ingeniería 2000 S.A.:** Materiales para hornos de cerámica e industriales. Calle Belmez 8, 28946 Fuenlabrada (Pol. Ind. Sevilla). Teléfono 91 577 63 19 y 91 615 48 02. <http://www.ingenieria2000.com>
- **Leroy Merlin España S.L.U.:** Materiales de construcción, herramientas, bricolaje. Parque Comercial Parquesur, Ctra. de Villaverde, s/n, Ctra. Toledo salida 9a. 28916 Leganés. Teléfono: 91 481 93 00. <http://www.leroymerlin.es>
- **Manuel Riesgo S.A.:** Productos químicos, materias primas, droguería industrial. Calle desengaño 22, 28004 Madrid. Teléfono 915 311 956. [http://www.manuelriesgo.](http://www.manuelriesgo.com) [com](http://www.manuelriesgo.com)
- **MARPHIL:** Productos cerámicos, materias primas. Calle Hermanos Machado 52, 28017 Madrid. Teléfono: 91 368 25 14. <http://www.marphil.com>
- **Telkron, S.A.:** Componentes electrónicos al por menor. Avenida Donostiarra 13, 28027 Madrid. Teléfono: 91 326 42 60. <http://www.telkron.es/>

### **Apéndice G**

# **Glosario**

- **Actuador:** Dispositivo capaz de alterar el valor de la variable del proceso. En un controlador de temperatura puede ser un quemador, una resistencia de calefacción, un ventilador, un aparato de refrigeración, etc.
- **A/D:** Analógico a Digital, tipo de conversor que permite la traducción de datos analógicos a datos digitales (realiza muestreo, cuantización y codificación en binario).
- **Aguafuerte:** Disolución acuosa de ácido clorhídrico, habitualmente con concentraciones cercanas al 18 %.
- **ALU:** Arithmetic Logic Unit, parte del microcontrolador o microprocesador que realiza operaciones aritméticas (suma, resta, multiplicación, división), lógicas (NOT, OR, AND, XOR), desplazamientos (a derecha e izquierda).
- **Amplificador operacional:** Bloque conceptual de electrónica analógica, presenta dos entradas (una de ellas negada) y una salida. El valor de la salida es la diferencia entre la entrada sin negar y la entrada negada, multiplicada por un factor muy grande. En los más habituales, las tres señales son voltajes, la ganancia es del orden de  $10^6$  y la intensidad que pasa de una entrada a la otra es despreciable.
- **API:** Application Programming Interface, referido a un sistema operativo es el conjunto de funciones y sus signaturas que dicho sistema operativo ofrece al programador de una aplicación de usuario.
- **Consigna:** Valor que se desea que tenga la variable del proceso. En el caso de los controladores de temperatura es la temperatura que se desea obtener.
- **Cromel/alumel:** Nombre de las 2 aleaciones que forman cada uno de los lados de un termopar de tipo K.
- **Crosstalk:** Acoplamiento o interferencia indeseada de una señal sobre otra, ya sea por medios capacitivos, inductivos o conductivos.
- **Efecto pelicular:** Efecto electromagnético que aumenta la resistencia percibida de un conductor al paso de la corriente alterna cuanto mayor es su frecuencia. La corriente se aleja de las capas centrales del conductor, por lo que para combatirlo, se emplean conductores multifilares (hilo de litz).
- **Elemento:** Como parte de un horno eléctrico, es cada una de las resistencias calefactoras.
- **Factor de potencia:** Indicación del aprovechamiento que se hace de la corriente eléctrica, puede variar entre 0 y 100 %, siendo máxima si la forma de onda de la corriente es igual que la del voltaje, pero escalada (sin desplazamiento). Una corriente senoidal desfasada o con forma no senoidal reduce el factor de potencia, obligando a emplear una aparataje diseñado para potencias superiores a la potencia que realmente se consume.
- **Fibra cerámica:** Material fibroso y aislante capaz de soportar temperaturas cercanas a los 1400 ºC, se suele vender bajo la forma de manta. Tiene una composición diferente a la lana mineral.
- **FLASH:** Una de las tecnologías de memoria no volátil, permite múltiples borrados y reprogramaciones del contenido por medios eléctricos.
- **I** <sup>2</sup>**C:** Protocolo de comunicaciones half-duplex con direccionamiento y confirmación sobre 2 señales (SDA y SCL, ambas de drenador abierto con resistencia de pull-up), con uno o varios dispositivos maestros que inician y controlan la comunicación, y uno o varios dispositivos esclavos que actúan o responden bajo demanda de los dispositivos maestros.
- **ICSP:** In-circuit Serial Programming, sistema de programación de microcontroladores PIC que permite la programación en el propio circuito de destino, sin la extracción del microcontrolador.
- **JAL:** Just Another Language, nombre de un lenguaje de programación orientado a microprocesadores de la familia PIC, en este documento solo se hace referencia a la versión 2 de este lenguaje.
- **Kanthal A1:** Aleación para resistencias eléctricas de alta temperatura (aprox. 1400 ºC) compuesta por un 72.2 % de hierro, 22 % de cromo y 5.8 % de aluminio.
- **Lana mineral:** Material fibroso y aislante capaz de soportar temperaturas cercanas a los 800 ºC, se suele vender bajo la forma de alfombra. Tiene una composición diferente a la fibra cerámica.
- **LaTeX:** Sistema de composición tipográfica de textos, se basa en un lenguaje de marcado: el usuario define básicamente la estructura del documento con unas etiquetas, dejando para el sistema la composición de formatos y tipografía. El texto con la estructura de etiquetas se "compila" para generar un archivo independiente del dispositivo (como por ejemplo PDF). Sus puntos fuertes son la calidad tipográfica en texto y ecuaciones, y la capacidad de expansión a nuevas funciones con el uso de paquetes.
- **LED:** Light Emitting Diode, de uso similar a una luz piloto.
- **Microcontrolador:** Circuito integrado que incluye varios dispositivos anexos a un microprocesador, además del mismo, por lo general con bus interno para datos y direcciones, memoria RAM y ROM, controlador de interrupciones, temporizadores, pines de entrada-salida de uso general, conversores A/D, generadores de PWM, interfaces serie (SPI,  $I<sup>2</sup>C$ , UART), etc.
- **Módulo LCD:** Pantalla de cristal líquido diseñada para mostrar una o varias filas de caracteres, cada uno de ellos visualizado con una matriz de pixeles.
- **NTC:** Negative Temperature Coefficient, tipo de resistencias cuyo valor es menor cuanto más se eleva la temperatura. Suelen estar formadas por materias cerámicas, habitualmente óxidos de zinc.
- **Offset:** Referido al voltaje de offset de entrada diferencial, voltaje que ha de estar presente en la entrada diferencial para dar una salida equivalente a 0, idealmente es 0.
- **Oxidante:** En cerámica son condiciones del horno en las que debido a la alta temperatura y presencia de un exceso de oxígeno, se favorece la formación de óxidos metálicos con números de oxidación elevados.
- **Perfil de cocción:** Definición de la temperatura que debe alcanzar el horno en función del tiempo. Permite fijar la velocidad de incremento de la temperatura y las temperaturas que se deben obtener. Es necesario para:
	- liberar progresivamente el agua libre y de combinación química presente en las arcillas (y evitar así que exploten)
	- suavizar los cambios de fase cristalina de los componentes de la cerámica (para evitar que la dilatación que aparece junto con el cambio de fase resquebraje las piezas).
	- hacer que la temperatura del interior de las piezas (que va retrasada) no difiera demasiado de la temperatura del horno.
- **PFC:** Power Factor Correction, operación de mejora del aprovechamiento en el tiempo que se hace de la potencia consumida, tratando de conseguir que la forma de onda de la intensidad se aproxime a la del voltaje. De esta manera, la red de suministro eléctrico no necesita suministrar más que la potencia necesaria durante toda la forma de onda. Un ejemplo de mal factor de potencia serían grandes picos breves en la forma de onda de la intensidad, ya que exige tanta capacidad de producción y transporte de electricidad como tiene el pico, no aprovechándose esta capacidad en las zonas de valle.
- **PIC:** Gama de microcontroladores de la compañía Microchip, con estructura RISC completamente Harvard, dependiendo del modelo pueden tener capacidades de conexión serie síncrona (IIC, SPI) y asíncrona (RS-232), conversores analógico-digital, entradas de interrupción externa, entradas de contadores, generadores de referencias analógicas de voltaje, salidas de PWM, múltiples pines de E/S digital, memoria de programa flash, zonas de memoria de datos volátil y no volátil, etc.
- **PID:** Proporcional Integral Derivativo, familia de algoritmos de control que se basan en la acción conjunta de corrección por el error de salida, su derivada y su integral.
- **PWM:** Pulse Width Modulation, técnica de control basada en fijar el valor medio de salida deseado empleando una señal binaria con una frecuencia fija, y un ciclo de trabajo proporcional al valor medio deseado.
- **Raster:** Formatos de imagen en los que se describe el color que corresponde a cada uno de las celdas de una matriz, si se amplía pierde calidad, en oposición a los formatos vectoriales.
- **Reductor:** En cerámica son condiciones del horno en las que debido a la presencia de gases que reaccionen con el oxígeno secuestrándolo (normalmente monóxido de carbono), se favorece la formación de óxidos metálicos con números de oxidación reducidos, e incluso su promoción a estado metálico.
- **Refractario:** Material capaz de resistir altas temperaturas sin fundirse (y normalmente sin sufrir deformaciones).
- **Schmitt trigger:** Tipo de entrada lógica que traduce un voltaje de entrada en una salida digital de un solo bit. Dispone de dos umbrales, alto y bajo: si la entrada es inferior al nivel bajo, la salida es baja; si la entrada es superior al umbral alto, la salida es alta; si la señal de entrada pasa de ser superior al umbral alto a estar entre ambos umbrales, la salida se mantiene alta; si la señal de entrada pasa de ser inferior al umbral bajo a estar entre ambos umbrales, la salida se mantiene baja. Su utilidad principal es discriminar ruido y reconstruir señales deterioradas.
- **Sinterizado:** Proceso por el que superficies adyacentes de partículas en un polvo se unen por el efecto de la temperatura. Usualmente incrementa la dureza y densidad del material.
- **SMD:** Surface Mounted Device, familia de empaquetamientos de componentes electrónicos que no requieren taladros para sus patillas ya que se sueldan en la misma cara de las pistas, suelen tener un tamaño bastante menor a sus contrapartidas through-hole (que requieren taladros para cada una de sus patillas).
- **SSR:** Solid State Relay, dispositivo que cumple las funciones de un relé, conmutar grandes potencias con señales muy pequeñas. Tiene ventajas sobre su contrapartida mecánica, como son la inexistencia de chispas al conmutar, ausencia de desgaste, larga vida útil, posibilidad de ciclos de encendido mucho más frecuentes, ausencia de ruido. Tiene la desventaja de perder más potencia, ya que hay una caída de potencial apreciable al ser un semiconductor.
- **Termopar:** Elemento sensor de temperatura basado en el efecto Seebeck: una pareja de alambres de metales distintos unidos en sus 2 extremos entre sí producen un voltaje bastante proporcional a la diferencia de temperaturas entre sus extremos. Requiere un circuito adicional para medir la temperatura de un extremo y así poder calcular la del otro extremo.
- **Tiro directo:** Tipo de flujo de los gases de combustión en el durante todo su trayecto hacen un recorrido ascendente.
- **Tiro invertido:** Tipo de flujo de los gases de combustión en el que por lo menos en parte de su trayecto hacen un recorrido descendente.
- **Tóner:** Polvo que emplean las fotocopiadoras e impresoras láser como "tinta". Sus peculiaridades son, una fuerte tendencia a la atracción electrostática, que se funde con facilidad al aplicar calor, y que suele ser un tipo de plástico (resistente a los ácidos).
- **USART:** Universal Synchronous Asynchronous Receiver Transmitter, dispositivo integrado en el microcontrolador que se ocupa de las comunicaciones serie asíncronas con el ordenador (RS-232), aunque también tiene capacidades para realizar comunicaciones serie síncronas.
- **Variable del proceso:** Es la variable cuyo valor se desea controlar. En un controlador de temperatura es, lógicamente, la temperatura.
- **Vitrificado:** Proceso en el que se funde el SiO<sub>2</sub> a altas temperaturas, llenando los poros y compactando el material cerámico.
- **Vectorial:** Formatos de imagen en los que se describen los elementos (líneas, curvas, rellenos, formas, caminos, capas) que tras ser interpretados y dibujados, dan lugar a una imagen. Tiene como característica común que no pierden calidad a pesar de ser ampliadas.

**Win32:** Familia de sistemas operativos y sus versiones que cumplen con la API win32, por ejemplo windows 95, 98, Me, 2000 y XP.

## **Bibliografía**

- [1] JALv2 Homepage Kyle York Visitado el 12/8/2007 <http://www.casadeyork.com/jalv2/?M=A>
- [2] LCD screen (16F877 and 162A0) Bert van Dam Visitado el 12/8/2007 <http://members.home.nl/b.vandam/lonely/pagina24.html>
- [3] Migration to JAL v2 Stef Mientky Actualizado en 4/2006, visitado el 12/8/2007 [http://oase.uci.ru.nl/\\$\sim\\$mientki/data/\\_www/pic/jalcc/help/](http://oase.uci.ru.nl/~mientki/data_www/pic/jalcc/help/jalcc_jalxxx.html) [jalcc/\\_jalxxx.html](http://oase.uci.ru.nl/~mientki/data_www/pic/jalcc/help/jalcc_jalxxx.html)
- [4] Stef's PIC-pages Stef Mientky Visitado el 12/8/2007 <http://pic.flappie.nl/>
- [5] TIKIWITI CMS (PIC Micro) Michael "Watty" y otros Visitado el 12/8/2007 <http://www.wattystuff.net/tiki/tiki-index.php?page=PIC+Micro>
- [6] PIC16F87XA FLASH Memory Programming Specification (DS39589B) Microchip Technology Inc. - 2002
- [7] PICmicro Mid-Range MCU Family Reference Manual (1997 /DS33023A) Microchip Technology Inc. - December 1997
- [8] PIC16F87XA Data Sheet (DS39582B) Microchip Technology Inc. 2003
- [9] Wikipedia y Wikimedia <http://en.wikipedia.org>
- [10] In-circuit Serial Programming (ICSP) Olin Lathrop, Embed Inc Actualizado el 2/5/2007 - Visitado el 12/8/2007 <http://www.embedinc.com/picprg/icsp.htm>
- [11] Ladrillos refractarios aislantes JM, Información del producto. Thermal Ceramics Editado el 7/2002 [http://www.thermalceramics.com/europe/products/Datasheets/](http://www.thermalceramics.com/europe/products/Datasheets/1-11-10S.pdf) [1-11-10S.pdf](http://www.thermalceramics.com/europe/products/Datasheets/1-11-10S.pdf)
- [12] Kanthal GLOBAR® SD Technical Data Kanthal GLOBAR 2006 [http://www.kanthal.com/](http://www.kanthal.com/sandvik/0971/internet/s003237.nsf/DDE6A857C0FA1F78C12570C20051578C/$file/10-B-2-3%20globar%20SD.pdf?OpenElement)
- [13] KANTHAL SUPER Electric Heating Element Handbook Kanthal AB ISBN 91- 86720-08-2 - Mayo de 1999 [http://www.kanthal.com/](http://www.kanthal.com/C12570A7004E2D46/062CC3B124D69A8EC1256988002A3D76/949D9AC194F4695CC12572B9003359F1/$file/2-A-1-3%20super%20handbook.pdf?OpenElement)
- [14] KANTHAL HANDBOOK, Heating Alloys for Electric Household Appliances Kanthal AB - Febrero de 2003 [http://www.kanthal.com/](http://www.kanthal.com/sandvik/0971/internet/s003237.nsf/F6421C7808255963C12572BB001C8704/$file/1-A-4-3%20heating%20alloys%20handbook.pdf?OpenElement)
- [15] KANTHAL Appliance Heating Alloys Handbook The Kanthal Corporation Febrero de 1997 [http://www.kanthal.com/](http://www.kanthal.com/sandvik/0971/internet/s003237.nsf/F6421C7808255963C12572BB001C8704/$file/1-A-2-3%20appliance%20handbook%20US.pdf?OpenElement)
- [16] Resistance heating alloys and systems for industrial furnaces Kanthal AB Abril de 2007

[http://www.kanthal.com/](http://www.kanthal.com/sandvik/0971/internet/s003237.nsf/D1D355F37C940491C12572B9003FD970/$file/1-A-5B-3%20UK%20resistance%20alloys.pdf?OpenElement)

- [17] Kiln Design An Introduction to Electric Kiln Heating Jeremy Willis, The Pottery Supply House Ltd. <http://www.euclids.com/element-design.htm>
- [18] Hornos industriales de resistencias: teoría, cálculo y aplicaciones Julio Astigarraga Urquiza - Editorial McGraw-Hill - ISBN: 84-481-1937-1
- [19] Hornos industriales Nicolas P. Waganoff Editorial Librería Mitre (Buenos Aires) 1963
- <span id="page-92-0"></span>[20] Beware of Zero-Crossover Switching of Transformers - Tyco Electronics Corporation [http://relays.tycoelectronics.com/appnotes/app\\_pdfs/13c3206.pdf](http://relays.tycoelectronics.com/appnotes/app_pdfs/13c3206.pdf)
- [21] Power supply cookbook (segunda edición) Marty Brown Editorial Newnes ISBN: 0-7506-7329-X
- [22] Switching power supply design (segunda edición) Abraham I. Pressman Editorial McGraw-Hill - ISBN: 0-07-052236-7
- [23] Power electronics handbook: devices, circuits, and applications Muhammad H. Rashid (Editor in chief) - Editorial Academic Press - ISBN: 978-0-12-088479-7
- [24] Magnetics design for switching power supplies (parte de los seminarios de Unitrode) - Lloyd H. Dixon

<http://focus.ti.com/lit/ml/slup123/slup123.pdf> <http://focus.ti.com/lit/ml/slup124/slup124.pdf> <http://focus.ti.com/lit/ml/slup125/slup125.pdf> <http://focus.ti.com/lit/ml/slup126/slup126.pdf> <http://focus.ti.com/lit/ml/slup127/slup127.pdf>

- [25] Controllers and Controlling Electric Power (Mike Firth's Revised Again Glassblowing Homepage) - Mike Firth. <http://users.waymark.net/mikefirth/control.htm>
- [26] Right Shift for Low-Cost Multiply and Divide Barry J. Shepherd IEEE Transactions on computers, diciembre 1971, pag. 1586
- [27] Pseudo Division and Pseudo Multiplication Processes J. E. Meggitt IBM Journal, Abril 1962, Pag. 210
- [28] Ceramic Sculpture, Some questions to promote discussion Information provided by: http://www.sma.shs.nebo.edu - Visitado el 12/11/2008 [http://www.cartage.org.lb/en/themes/Arts/scultpurePlastic/](http://www.cartage.org.lb/en/themes/Arts/scultpurePlastic/SculptureHistory/SculptureAmong/CeramicSculpture/CeramicSculpture.htm) [SculptureHistory/SculptureAmong/CeramicSculpture/](http://www.cartage.org.lb/en/themes/Arts/scultpurePlastic/SculptureHistory/SculptureAmong/CeramicSculpture/CeramicSculpture.htm) [CeramicSculpture.htm](http://www.cartage.org.lb/en/themes/Arts/scultpurePlastic/SculptureHistory/SculptureAmong/CeramicSculpture/CeramicSculpture.htm)
- [29] Introduction to ceramics, Kilns: history and basic designs. Art 186 Visitado el 4/11/2008

<http://seco.glendale.edu/ceramics/kilns.html>

- [30] AN954 Transformerless Power Supplies: Resistive and Capacitive Reston Condit Microchip Technology Inc. <http://ww1.microchip.com/downloads/en/AppNotes/00954A.pdf>
- [31] From linear to nonlinear control means: A practical progression Zhiqiang Gao ISA Transactions 41 (2002) 177–189
- [32] Power Relays: Technical Introduction to Power Relays Tyco Electronics <http://relays.tycoelectronics.com/schrack/techn/relbook.asp> Sección 5: Magnetic System - coil [http://www.midtex.com/schrack/pdf/C0\\_v4bg\\_5.pdf](http://www.midtex.com/schrack/pdf/C0_v4bg_5.pdf)
- [33] Design Idea DI-1: TOPSwitch Buck Converter Power Integrations, Inc. Junio de 1998
- [34] Manual completo de artes ceramicas D. Marcelino García Lopez Librería de Cuesta (Madrid) - 1877